Вінницький національний технічний університет

(повяе найменувания вицюго навчального закладу).

Факультет машинобудування та транспорту

(повне найменувания інституту, назва факультету (відділеюня)).

Кафедра технологій та автоматизації машинобудування

(повид назва кафедри (предметно), циклової комісті))

КОМПЛЕКСНА МАГІСТЕРСЬКА КВАЛІФІКАЦІЙНА РОБОТА на тему: «Покращення техніко-економічних характеристик кожухотрубного теплообмінника. Вплив кількості і розташування внутрішніх перегородок

на міцність теплообмінника та ефективність теплообміну»

08-26 MKP.010.00.000.II3

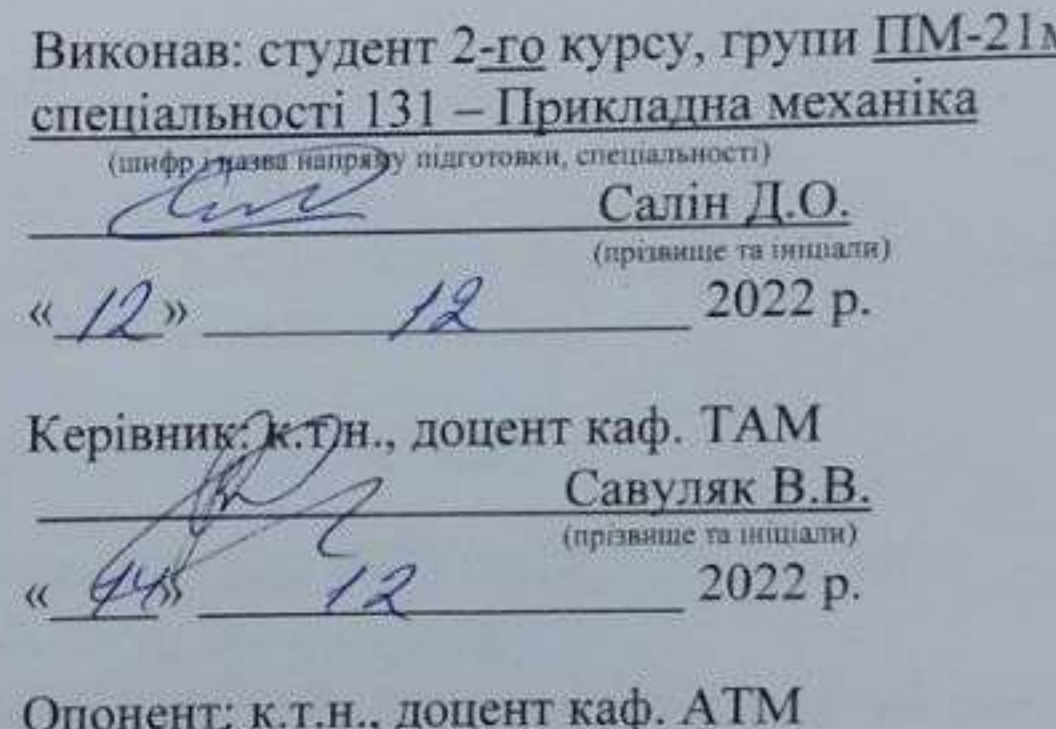

Смирнов Є.В.

 $495 - 12$ (прізвище та ініціали) 2022 p.

paraus

Допущено до захисту Завідувач кафедри ТАМ д. нроф. Козлов Л.Г. (прізвище та іншали)  $\ell \beta$  $\frac{1}{9}$ 2022 p.

Вінниця ВНТУ -\* 2022 рік

Вінницький національний технічний університет факультет Машинобудування та транспорту Кафедра — Технологій та автоматизації машинобудування рівень вищої освіти II-й (магістерський) Галузь знань - 13-Механічна інженерія Спеціальність - 131 - Прикладна механіка Освітньо-професійна програма - Технології машинобудування

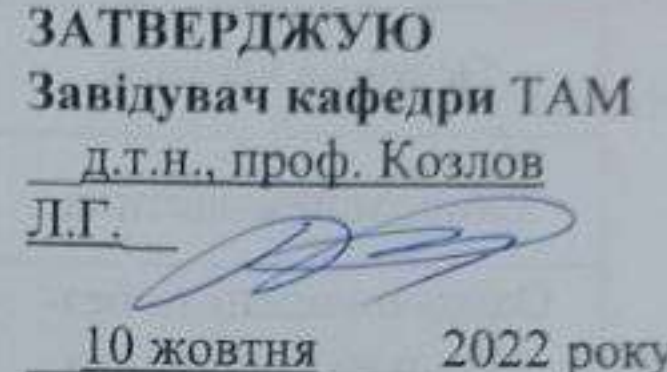

# ЗАВДАННЯ НА КОМПЛЕКСНУ МАГІСТЕРСЬКУ КВАЛІФІКАЦІЙНУ РОБОТУ СТУДЕНТУ

Салін Дмитро Олександрович (прізвище, ім'я, по батькові)

1. Тема роботи: «Покращення техніко-економічних характеристик кожухотрубного теплообмінника. Вплив кількості і розташування внутрішніх перегородок на міцність теплообмінника та ефективність теплообміну»

керівник роботи к.т.н., доц. кафедри ТАМ Савуляк В.В.

затверджені наказом вищого навчального закладу від 15.09.2022 року № 205-А

- 2. Строк подання студентом роботи 19 грудня 2022 року
- 3. Вихідні дані до роботи: тиск води Р = 0,15 мПа; температура рідини на вході

 $t_{\text{ex}}$  = 30° C; температура рідини на виході  $t_{\text{sur}}$  = 90° C; подача рідини  $Q_{\text{ex}}$  = 50 $\frac{M^3}{200}$ ; ма-

совий розхід пару  $D_n = 1,57$  кг/с; тиск пару  $P = 0,56$  мПа; температура пару  $l_{\text{m}} = 204^{\circ} C$ .

4. Зміст текстової частини: основні поняття про ректифікацію та процеси в ній, дослідження конструкції та принципу роботи кожухотрубних теплообмінників, розрахунок кожухотрубних теплообмінників, створення корпусу кожухотрубного теплообмінника, перевірка на міцність розрахованого теплообмінника, визначення впливу розташування та кількості внутрішніх перегородок на ефективність теплообміну за допомогою solidworks flow simulation, визначення впливу розташування та кількості внутрішніх перегородок на міцність за допомогою

solidworks simulation, економічна частина, охорона праці та безпека в надзе чайних ситуаціях.

5. Перелік ілюстративного матеріалу: презентація із заявленими основними р зрахунками та результатами роботи, плакати з презентації, креслення теплос мінника.

6. Консультанти розділів роботи

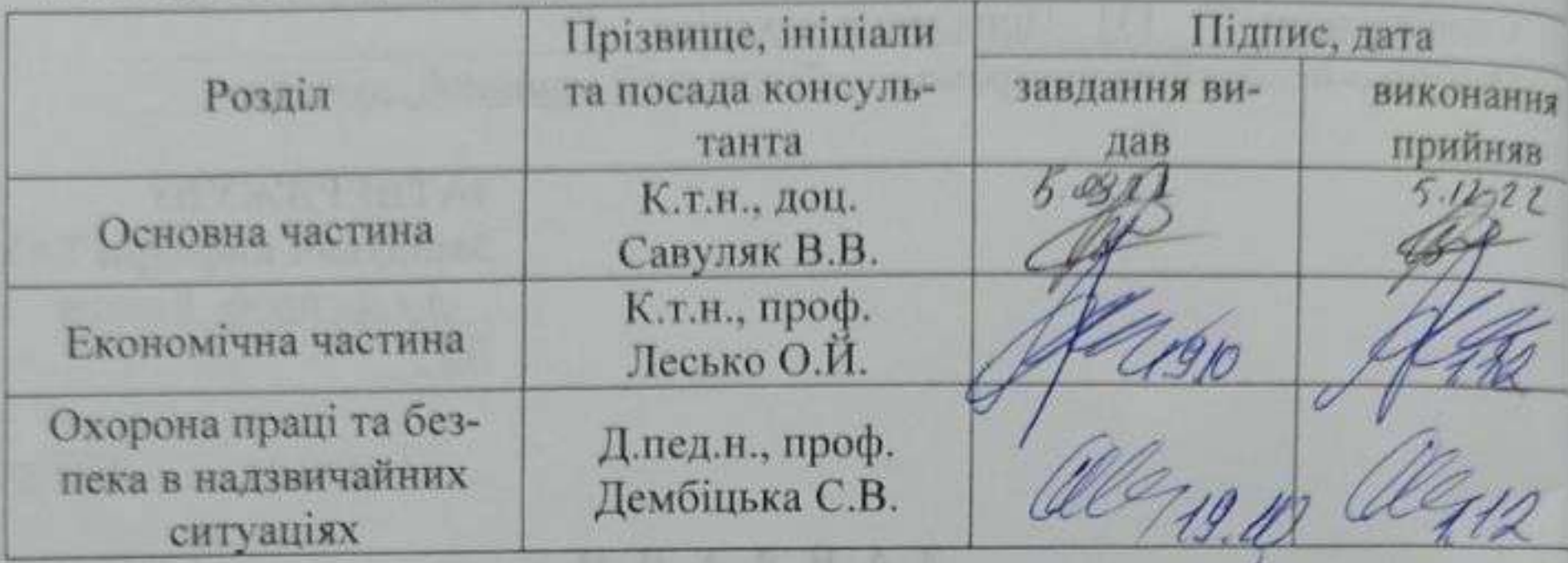

7. Дата видачі завдання 10 жовтня 2022 року

# КАЛЕНДАРНИЙ ПЛАН

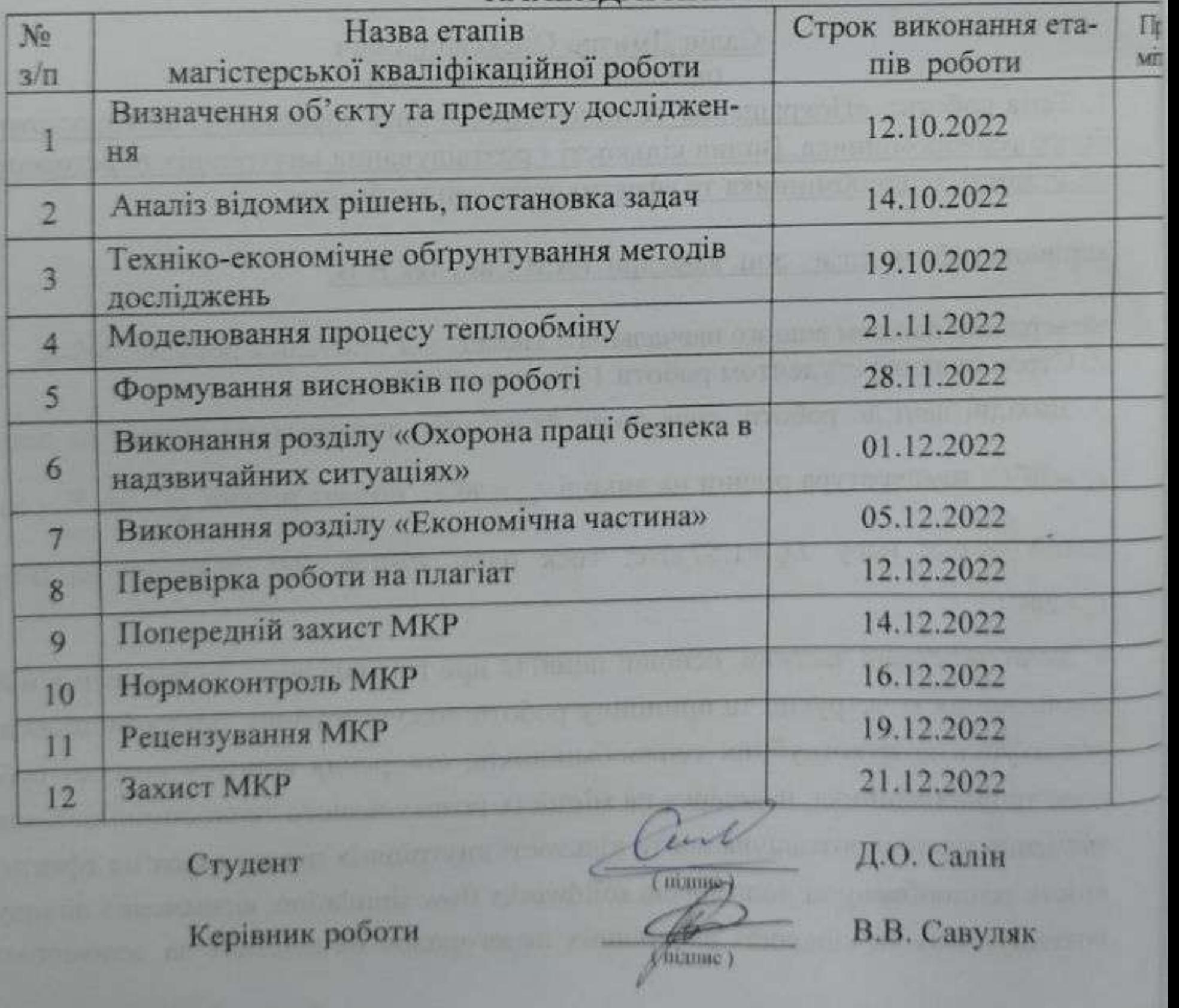

#### **АНОТАЦІЯ**

Салін Д. О. Покращення техніко-економічних характеристик кожухотрубного теплообмінника. Вплив кількості і розташування внутрішніх перегородок на міцність теплообмінника та ефективність теплообміну: магістерська кваліфікаційна робота на здобуття освітньо-кваліфікаційного рівня «Магістр» за спеціальністю 131 «Прикладна механіка» / Д. О. Салін. – Вінницький національний технічний університет. – Вінниця, 2022. 109 ст.

На укр. мові. Бібліогр.: 25 назв.; рис.: 54; табл. 16.

Метою роботи є покращення техніко-економічних характеристик кожухотрубного теплообмінника шляхом дослідження впливу кількості і розташування внутрішніх перегородок на міцність теплообмінника та ефективність теплообміну.

Для досягнення поставленої мети було наведена коротка характеристика про процеси, які відбуваються в теплообмінних апаратах, проаналізована конструкція та принцип роботи теплообмінників; розрахована, сконструйована та створена тривимірна модель теплообмінника; розроблено модель навантаження на корпус теплообмінника; досліджено вплив кількості і розташування внутрішніх перегородок на ефективність теплообміну; розроблено конструкторську та технологічну документацію для виготовлення корпусу теплообмінника.

В науковій частині роботи досліджений вплив кількості і розташування внутрішніх перегородок на температуру пару, який виходить з корпусу. Знайдено величину внутрішніх навантажень корпусу та деформацію в залежності від кількості внутрішніх перегородок.

В економічній частині роботи розраховані витрати на проведення науководослідної роботи.

В роботі також розроблено заходи з охорони праці та безпеки у надзвичайних ситуаціях.

Графічна частина ілюстративно доповнює матеріали, які представлені в пояснювальній записці.

#### **ABSTRACT**

Salin D.O. Improvement of the technical and economic characteristics of the shell-and-plate heat exchanger. The influence of the number and location of internal partitions on the strength of the heat exchanger and the efficiency of heat exchange: master's qualification thesis for obtaining the educational qualification level "Master" in the specialty 131 "Applied mechanics" / D. O. Salin. - Vinnytsia National Technical University. – Vinnytsia, 2022. 109th pages.

In Ukrainian speech Bibliography: 25 titles; Fig.: 54; tables 16. The purpose of the work is to improve the technical and economic characteristics of the shell-and-tube heat exchanger by studying the influence of the number and location of internal partitions on the strength of the heat exchanger and the efficiency of heat exchange.

To achieve the goal, a brief description of the processes that take place in heat exchangers, the design and principle of operation of heat exchangers were analyzed; calculated, designed and created three-dimensional model of the heat exchanger; a model of the load on the heat exchanger body was developed; the influence of the number and location of internal partitions on the efficiency of heat exchange was investigated; developed design and technological documentation for the production of the heat exchanger body.

In the scientific part of the work, the effect of the number and location of internal partitions on the temperature of the steam coming out of the case was investigated. The value of the internal loads of the case and the deformation depending on the number of internal partitions were found.

In the economic part of the work, the costs of carrying out scientific and research work are calculated.

The work also developed measures for labor protection and safety in extraordinary situations.

The graphic part illustratively complements the materials presented in the explanatory note.

# ЗМІСТ

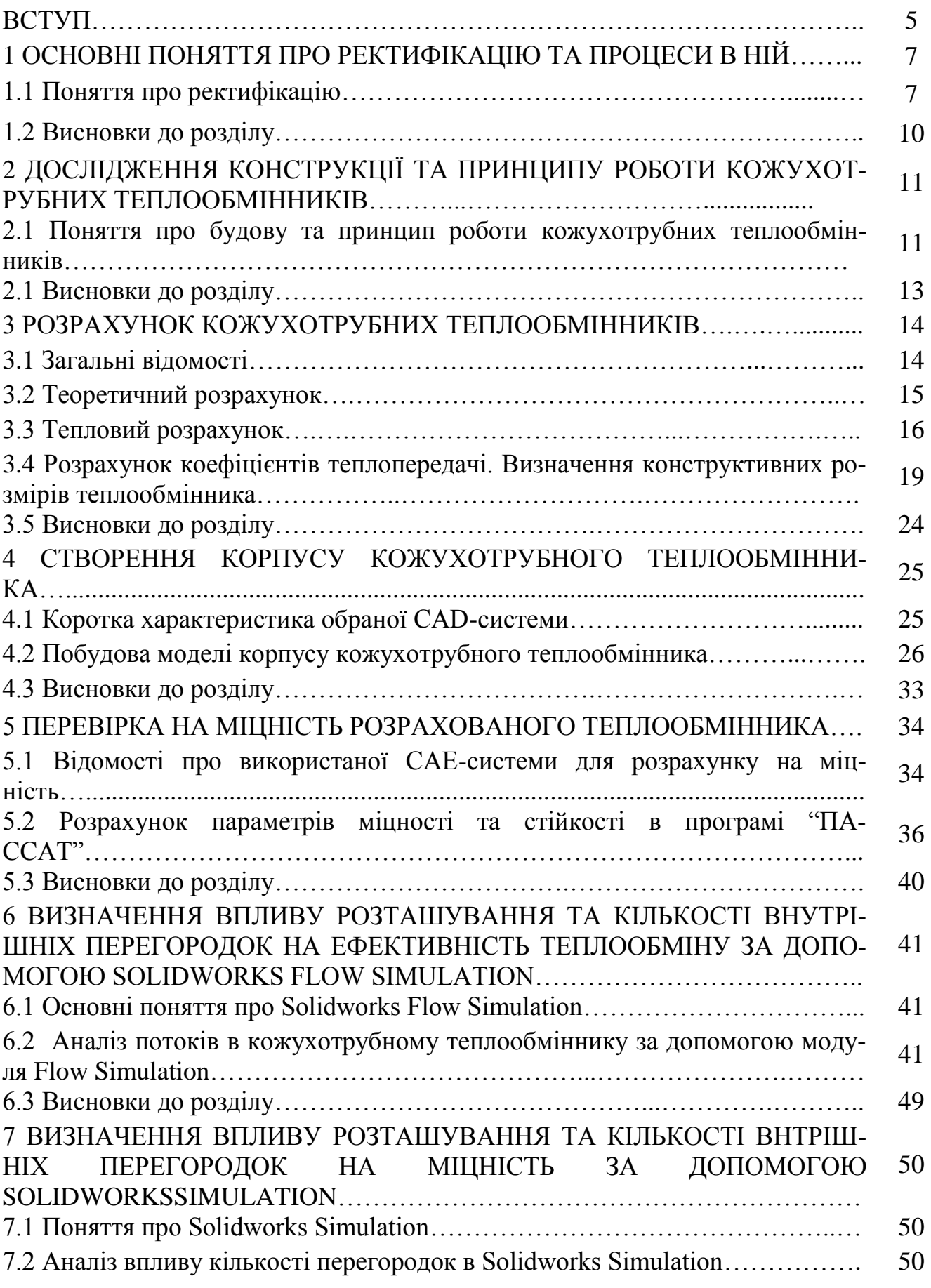

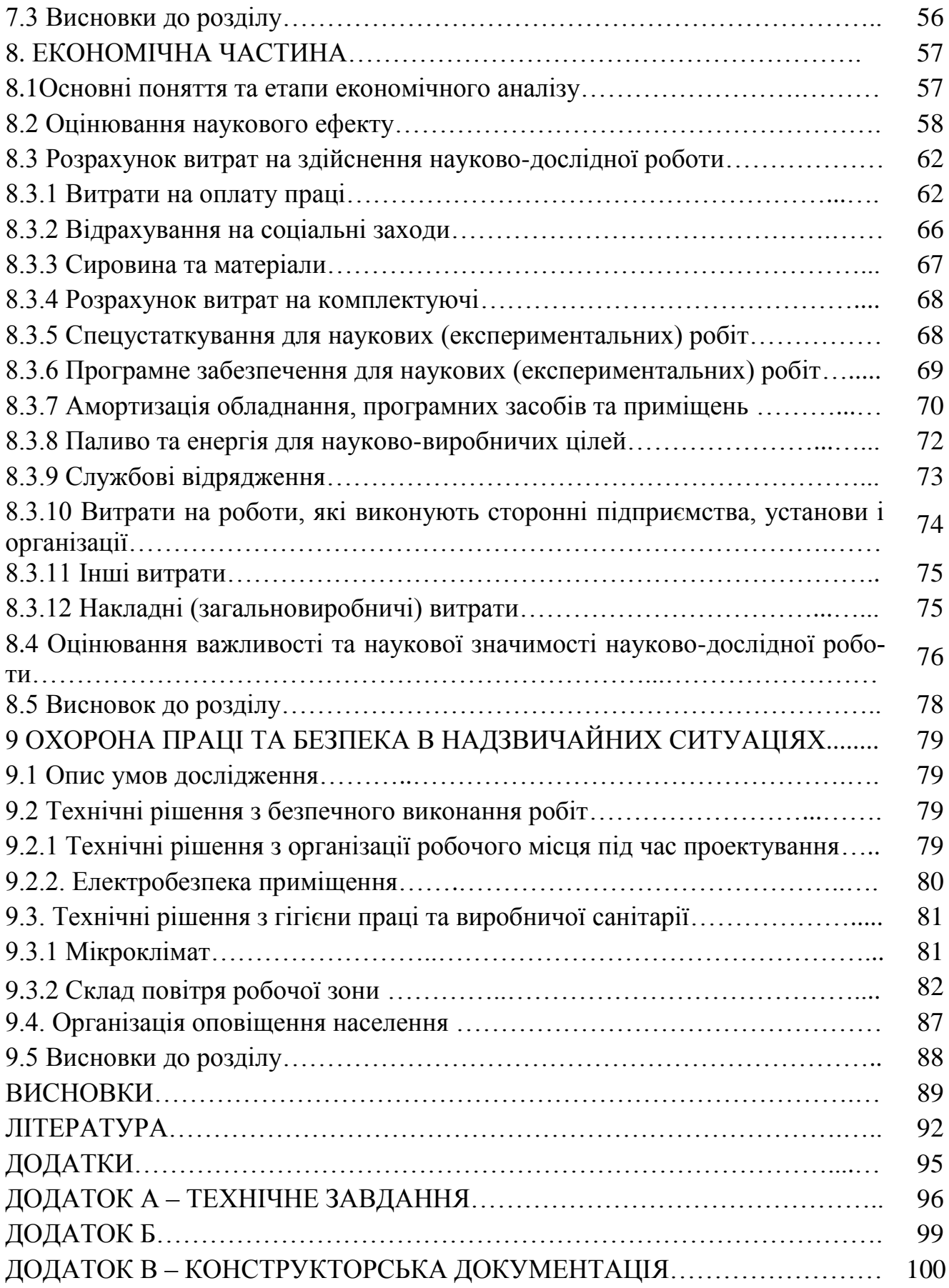

#### **ВСТУП**

**Актуальність теми дослідження.** Сучасні кожухотрубні теплообмінники виготовляються з нержавіючої сталі 08Х18Н10, незважаючи на кращі характеристики мідних теплообмінників. Мідь має кращі теплообмінні властивості, але гірші технічні характеристики і більшу ціну. Тому багато спиртових підприємств надають перевагу саме теплообмінникам з нержавіючої сталі, зробивши ставку на економію грошових ресурсів.

Незважаючи на разову економію капіталовкладень в подальшому для нержавіючих теплообмінників потрібно збільшувати подачу теплоносія для досягнення потрібного ефекту, який можна було б порівняти із таким же теплообмінником з міді.

Тобто, покращення техніко-економічних рішень нержавіючого теплообмінника є достатньо актуальним.

#### **Мета та задачі роботи дослідження.**

*Метою* роботи є удосконалити техніко-економічні характеристики кожухотрубного теплообмінника шляхом дослідження впливу кількості і розташування внутрішніх перегородок на ефективність теплообміну та міцність конструкції.

Для досягнення мети планується розв'язати такі *задачі*:

 провести аналіз процесів, які відбуваються в апаратах, принципів роботи та будову теплообмінників;

- розрахувати теплообмінник;
- розробити тривимірну модель прототипу;
- розробити схему навантаження на теплообмінник;
- дослідити вплив робочих умов на елементи теплообмінника;
- розробити рекомендації по вибору елементів теплообмінника;

 розробити конструкторську та технологічну документацію для виготовлення теплообмінника.

**Об'єкт дослідження –** теплообмінні процеси в кожухотрубному теплообміннику.

**Предмет дослідження** – кожухотрубний теплообмінник.

**Методи дослідження.** Імітаційне моделювання фізико-механічних процесів в кожухотрубному теплообміннику за допомогою програмного пакету SOLIDWORKS «Flow Simulation» і «Simulation».

**Наукова новизна одержаних результатів.** В науковій частині роботи досліджений вплив кількості і розташування внутрішніх перегородок на температуру теплоносія на виході із апарату. Знайдено величину внутрішніх навантажень та переміщень у корпусах з різною кількістю внутрішніх перегородок під час робочих умов теплообмінника.

#### **Практичне значення одержаних результатів.**

Результати кваліфікаційної роботи можуть бути використані при проектуванні теплообмінників. Такі теплообмінники будуть мати корпус з меншими деформаціями і кращим теплообміном.

Розроблено рекомендації по вибору кількості внутрішніх перегородок (для корпусу довжиною 3м) для забезпечення кращих робочих характеристик.

**Особистий внесок магістранта***.* Основні результати, наведені у магістерській кваліфікаційній роботі, отримані самостійно.

**Публікації.** Опубліковано 1 тезу доповіді:

- Покращення ефективності кожухотрубного теплообмінника за допомогою імітаційного моделювання в СAE-системах / В.В. Савуляк, Д.О. Салін, В.В. Василишен // Матеріали Всеукраїнська науково-практична Інтернет-конференція студентів, аспірантів та молодих науковців «Молодь в науці: дослідження, проблеми, перспективи (мн-2023)» 15 листопада 2022 по 12 травня 2023 рр. – Електрон. текст. дані. – 2019. – Режим доступу : <https://conferences.vntu.edu.ua/index.php/mn/mn2023/schedConf/presentations>

# **РОЗДІЛ 1 ОСНОВНІ ПОНЯТТЯ ПРО РЕКТИФІКАЦІЮ ТА ПРОЦЕСИ В НІЙ**

### **1.1 Поняття про ректифікацію**

Ректифікація – це процес розділення рідких сумішей на складові шляхом багаторазового теплообміну та масообміну між паровими та рідинними потоками, які протиточно рухаються та багатократно контактують між собою.

Активно використовується в нафтовій та спиртовій промисловості [1]. Являє собою складний багатоступінчастий процес розділення компонентів сумішей на чисті фракції, що проходить з комплексним використанням колон різного призначення, спіральних та кожухотрубних теплообмінників, додаткового обладнання (рис.1.1).

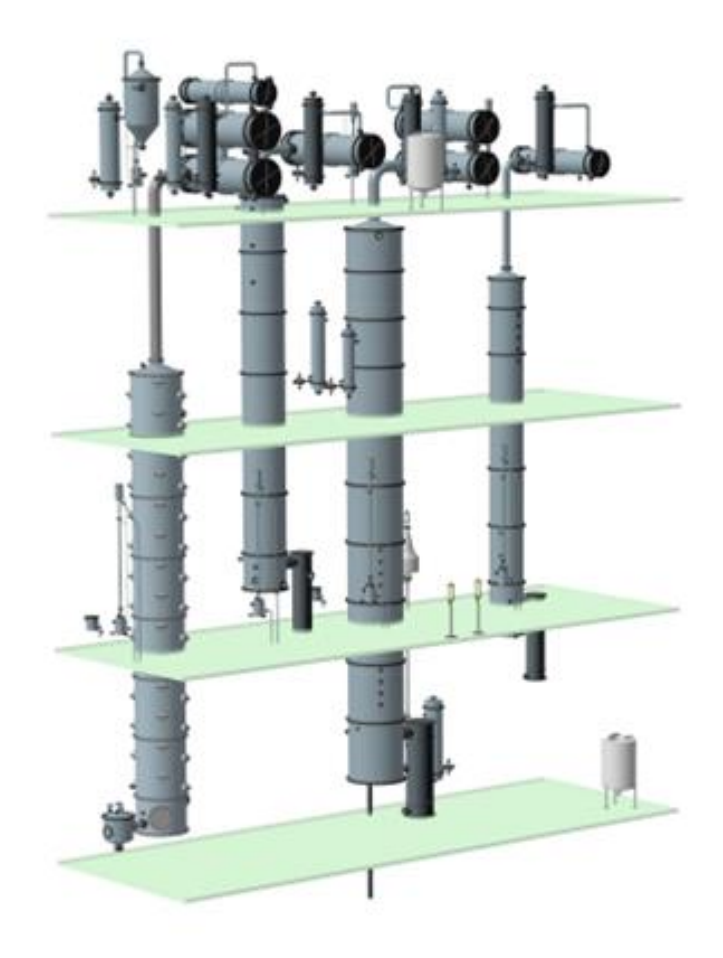

Рисунок 1.1 – Обладнання для ректифікації

Відбувається даний контакт за допомогою спеціальних контактних пристроїв в колонах, ціль яких забезпечувати максимальний дотик фаз під час процесу барбатування. Поділяються вони на тарілчасті та насадні (рис. 1.2).

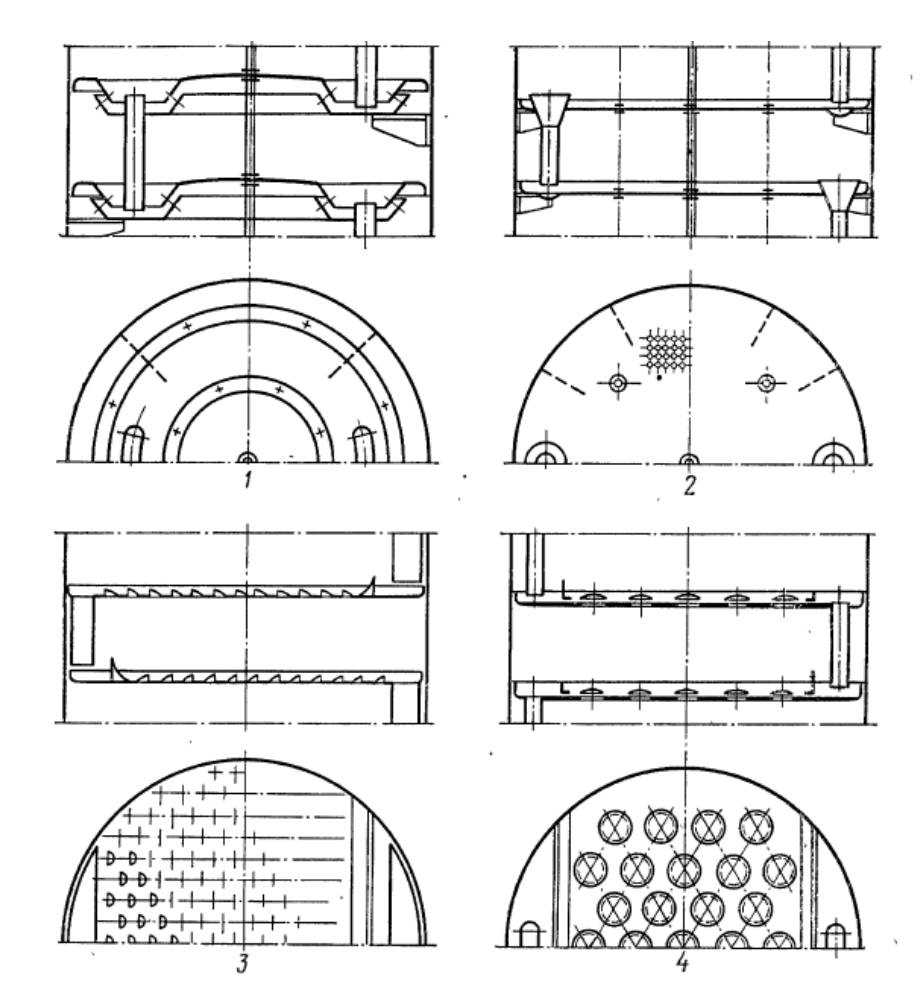

Рисунок 1.2 – Тарілки: а – одноковпачкова подвійного випаровування; б – ситчаста; в – чешуйчеста; г – клапанна

Основні переваги тарілчастих колон у тому, що процес ректифікації проходить тонше, але вони великогабаритні та мають високу вартість. Найбільш стабільними у роботі являються багатоколпачкові тарілчасті колони, найменш – ситчасті. Це зумовлено необхідністю стабільної подачі пару із куба.

Насадні колони мають малу масу та велику площу контакту. Недоліки: великий опір. Від кількості контактних пристроїв залежить кількість рівноважних станів: підвищується тонкість обробки та ефективність ректифікації.

Висхідні потоки пару збагачуються більш летучими компонентами, а низхідний рідинний – менш: цей процес протікає до стану термодинамічної рівноваги (рис. 1.3).

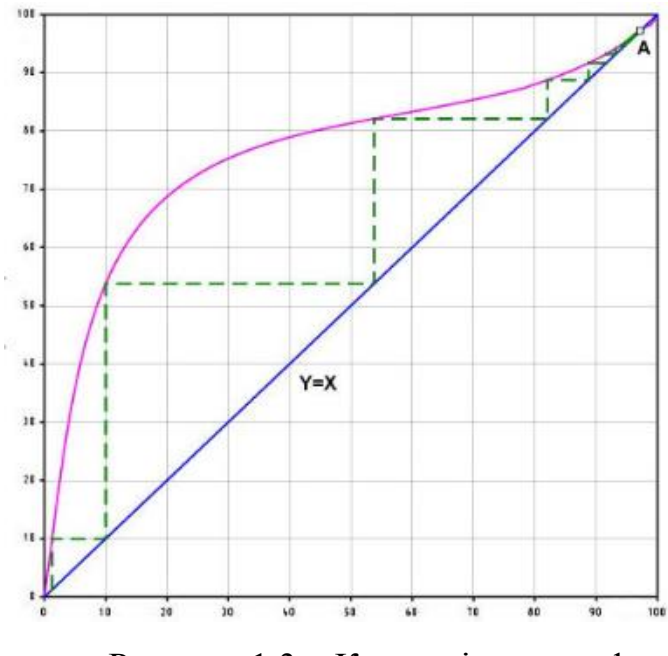

Рисунок 1.3 – Крива рівноваги фаз

Цей може відбуватися ступінчасто або безперервно. Даний процес відбуваються в ректифікаційних колонах, які також поділяють залежно від призначення; для конденсації парів та випаровування рідини використовують куб та дефлегматор, який являє собою горизонтальним кожухотрубним теплообмінником (рис.1.4).

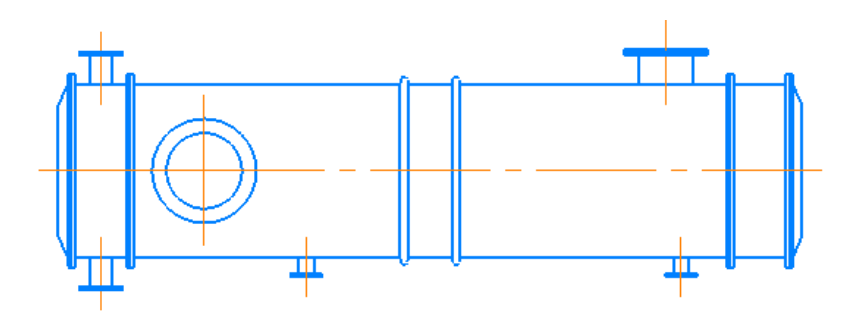

Рисунок 1.4 – Загальний вигляд дефлегматора

Основною вимогою для проходження процесу ректифікації є забезпечення різної летучості компонентів суміші. Для оцінки летучості компонентів використовують коефіцієнт ректифікації, який розраховується за формулою:

$$
K' = \frac{K_{np}}{K_{e.c}} = \frac{\beta X}{\alpha Y},\tag{1.1}
$$

де *X* та *<sup>Y</sup>* – вміст досліджуваного компоненту в рідині та пару, %;

 $\alpha$  та  $\beta$  – вміст домішок в рідині та пару, %;

*<sup>K</sup>пр* – коефіцієнт випаровування домішок;

 $K_{_{a.c.}}$  — коефіцієнт випаровування досліджуваного компоненту.

Основна причина проходження процесу ректифікації – різниця фаз між фактичними та рівноважними концентраціями компонентів в паровій та рідинній фазах.

### **1.2 Висновки до розділу**

В результаті огляду літературних джерел встановлені наступні способи розділення рідин: ректифікація та дистиляція. З точки зору технологічних процесів, отримання спиртовмісних речовин шляхом ректифікації більш ефективним, тому що цим методом можна отримати майже чисті компоненти з різними властивостями.

# **РОЗДІЛ 2 ДОСЛІДЖЕННЯ КОНСТРУКЦІЇ ТА ПРИНЦИПУ РОБОТИ КОЖУХОТРУБНИХ ТЕПЛООБМІННИКІВ**

# **Розділ 2.1 Поняття про кожухотрубних будову та принцип роботи теплообмінників**

Кожухотрубні теплообмінники – один із типів теплообмінної апаратури, який використовується в промисловості. Вони відносяться до найбільш розповсюдженої конструкції через свою простоту, надійність та собівартість виготовлення [1,2]. Використовуються дані апарати як для конденсації парів за допомогою теплообміну з охолоджуючою рідиною, так і для підігріву (випаровування). Наприклад, в спиртовій промисловості розрізняють такі теплообмінники, як: дефлегматори, конденсатори, випаровувачі, підігрівачі (в залежності від свого технологічного призначення).

Розрізняють горизонтальну та вертикальну компоновку(рис.2.1).

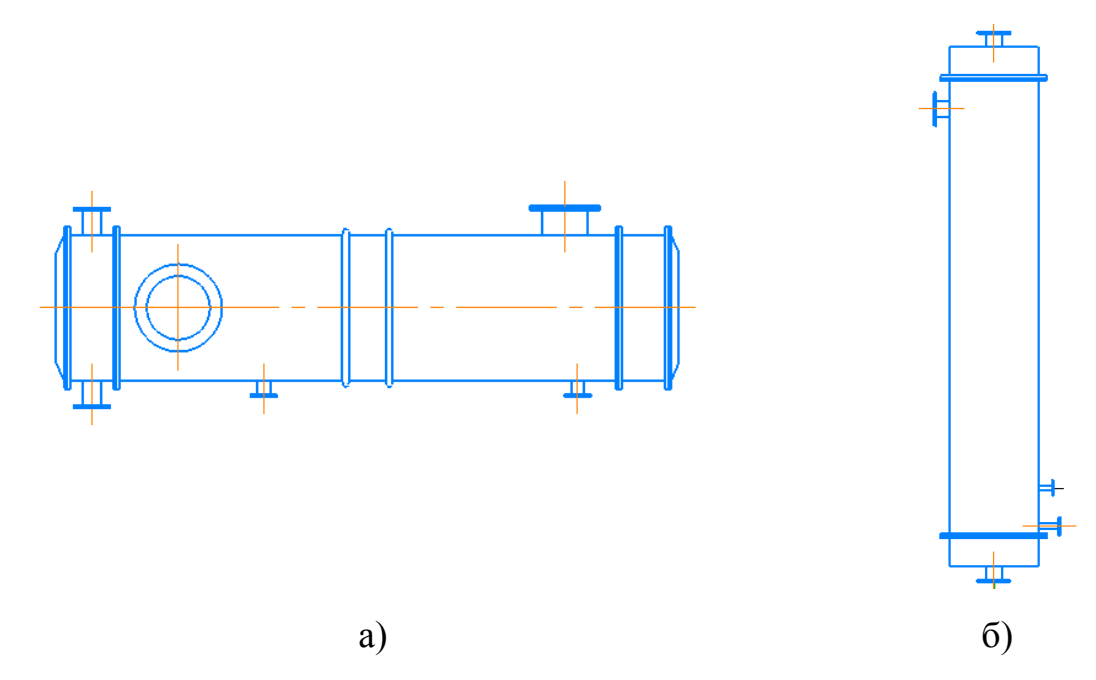

Рисунок 2.1 – Загальний вигляд дефлегматора та конденсатора: a – дефлегматор; б – конденсатор

Конструкція теплообмінники складаються з двох основних вузлів: рідинних коробок та самого корпусу. Корпус – це обичайка, виготовлена з стального або мідного листа та дві трубні решітки, які приварені з обох сторін. Трубні решітки призначені для орієнтації трубчатки, по яким перетікає охолоджуюча рідина. Використовуються три способи орієнтації труб в теплообмінниках (рис. 2.2): концентричний спосіб, коридорне розташування та по периметрам правильних шестикутників.

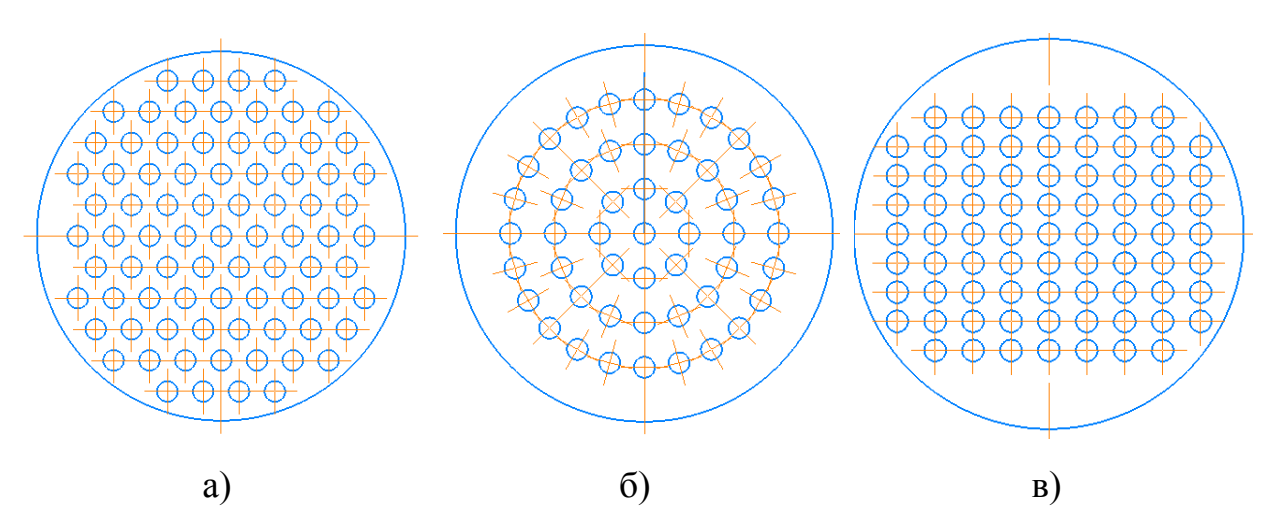

Рисунок 2.2 – Варіанти виконання трубних решіток: a – по периметрам правильних шестикутників; б – концентричний; в – коридорний

Найбільше використовується саме спосіб розміщення по периметрам правильних шестикутників, тому що він забезпечує найбільшу компактність трубного пучка: розмір пучка визначає діаметр корпусу, в якому він встановлений. Пучок труб набирається з прямих труб діаметром 12…76 мм. Товщина стінки корпусу визначається тиском в міжтрубному просторі, але це значення має бути не менше 3 мм. Рідинні коробки призначені для заповнення та звільнення трубного простору охолоджуючою рідиною.

В парорідинних кожухотрубних теплообмінниках найчастіше пар рухається міжтрубному просторі, в трубному просторі – охолоджуюча рідина (рис.2.3). Потік охолоджуючої рідини та газу переважно протилежний, адже це забезпечує високу ефективність роботи.

Для покращення теплообміну в міжтрубному просторі встановлюються перегородки. Горизонтальний кожухотрубний теплообмінник виготовляють багатоходовими для збільшення швидкості руху охолоджуючої рідини в трубному просторі та покращення теплообміну.

Теплове подовження мінімізується за допомогою сильфонних, лінзових компенсаторів.

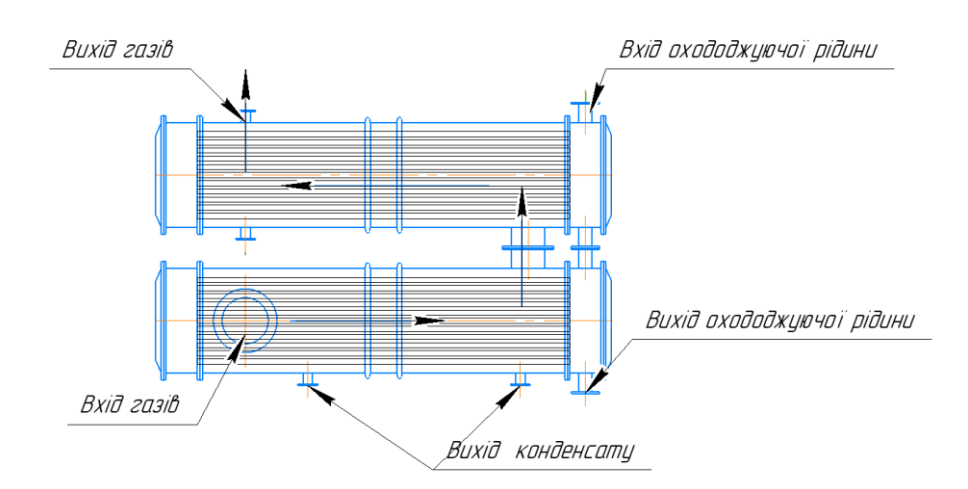

Рисунок 2.3 – Принцип роботи кожухотрубного теплообмінника

#### **2.2 Висновки до розділу**

Під час аналізу можливих конструкцій апаратів, для додаткового підігріву рідин, було обрано кожухотрубний теплообмінник, тому що даний тип апаратів має відносно низьку собівартість, простоту та надійність конструкції.

Розглянуто принципову конструкцію та вузли теплообмінника. У результаті аналізу, рішення повинне містити наступні компоненти: трубна решітки, перегородки, обичайка, труби, водяні коробки, опори, фланці. Основними технічними параметрами теплообмінника є тиск трубного та міжтрубного простору, робочі температури теплоносія та продукту, площа теплообміну (довжина, кількість труб), кількість ходів та подачі рідини та пару.

### **РОЗДІЛ 3 РОЗРАХУНОК КОЖУХОТРУБНИХ ТЕПЛООБМІННИКІВ**

#### **3.1 Загальні відомості**

До теплових процесів належать нагрівання, конденсація,охолодження, та випарювання. Нагрівання – підвищення внутрішньої енергії об'єкта (температури середовища) за рахунок теплопередачі. Конденсація – зрідження пари якої-небудь речовини за рахунок охолодження, тобто зменшення внутрішної енергії. Випарювання – переведення рідини в газоподібний стан за рахунок надання їй необхідної кількості теплоти [2,3,4,5].

У теплових процесах взаємодіють не менше, ніж два середовища з різними температурами, які називаються теплоносіями. Передача тепла від більш нагрітого теплоносія до менш нагрітого через розділяючу їх стінку, називається теплопередачею і характеризується основним рівнянням теплопередачі:

$$
Q = K \cdot F \cdot \Delta t \cdot \tau \quad [X \times 1], \tag{3.1}
$$

де *Q* – кількість теплоти, що передається від більш нагрітого теплоносія (теплове навантаження), Дж;

 $K$  – сумарний коефіцієнт теплопередачі,  $Bm/(m^2K)$ ;

 $\Delta t$  – температурний напір теплопередачі,  $K({}^{0}C)$ ;

 $\tau$  – тривалість процесу, секунди.

У промисловості теплообмінні апарати, зазвичай працюють у стаціонарному режимі. Це означає, що в умовах незмінного агрегатного стану теплоносіїв їх температури не змінюються з часом, а змінюються тільки уздовж площі контакту. Таким чином, для сталих термодинамічних процесів можна прийняти, що  $\tau = 1c$ , то основне рівняння теплопередачі матиме вигляд:

$$
Q = K \cdot F \cdot \Delta t \quad [Bm], \tag{3.2}
$$

де Q – кількість теплоти, яка передається від гарячого теплоносія за відрізок часу в 1 с, Вт.

 $Q = K \cdot F \cdot \Delta t$   $[Bm]$ , (3.2)<br>
оти, яка передається від гарячого теплоносія за від-<br>
ших величин, що визначають якість теплообміну, є<br>
ζ, який показує, яка кількість теплоти переходить за<br>
трітого теплоносія до менш натріто Однією з найважливіших величин, що визначають якість теплообміну, є коефіцієнт теплопередачі К, який показує, яка кількість теплоти переходить за одиницю часу від більш нагрітого теплоносія до менш нагрітого через поділяючу їх стінку поверхнею 1  $\overline{M}^2$  при різниці температур в 1 градус.

Коефіцієнт теплопередачі середовища визначають за формулою 3.3:

$$
K = \frac{1}{\frac{1}{\alpha_1} + \sum \frac{\delta}{\lambda} + \frac{1}{\alpha_2}}, [Bm / (\lambda \lambda^2 \cdot K)],
$$
\n(3.3)

де 1 та <sup>2</sup> – коефіцієнти тепловіддачі для теплоносія та холодної речовини, відповідно,  $Bm/(m^2 \cdot K)$ ;

 $\sum\limits_{\mathcal{J}}\frac{\delta}{\lambda}$  – сумарний термічний опір стінки поверхні теплопередачі та забруднень,  $Bm/(m^2 \cdot K)$ .

Коефіцієнти тепловіддачі визначаються із врахуванням умов тепловіддачі потоків речовин за допомогою рівнянь, вид яких залежить від умов процесу, розташування та форми поверхні теплообміну.

#### **3.2 Теоретичний розрахунок та його види**

Конструкції теплообмінних апаратів досить різноманітні, але існує загальний алгоритм розрахунків даних апаратів, який можливо застосувати для окремих розрахунків у залежності від вихідних даних [4,5].

Теплотехнічний розрахунок поділяють на два: конструктивний (проектний) и перевірний. Конструктивний розрахунок виконують при проектуванні теплообмінника, коли задані усі параметри теплової продуктивності, теплоносії, їх витрати.

Основна ціль розрахунку – визначення площі теплообміну та конструктивних розмірів теплообмінника. Конструктивний розрахунок складається з теплового, гідравлічного та механічного розрахунків. Ціль теплового розрахунку визначити коефіцієнти теплопередачі та необхідну поверхню теплообміну, кількість труб та діаметр корпусу.

Розрахунок апарату складається із двох етапів:

1) попередній тепловий розрахунок, ціллю якого є визначення орієнтовної площі теплообміну і попередні габарити;

2) уточнений тепловий розрахунок проводиться з метою точного визначення поверхні теплообміну через розрахунок параметрів, які характеризують процес теплообміну апарату — коефіцієнтів тепловіддачі і теплопередачі з урахуванням режимів руху потоків у розрахованому апараті.

Гідравлічний розрахунок проводиться для розрахунку достатнього тиску, який створюється насосами для подолання опорів, що виникають при русі теплоносія через теплообмінник.

Ціль механічного розрахунку це обґрунтування виборі матеріалу для виготовлення конструкції, проводять необхідні розрахунки на міцність та стійкість вузлів з урахуванням властивості теплообмінних потоків.

### **3.3 Тепловий розрахунок теплообмінника**

Вихідними даними для розрахунку теплообмінника є:

- Тиск води  $P=0,15$  *мПа*;
- Температура рідини на вході  $t_{\text{ex}} = 30^{\circ} C$ ;
- Температура рідини на виході  $t_{\text{grav}} = 90^{\circ} C;$

16

- Подача рідини  $Q_e = 50 \frac{M^3}{\sigma^2}$  $\epsilon_{\rm g} = 50 \frac{3.05}{\sigma}$ ;  $Q_e = 50 \frac{M}{A}$ *год*
- Тиск пару  $P=0,56$  *мПа*;
- Температура насиченого пару  $t_s = 156$ °С.

Відповідно до заданих початкових умов, стан пару – перегрітий [2,3,4,5]. Для визначення властивостей газу та рідини необхідно визначити середню температуру теплоносіїв:

$$
t_{cp} = 0, 5 \cdot (t_{ex} + t_{aux}) \, [^{\bullet} \, C], \tag{3.4}
$$

де  $t_{\scriptscriptstyle{\text{ex}}}$ та  $t_{\scriptscriptstyle{\text{aux}}}$  – Температура рідини та пару на вході та виході,  $\degree$   $C$  . Тоді:

$$
t_{e.cp} = 0,5 \cdot (30 + 90) = 60 \, (^{\bullet}C);
$$
  

$$
t_{n.cp} = 0,5 \cdot (204 + 156) = 180 \, (^{\bullet}C).
$$

Отже, властивості теплоносіїв приймаємо: теплоємність води  $c_{\epsilon} = 4.176 \frac{\kappa}{\mu} \kappa / (\kappa \epsilon \cdot C)$ , кінематична в'язкість води  $v_{\epsilon} = 0.478 \cdot 10^{-6} \frac{\kappa^2}{c}$ , коефіцієнт теплопровідності води  $\lambda_{s} = 0,659$   $Bm/(M \cdot C)$ , число Прандля для води  $Pr_{s} = 2.98$ , теплоємність пару $c_{n} = 2.7 \frac{\kappa}{\mu} \frac{\kappa}{\kappa}$  ( $\kappa$ г<sup>\*</sup> C), кінематична в'язкість води  $V_{\rm g} = 2.93 \cdot 10^{-6} \frac{m^2}{c}$ , коефіцієнт теплопровідності води  $\lambda_{\rm g} = 0.0327 \frac{Bm}{\mu \cdot c}$ , число Прандля для води  $Pr_{g} = 1,25$ .

Кількість теплоти, яка передається паром воді визначається:

$$
Q_{ncp} = Q_{s} \cdot \rho_{s} \cdot c_{s} \cdot (t_{\text{aux}} - t_{\text{ax}}) \, [Bm]; \tag{3.5}
$$
\n
$$
Q_{ncp} = 0,0139 \cdot 983 \cdot 4,18 \cdot (90 - 30) = 3424,117 \, (\kappa Bm).
$$

17

Кількість теплоти, яка передається паром воді в першій зоні теплообміну  $[2,3,4,5]$ :

$$
Q_1 = D \cdot C_n \cdot (t_n - t_s) [\mathcal{A} \mathcal{H}], \tag{3.6}
$$

де *D<sup>п</sup>* – масовий розхід пару, кг/с.

r – теплота пароутворення пару, кДж/кг.

$$
D_n = \frac{Q}{C_n \cdot (t_n - t_s) + r} = \frac{3424,117}{2,7 \cdot (185 - 156) + 2048} = 1,57(\kappa z/c).
$$
 (3.7)

Тоді:

$$
Q_1 = 1,57 \cdot 2,7 \cdot (204 - 156) = 203,79 \text{ } (\kappa Bm).
$$

Кількість теплоти, яка передається паром воді в другій зоні теплообміну:

$$
Q_2 = D \cdot r = 1,57 \cdot 2048 = 3220,33 \text{ (kBm)}.
$$
 (3.8)

Сумарна кількість теплоти, яка передається паром воді в другій зоні теплообміну:

$$
\sum Q = Q_1 + Q_2 = Q = 203,79 + 3220,33 = 3424,12 \ (\kappa Bm).
$$

# **3.4 Розрахунок коефіцієнтів теплопередачі. Визначення конструктивних розмірів теплообмінника**

Приймаємо зовнішній діаметр трубок рівним  $d_{\textit{\textbf{3}}} = 25\textit{x}\,2\textit{mm}$  зі сталі 12MX та швидкість руху рідини в них  $\omega_{\text{s}} = 2M/c$ . Коефіцієнт теплопровідності сталі  $\lambda_{cm} = 39 \ Bm/(M \cdot ^{\bullet}C).$ 

Визначимо режим потоку рідини, використовуючи формулу 3.9:

$$
\text{Re} = \frac{d_{\scriptscriptstyle{\text{BH}}} \cdot \omega_{\scriptscriptstyle{\text{e}}}}{v_{\scriptscriptstyle{\text{g}}}} = \frac{2 \cdot 0.021}{0.478 \cdot 10^{-6}} = 87866\tag{3.9}
$$

За критерієм Рейнольдса визначаємо, що режим потоку рідини в трубах – турбулентний.

Визначимо критерій Нуссельта для турбулентного потоку:

$$
Nu_p = 0.023 \cdot \text{Re}^{0.8} \cdot \text{Pr}^{0.4} \cdot \varepsilon = 0.023 \cdot 87866^{0.8} \cdot 2.98^{0.4} \cdot 1 \approx 321, (3.10)
$$

де  $\varepsilon$  =1 – коефіцієнт відношення довжини трубок до діаметру;

Pr – число Прандля для води.

Визначимо коефіцієнт тепловіддачі від внутрішньої поверхні стінки до води:

$$
\alpha_p = \frac{Nu_p \cdot \lambda_p}{d_{\text{SM}}} = \frac{321 \cdot 0,659}{0,021} \approx 10072,51 \, (Bm/(M^2 \cdot ^\bullet C)),\tag{3.11}
$$

де  $\lambda_p$ – коефіцієнт теплопровідності води.

Кількість труб в трубній решітці дорівнює:

$$
n = \frac{4 \cdot Q_{\rm s}}{\pi \cdot d^2 \cdot \omega_{\rm s}} = \frac{4 \cdot 0.0139}{\pi \cdot 0.021^2 \cdot 2} \approx 20 \text{ (um)}.
$$
 (3.12)

Відповідно до нормативів, значення кількості труб округлюємо до *<sup>n</sup>* 20 шт. Попередньо призначимо розташування труб по периметрам правильних шестикутників [2,3,4,5].

Визначимо площу міжтрубного простору для проходження пару для розрахунку поверхні теплообміну в першій зоні:

$$
f_{M,n} = \frac{\pi \cdot (D_a^2 - n \cdot d_a^2)}{4} = \frac{\pi \cdot (0.23^2 - 20 \cdot 0.025^2)}{4} = 0.032 \cdot (m^2). \tag{3.13}
$$

Для визначення швидкості пару використаємо:

$$
\omega_{\scriptscriptstyle g} = \frac{D_{\scriptscriptstyle n}}{f_{\scriptscriptstyle M,n} \cdot \rho_{\scriptscriptstyle g}} = \frac{1,57}{0,032 \cdot 5,16} = 9,6 \ (\text{M} \ / \text{c}),\tag{3.14}
$$

де *D<sup>п</sup>* – масовий розхід пару.

Визначимо режим потоку пару в міжтрубному просторі для визначення коефіцієнта теплопередачі від пару:

Re = 
$$
\frac{d_s \cdot \omega_n}{v_n}
$$
 =  $\frac{9,6 \cdot 0,055}{2,93 \cdot 10^{-6}}$  = 181406,6,

де  $d_s = \frac{4 f_{m,n}}{n} = \frac{4 \cdot 0.032}{n} = 0.055$  (*m*) 2,29  $=$  $\frac{4J_{M,n}}{2} = \frac{4.0032}{2} =$ *э*  $d = \frac{4f_{m,n}}{2} = \frac{4 \cdot 0.032}{2} = 0.055$  (*m U* – еквівалентний діаметр;

 $U = 2,29 - 3$ мочений периметр, м.

Визначимо критерій Нуссельта для турбулентного потоку пару:

$$
Nu_p = 0.023 \cdot \text{Re}^{0.8} \cdot \text{Pr}^{0.4} \cdot \varepsilon = 0.023 \cdot 181406.6^{0.8} \cdot 1.25^{0.4} \cdot 1 \approx 404.96
$$

Визначимо коефіцієнт тепловіддачі від пару до поверхні стінки:

$$
\alpha_p = \frac{Nu_n \cdot \lambda_n}{d_s} = \frac{404,96 \cdot 0,0327}{0,055} \approx 239,3 \ (Bm/(m^2 \cdot ^{\bullet}C)),
$$

де  $\lambda_{_\mathrm{\textit{n}}\mathrm{-}}$  коефіцієнт теплопровідності пару.

Коефіцієнт теплопередачі в першій зоні дорівнює:

$$
K_1 = \frac{1}{\frac{1}{\alpha_1} + \sum \frac{\delta}{\lambda} + \frac{1}{\alpha_2}} = \frac{1}{\frac{1}{10072} + \frac{0,002}{39} + 0,00033 + \frac{1}{239,3}} = 214,6 \ (Bm/(m^2 \cdot ^{\bullet}C)).
$$

Температурний напір в першій зоні дорівнює:

0,023 · Re<sup>0.8</sup> · Pr<sup>0.4</sup> · 
$$
\varepsilon
$$
 = 0,023 · 181406,6<sup>0.8</sup> · 1,25<sup>0.4</sup> · 1 ≈ 404,96  
\nимо коефіціент тепловіддачі від пару до поверхні стінки:  
\n
$$
\alpha_p = \frac{Nu_n \cdot \lambda_n}{d_3} = \frac{404,96 \cdot 0,0327}{0,055} \approx 239,3 (Bm/(M^2 \cdot ^{\bullet}C)),
$$
\nkосефиціент теплопровідності пару.  
\n
$$
\frac{\delta}{\lambda + \frac{1}{\lambda + \frac{1
$$

де  $t_{_6}^{^{\prime\prime\prime\prime}}$ *в <sup>t</sup>* – температура роди на границі зон.

Поверхня теплообміну першої зони дорівнює:

$$
F_1 = \frac{Q_1}{K_1 \cdot \Delta t_1} = \frac{203790}{214, 6 \cdot 111} = 8,5 \ (\text{m}^2).
$$

Для розрахунку коефіцієнта теплопередачі другої зони, зокрема для визначення граничного теплового потоку, необхідно використати графічний метод (визначення теплового потоку залежно від сумарної функції всіх складових, рис 3.1), який запропоновано в вказівках до розрахунку [2,3,4]. Граничне значення теплового потоку дорівнює  $q_{_{2p}} =\!138\ \kappa Bm$  /  $\kappa^2.$ 

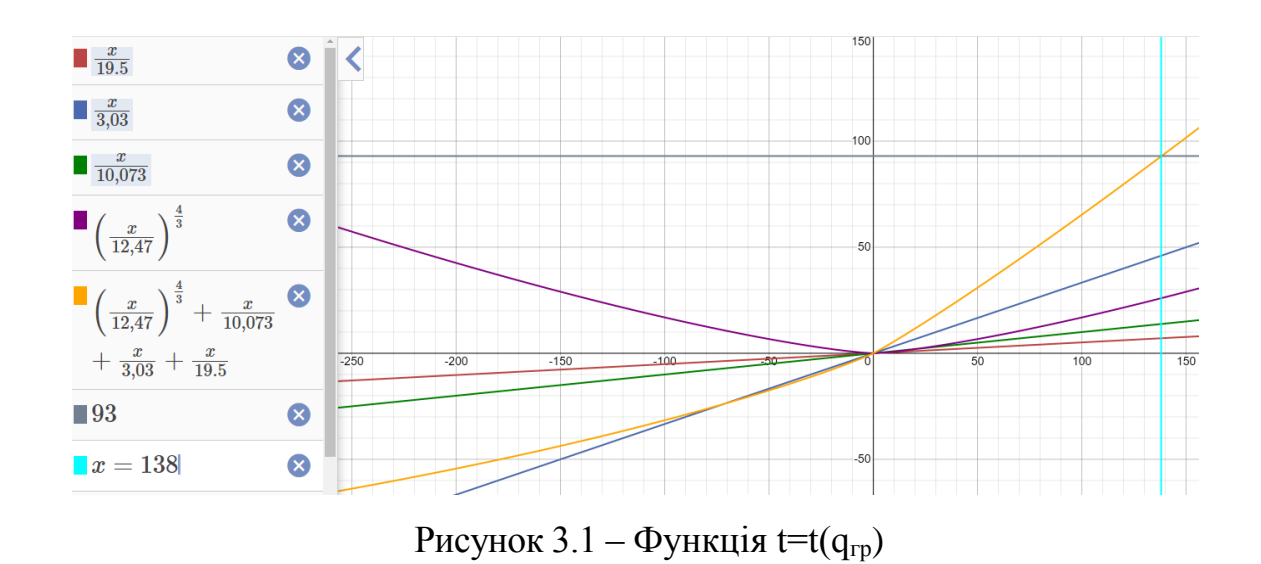

Визначимо середній температурний напір в другій зоні:

$$
\Delta t_2 = \frac{(t_s - t'_s) - (t_s - t''_s)}{Ln(\frac{t_s - t'_s}{t_s - t''_s})} = \frac{(156 - 30) - (156 - 90)}{Ln(\frac{156 - 30}{156 - 90})} \approx 92.8 \, (^{\bullet}C).
$$

Коефіцієнт теплопередачі другої зони дорівнює:

$$
K_2 = \frac{q_{op}}{\Delta t_2} = \frac{138000}{92,8} = 1487,24 \ (Bm/(m^2 \cdot ^\bullet C)). \tag{3.16}
$$

Поверхня теплообміну другої зони дорівнює:

$$
F_2 = \frac{Q_2}{q_{cp}} = \frac{3220,33}{138} = 23,34 \ (m^2). \tag{3.17}
$$

Отже, сумарна площа теплообміну кожухотрубного теплообмінника дорівнює:

$$
\sum F = F_1 + F_2 = 8,5 + 23,33 = 31,86 \approx 35 \ (m^2).
$$

Попередня довжина трубок апарату розраховується за:

$$
L = \frac{\sum F}{\pi dn} = \frac{35}{\pi \cdot 0.023 \cdot 20} = 24.3 \, (\textit{m}).
$$

Число ходів теплообмінника для проходу рідини дорівнює:

$$
Z = \frac{L}{h} = \frac{24,3}{3} = 8,08 \, [um].
$$

де *<sup>h</sup>* – попередня висота трубок.

Приймаємо чотириходовий теплообмінник:

$$
N = Z \cdot n = 20 \cdot 8 = 160 \ (u/m).
$$

Приймаємо розташування труб у решітці по периметрам правильних шестикутників. Згідно такого розташування, кількість труб збільшуємо до 160 шт.

Визначимо остаточну довжину трубок:

$$
L = \frac{\sum F}{\pi dn} = \frac{35}{\pi \cdot 0.023 \cdot 160} = 3.03 \, (\textit{m}).
$$

## **3.5 Висновки до розділу**

 $\frac{35}{223 \cdot 160}$  = 3,03 (*м*).<br>
Ху та визначення коефіцієнтів теплоо-<br>
арактреристики діаметр труб Ø25x2,<br>
діаметр корпусу Ø610мм, кількість<br>
24 За допомогою тепловогу розрахунку та визначення коефіцієнтів теплообміну було отримані такі конструктиві характреристики діаметр труб Ø25x2, кількість труб 160 шт, довжина труб 3м, діаметр корпусу Ø610мм, кількість ходів 8шт.

# **РОЗДІЛ 4 СТВОРЕННЯ КОРПУСУ КОЖУХОТРУБНОГО ТЕПЛООБМІННИКА**

### **4.1 Коротка характеристика обраної CAD-системи**

Під CAD-системами (computer-aided design) розуміють програмне забезпечення, яке допомагає автоматизує працю інженера-конструктора і вирішує завдання при проектуванні виробів та оформленні технічної документації.

Виконання тривимірної моделі корпусу теплообмінника проводилася за допомогою програми «КОМПАС-ЗD V20», адже вона вона відповідає сучасним вимогам в машинобудуванні.

Програма має такий функціонал: поверхневе та твердотільне проектування, листове моделювання, створення креслень, має бібліотеку стандартних моделей та багато іншого.

Основними операціями моделювання являються операції видавлювання і обертання. Процес проектування у системі «КОМПАС-ЗD V20», оскільки робочий інтерфейс програми є логічним та дружелюбним для користувача, рис. 4.1.

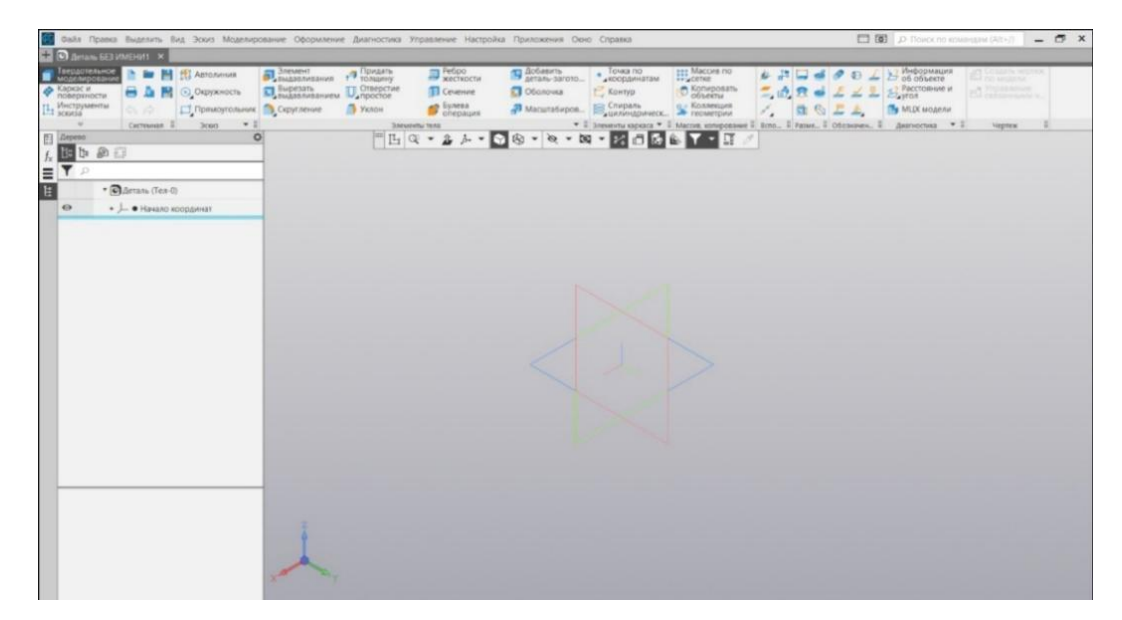

Рисунок 4.1 – Загальний вигляд інтерфейсу програми КОМПАС 3D, при створенні 3D моделей

### **4.2 Побудова моделі корпусу кожухотрубного теплообмінника**

Значення діаметру корпусу теплообмінника визначається розмірами трубної решітки, тобто розташуванням трубного пучка з врахуванням зазорів для перегородок, тіла для зварювання [6]. Наприклад, для досліджуваного теплообмінника, який був розрахований раніше, трубна решітка зображена на рис. 4.2. Діаметр труб Ø25, крок між трубами – 37мм, кількість труб – 160шт. Побудова теплообмінника відбуватиметься з врахуванням ОСТ 108.271.105- 76, ТУ У 29.2-00383780.

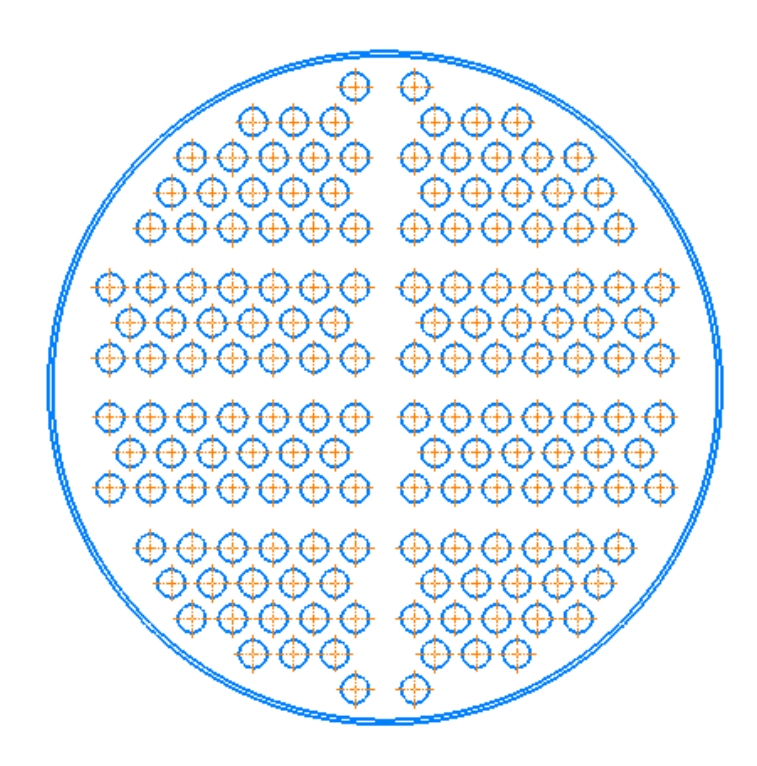

Рисунок 4.2 – Трубна решітка теплообмінника на вісім ходів

Попередньо призначимо товщину корпусу 4мм з використанням нержавіючої сталі 08Х18Н10. Також, для компенсації температурних деформації необхідно в обичайці виготовити компенсатори. Діаметр обичайки дорівнює Ø610мм, довжина – 2946мм. Для створення моделі обичайки скористаємося функцією «Элемент вращения», рис. 4.3. Готова обичайка зображена на рис 4.4.

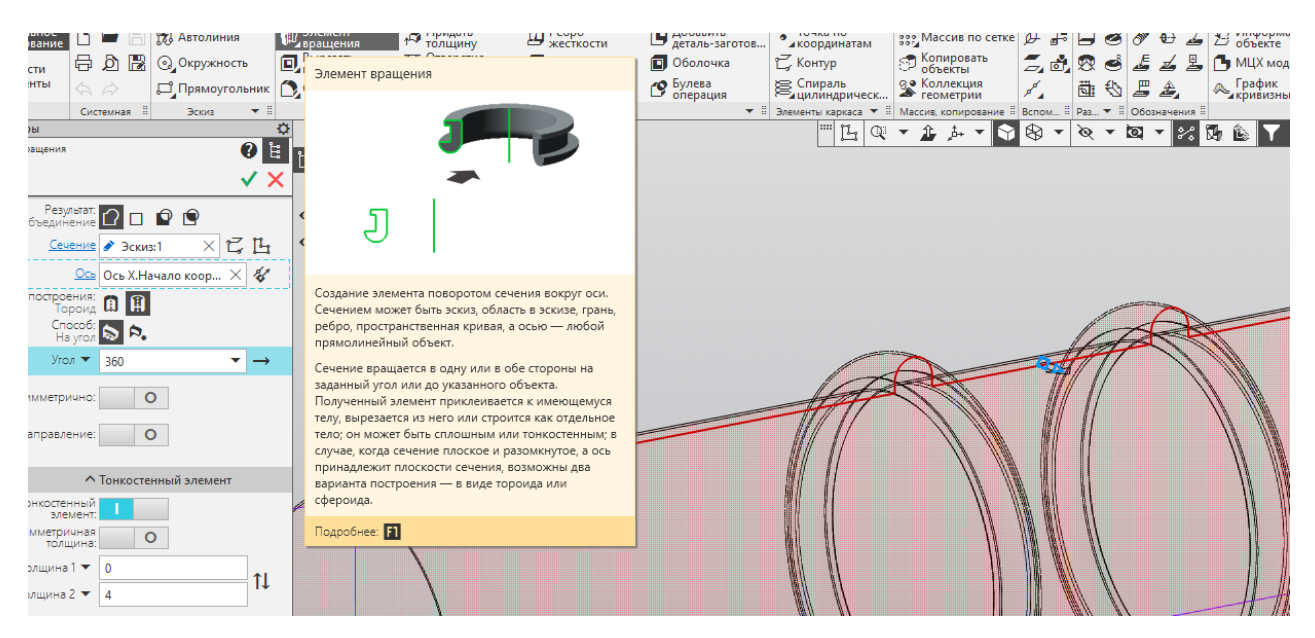

Рисунок 4.3 –Функція «Элемент вращения»

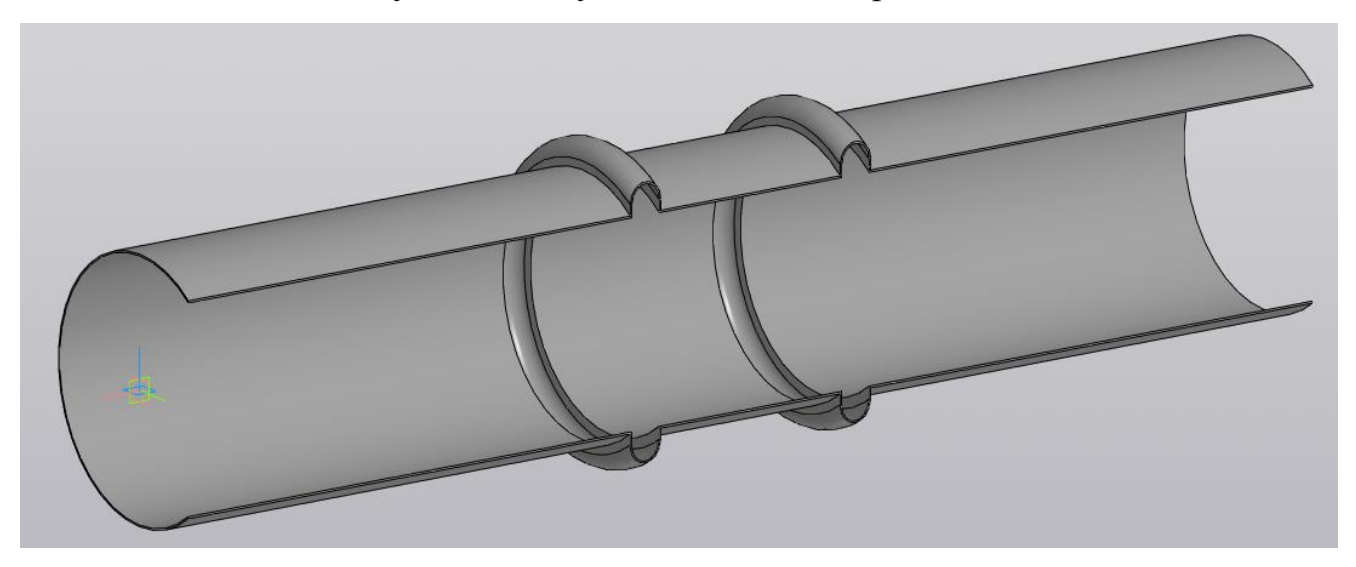

Рисунок 4.4 – Обичайка

Рорванди виготовляються зі сталі сталі 08Х18Н10 товщиною 20мм. Його призначення – орієнтація трубного пучка в просторі. Для створення моделі рорванда використаємо функцією «Элемент выдавливания» для видавлювання створеної трубної решітки, рис. 4.5. Діаметр рорванда дорівнює Ø650мм; передбачена обробка канавок для корпусу глибиною 3мм. Готова модель на рис. 4.5.

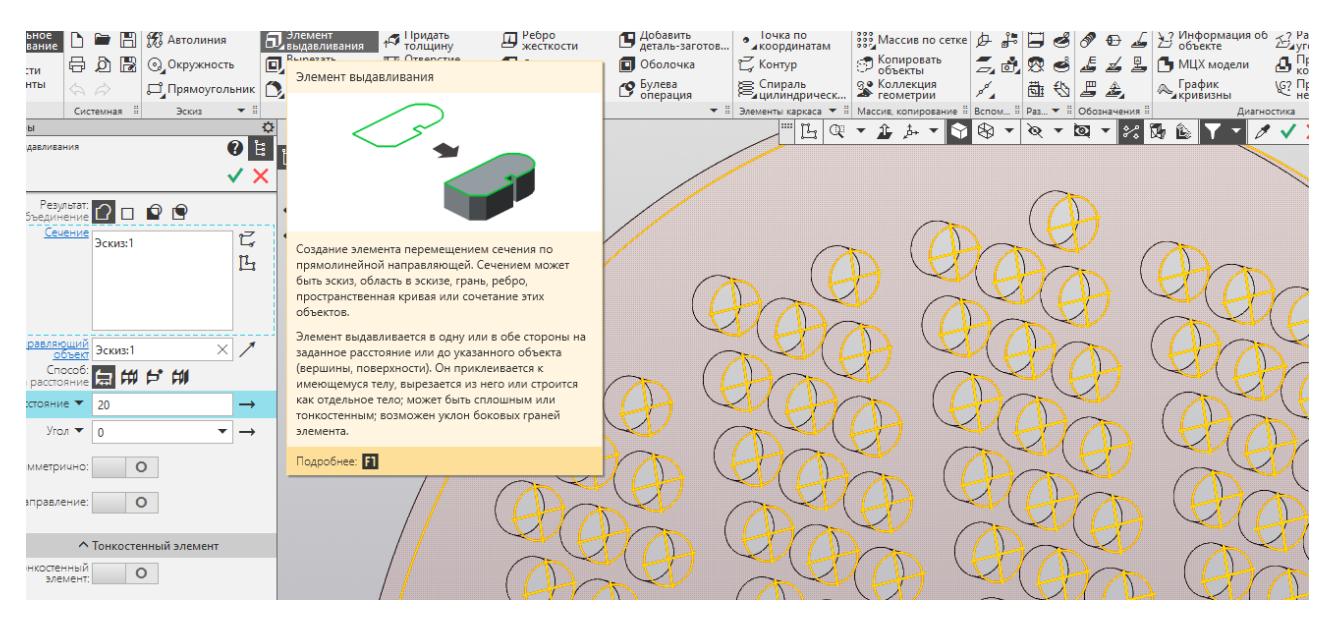

Рисунок 4.5 – Функція «Элемент выдавливания»

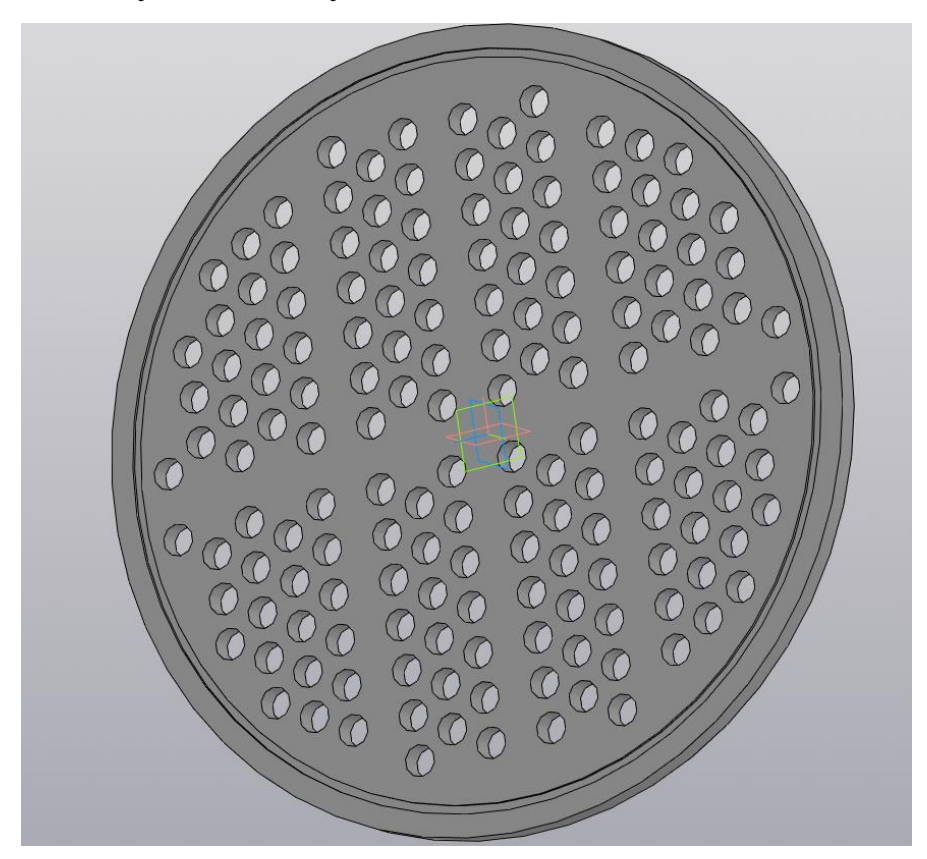

Рисунок 4.6 – Рорванд (трубна дошка)

Сегментні перегородки виготовляються зі сталі сталі 08Х18Н10 товщиною 3мм. Попередньо призначимо кількість перегородок 3шт. Для створення моделі перегородки використаємо функцією «Элемент выдавливания» для видавлювання створеної трубної решітки, рис. 4.7. Діаметр перегородки дорівнює Ø598мм; передбачений зріз перегородки для стікання конденсату розміром 20мм, рис 4.8.

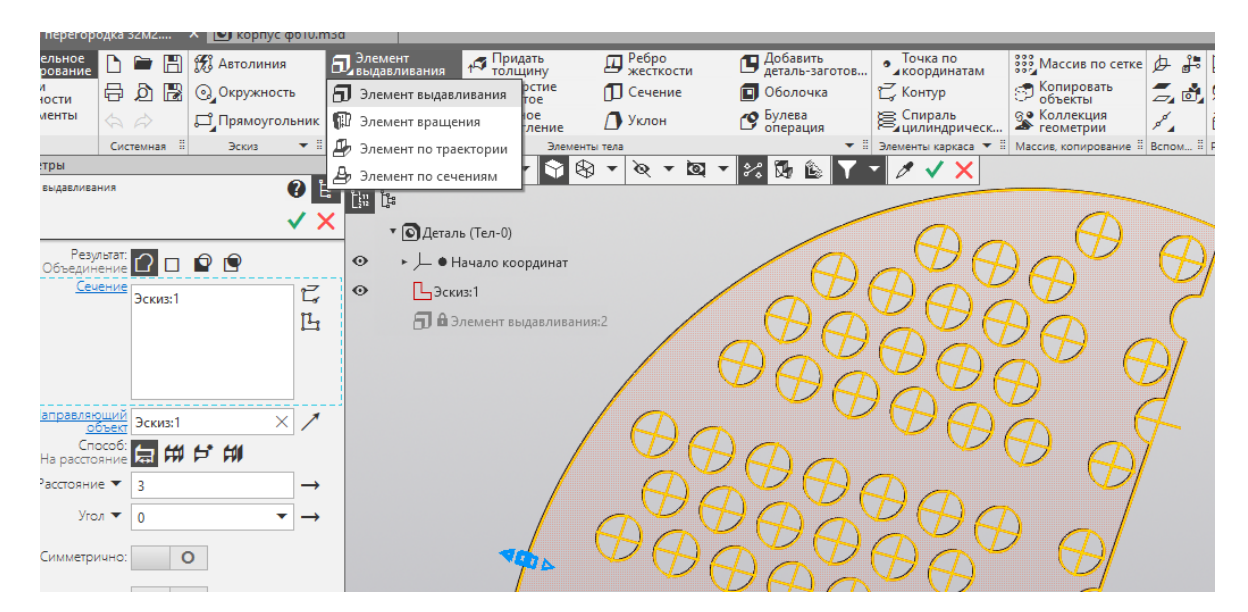

Рисунок 4.7 – Функція «Элемент выдавливания»

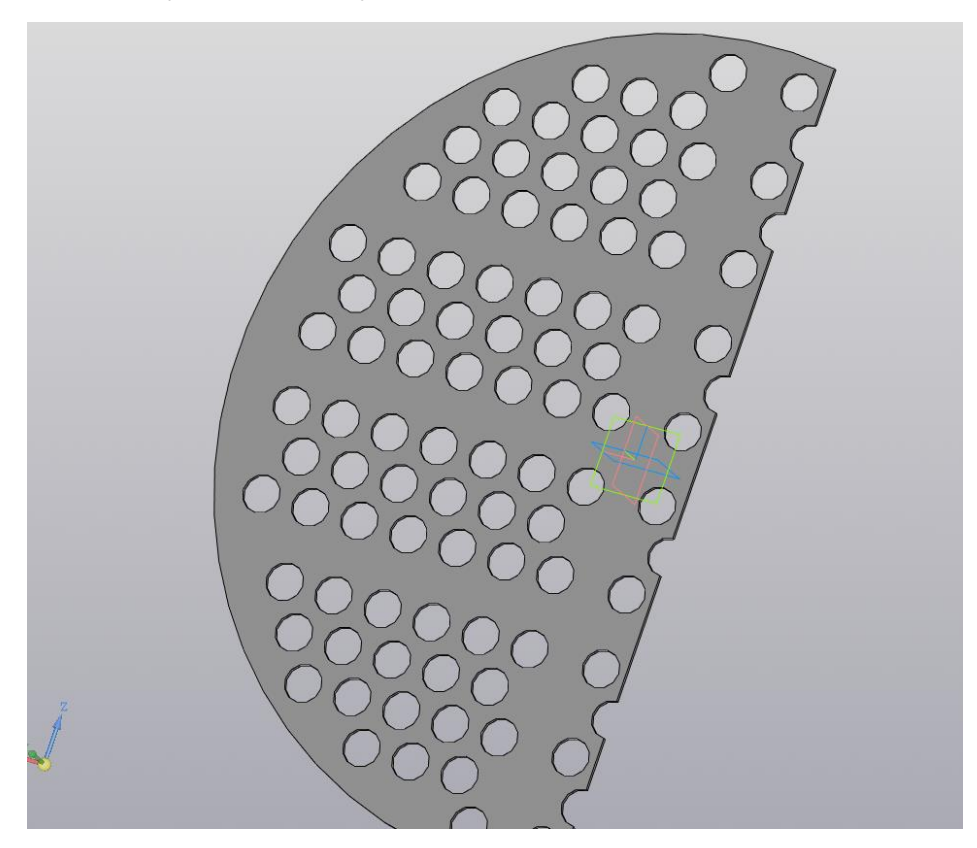

Рисунок 4.8 – Сегментна перегородка

Призначення перегородок – завихрювати потік газів та покращувати показники теплообміну. Також вони можуть розглядатися як ребра жорсткості.

Для створення моделі фланця необхідно виконати ескіз перерізу фланця, рис 4.9.

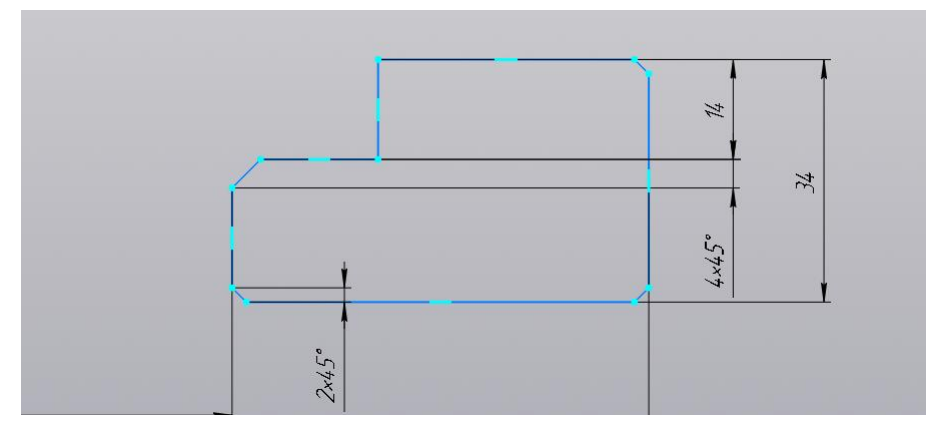

Рисунок 4.9 – Ескіз фланця

Після створення ескізу необхідно використати функцією «Элемент вращения» для створення моделі фланця, рис. 4.10. Діаметр фланця дорівнює Ø730мм; передбачена обробка канавки для рорванда глибиною 14мм на діаметрі Ø654мм, обробка фасок та свердління 28 кріпильних отворів діаметром Ø22мм. Фланець виготовляється зі сталі Ст.3 товщиною 34мм.

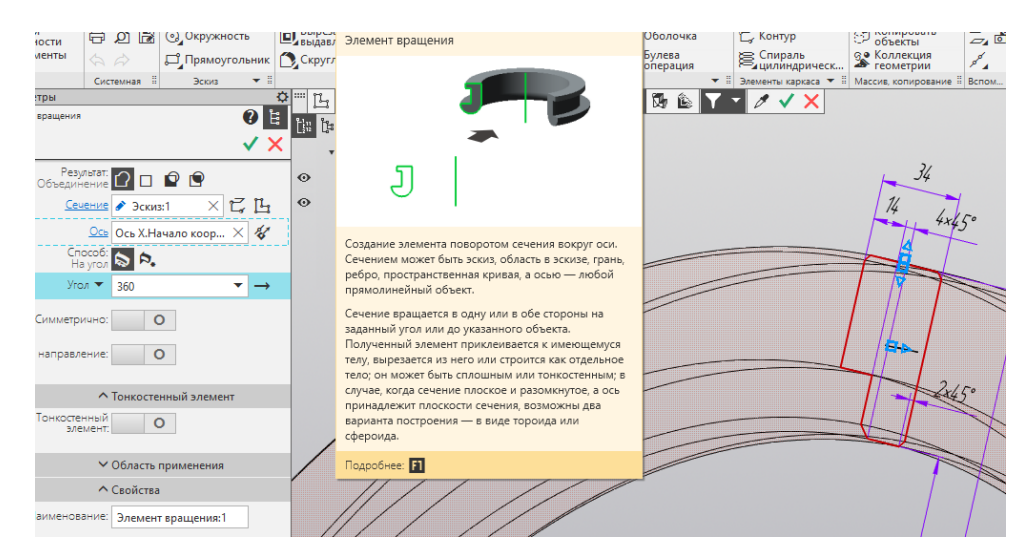

Рисунок 4.10 – Створення моделі фланця

Для виконання моделі корпусу кожухотрубного теплообмінника необхідно створити зборку зі всіх створених моделей деталей, використовуючи прив'язки такі, як: "Совпадение", "Соосность", "На расстоянии", рис. 4.11. Попередньо розташуємо сегментні перегородки рівновіддалено вздовж корпусу.

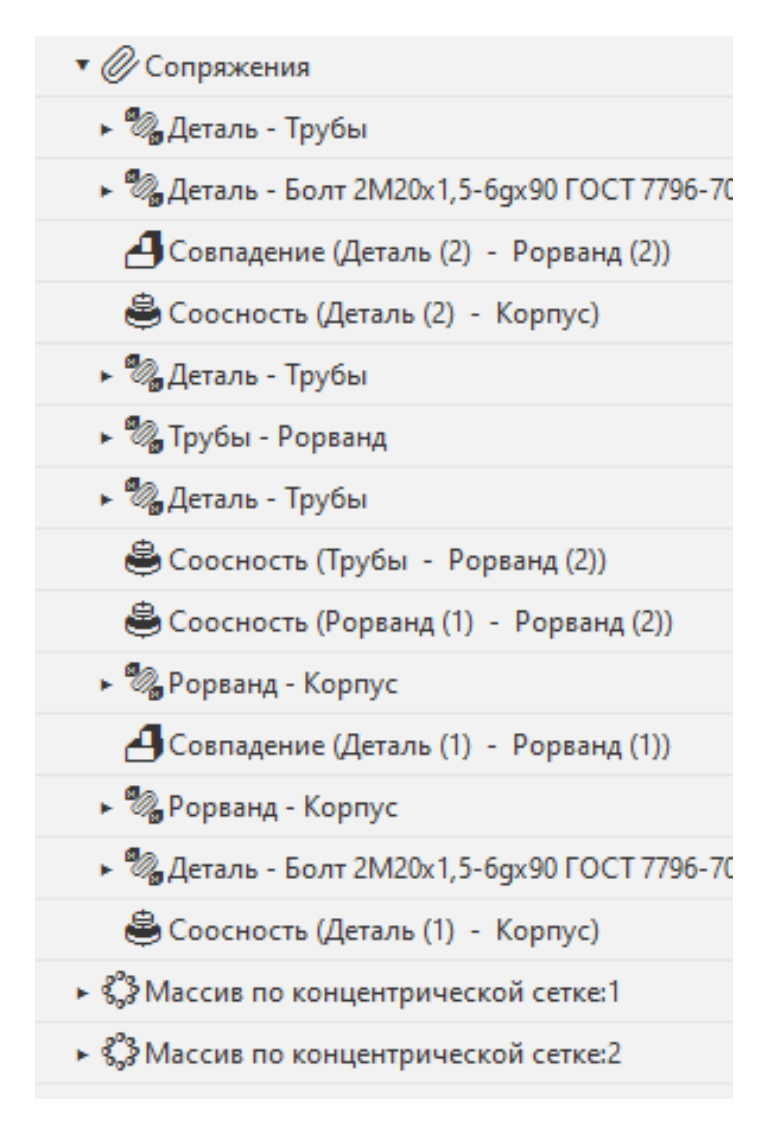

Рисунок 4.11 – Перелік прив'язок моделей деталей

Для з'єднання корпусу та коробок виберемо болти М20х110 ГОСТ 7796- 70, рис 4.12. У з'єднаннях необхідно використати паронітове ущільнення. Довжину болта визначаємо з врахуванням товщини паронітової прокладки та виступу рорванда. Для розташування усіх болтів використаємо функцію «Масив по концентрической сетке», рис.4.13.

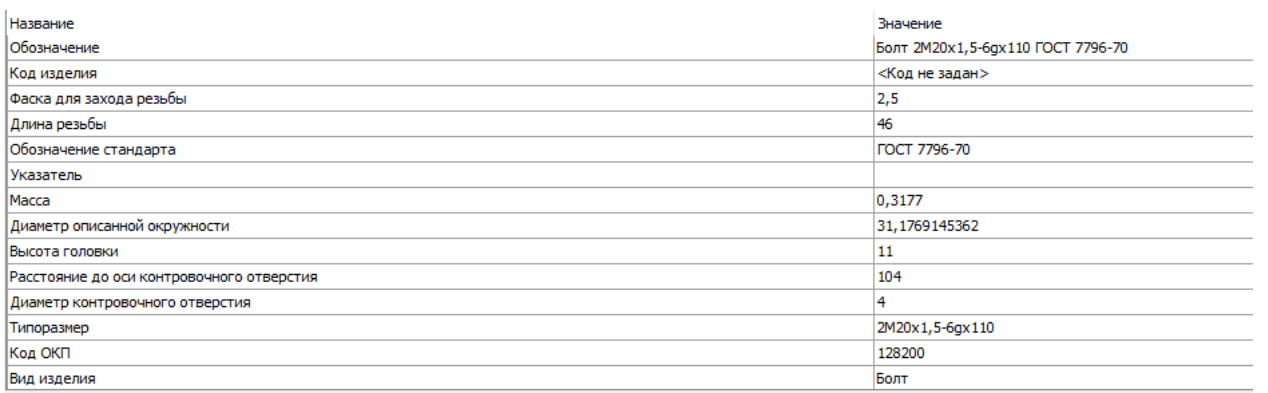

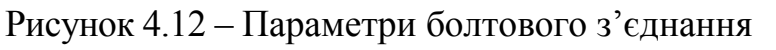

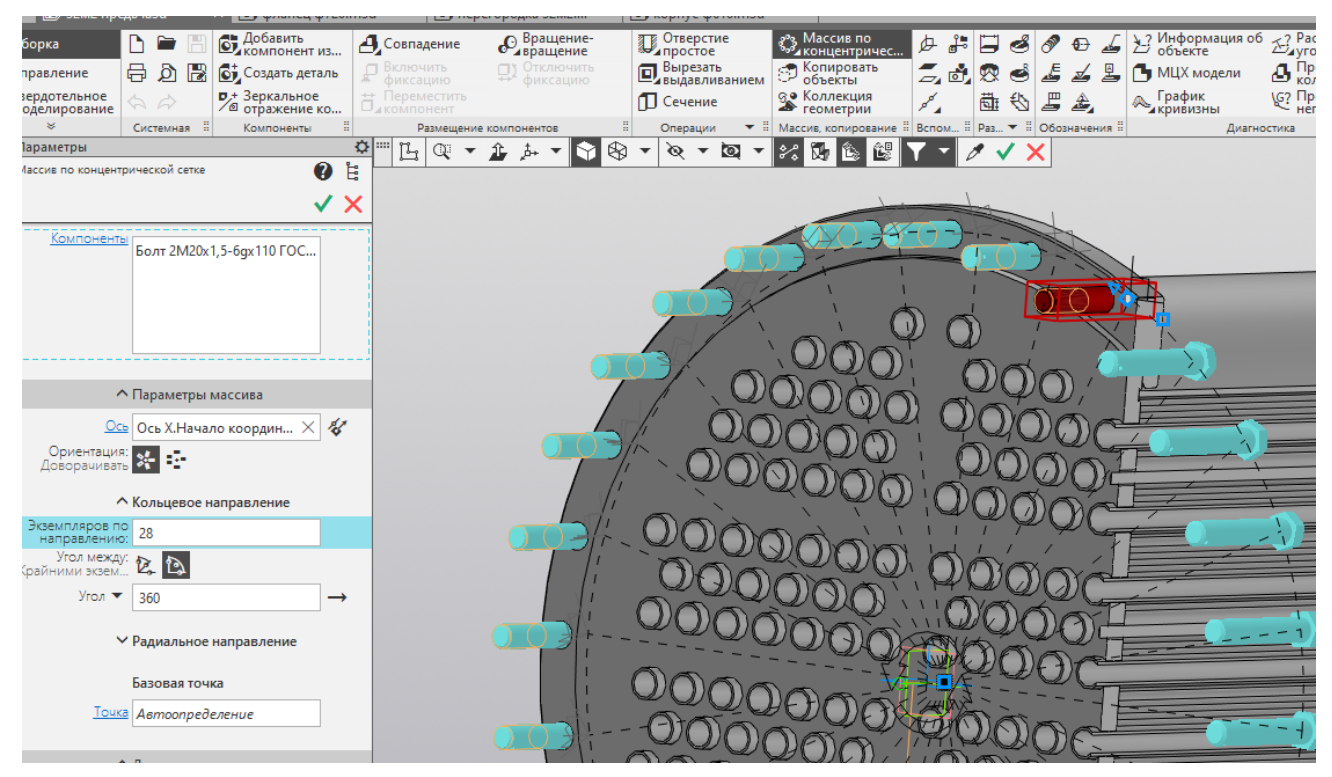

Рисунок 4.13 – Створення болтових з'єднань

Загальний вигляд готової моделі зображено на рис.4.14 та рис.4.15.

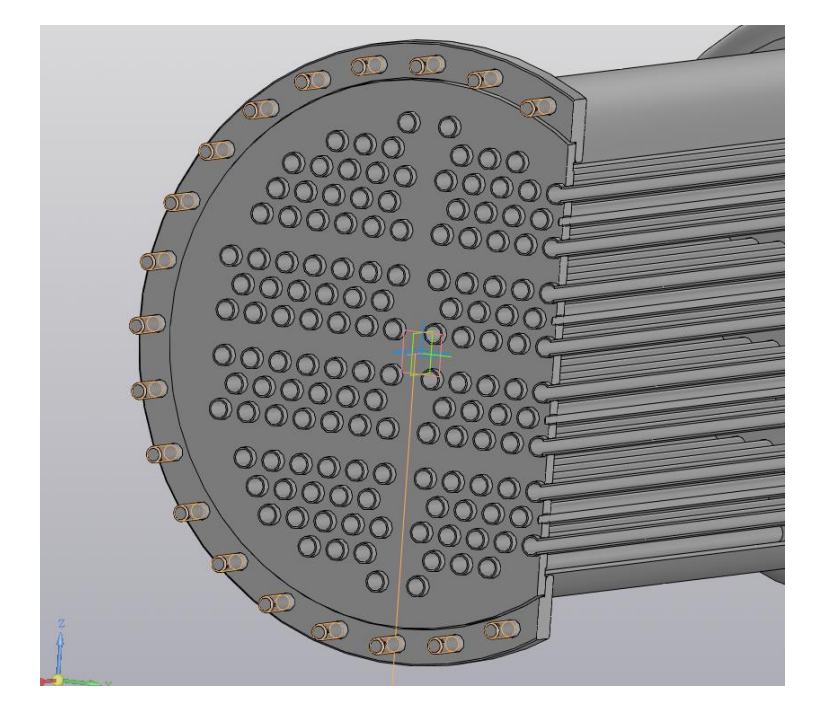

Рисунок 4.14 – Детальний вид збоку

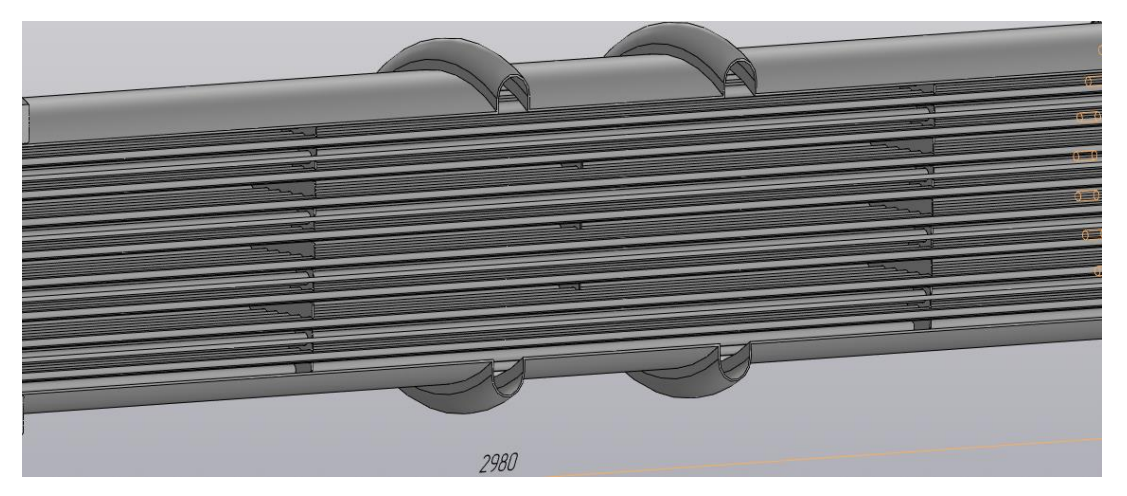

Рисунок 4.15 – Детальний вид центральної частини

### **4.3 Висновки до розділу**

Даний розділ був присвячений конструюванню корпусу теплообмінника та усіх його вузлів, у результаті чого були прийняті наступні параметри: діаметр корпусу Ø610 мм з довжиною 2946 мм (товщина 4 мм), трубні решітки діаметром Ø650 мм, виготовлені з листа товщиною 20 мм, фланець Ø730 товщиною 34 мм з 28 кріпильними отворами на ділильному діаметрі Ø690. Корпус апарату виготовляється з нержавіючої сталі 08х18н10 ГОСТ 5582-75, окрім фланців, які виготовлені з Ст.3.
# **РОЗДІЛ 5 ПЕРЕВІРКА НА МІЦНІСТЬ РОЗРАХОВАНОГО ТЕПЛООБМІННИКА**

**5.1 Відомості про використаної CAЕ-системи для розрахунку на міцність**

Постійні труднощі у створенні та скорочення термінів промислових виробів поставили інженерів перед необхідністю поєднання ефективних методів вивчення особливостей поведінки виробів із створенням реального прототипу. Втілившись в універсальних програмних пакетах, які в момент появи представляли тільки вузьконауковий інтерес, але за короткий час набули широкого поширення в інженерному середовищі. Цілком витіснивши старі методи, що застосовуються на стадії проектування виробів, вони стали основним засобом при поглибленому перевірочному розрахунку.

CAE- програмних пакетів, призначених для вирішення різних інженерних завдань: розрахунків, аналізу та симуляції фізичних процесів. Прикладом таких систем є спеціалізована програма «ПАССАТ», яка призначена для розрахунку міцності та стійкості ємностей, апаратів та їх елементів з метою оцінки несучої здатності в робочих умовах, а також в умовах випробувань та монтажу. Розрахунки проводяться згідно зі стандартом ГОСТ 52857-2007 та РД 26 14 88 [6,7].

Розрахунки здійснюються до кожного вузла окремо, тобто для обичайки, днища, переходи, з'єднання.

Функції, які виконуються:

1. Введення та аналіз вихідних даних;

2. Відображення моделі з можливістю завдання кольорів окремих елементів;

3. Автоматичне визначення розрахункових величин (вага, розрахункові довжини, характеристики ребер жорсткості, визначення сідлових опор, довжини після завдання геометрії елементів і механічні властивості матеріалів, які використовуються;

4. Автоматичне зміна параметрів суміжних елементів всієї моделі після попередження при зміні геометричних параметрів або умов навантаження елемента;

5. Визначення розрахункових товщин і допустимих значень тиску, сил і моментів;

6. Розрахунок міцності та жорсткості місця з'єднання патрубка з ємністю;

7. Розрахунок фланцевих з'єднань залежно від тисків, сил і моментів та температурних напружень;

8. Формування звіту після виконання розрахунків моделі.

Вигляд інтерфейсу програми зображено на рис.5.1.

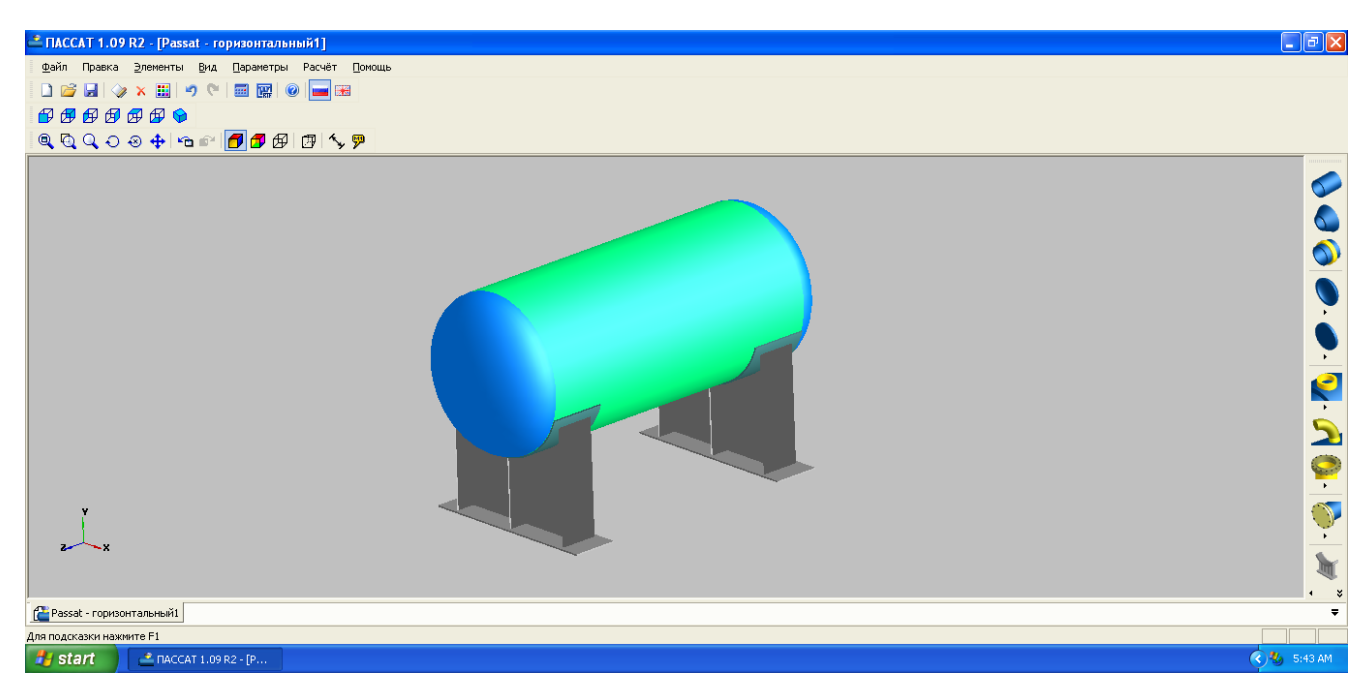

Рисунок 5.1 – Інтерфейс програми «ПАССАТ»

Вихідними даними є геометричні характеристики та матеріали елементів посудини або апарату, тип та розташування опор, характер випробувань, величини навантажень.

Вибір матеріалів проводиться з бази даних, при цьому величини допустимих напруг, модулів змінюються програмою автоматично при зміні матеріалу, температури або товщини стінки.

Результати розрахунку видаються у вигляді повного звіту щодо елементів моделі з проміжними результатами обчислення.

# **5.2 Розрахунок параметрів міцності та стійкості в програмі "ПА-ССАТ"**

Розрахунок на міцність починається з вводу початкових даних: значення внутрішнього діаметру, товщини стінки, довжини обичайки, робочих та максимальних температур, способу кріплення трубних решіток, рис5.2.

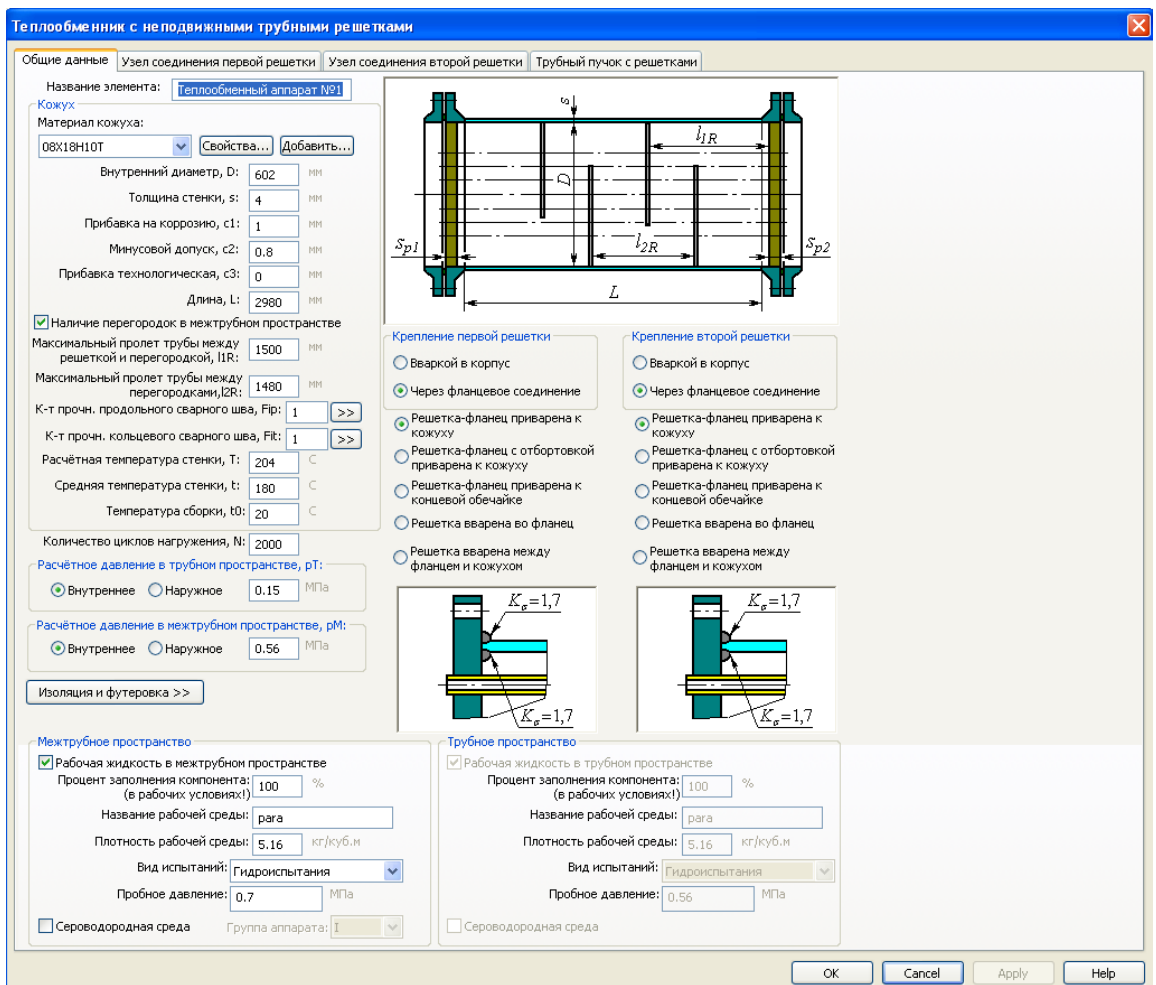

Рисунок 5.2 – Вказання початкових даних для розрахунку

Після вказання загальних розрахункових даних необхідно вказати параметри з'єднання першої трубної решітки: розміри фланців, матеріалу, кількість болтів, ущільнення, рис 5.3. Також вибираємо тип фланця – плоский приварний [6].

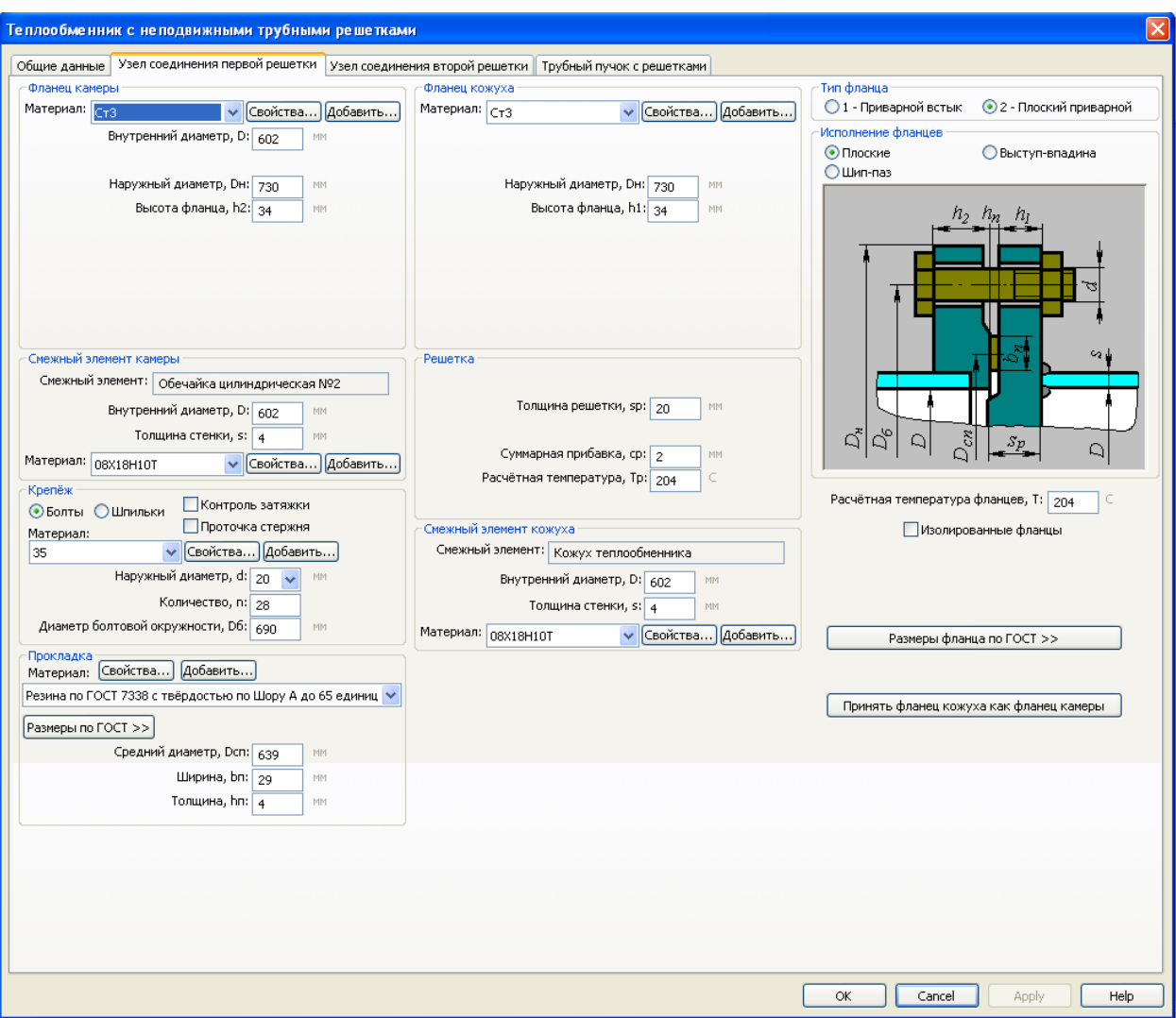

Рисунок 5.3 – Вказання даних з'єднання першої трубної решітки

Параметри другого з'єднання трубної решітки вказуємо, використовуючи функцію "Принять фланец кожуха как фланец камеры".

Далі необхідно задати параметри трубного пучка з вказання матеріалу, кількості труб, способу з'єднання труб з трубною решіткою та температуру, рис 5.4.

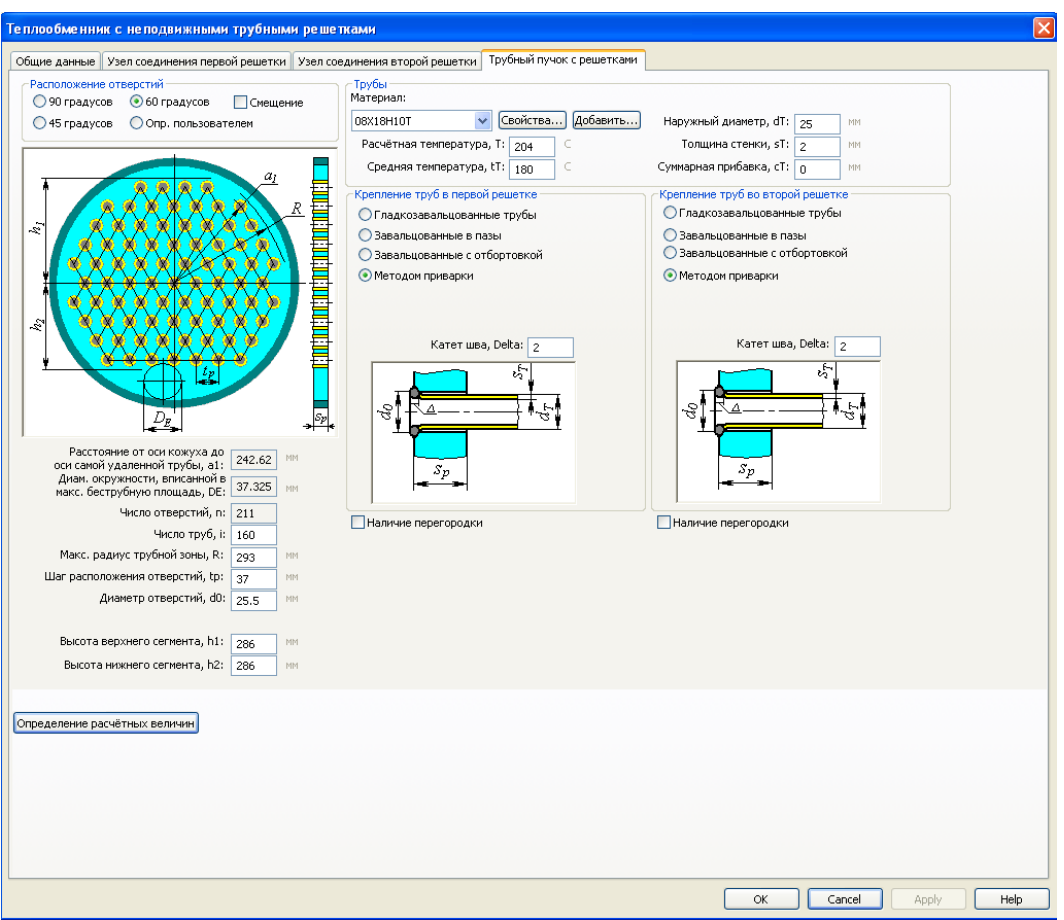

Рисунок 5.4 – Трубний пучок та решітка

Після закінчення вказання розрахункових даних теплообмінника автоматично отримуємо модель корпусу, рис 5.5.

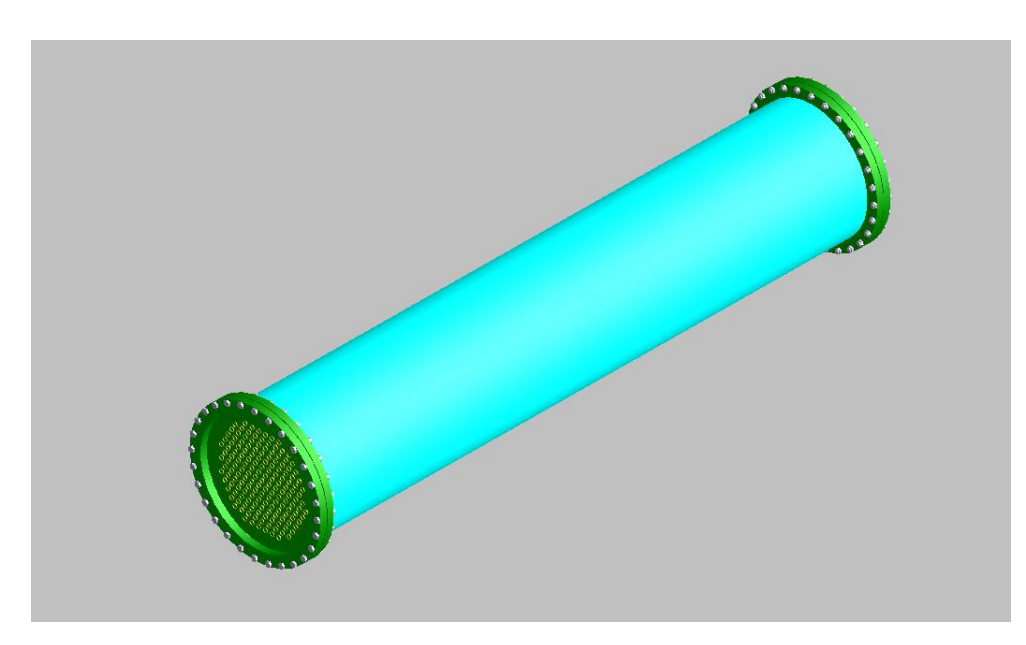

Рисунок 5.5 – Розрахункова модель корпусу у програмі «ПАССАТ»

Після побудови моделі корпусу можна виконати розрахунок та створити звіт з результатів, рис 5.6.

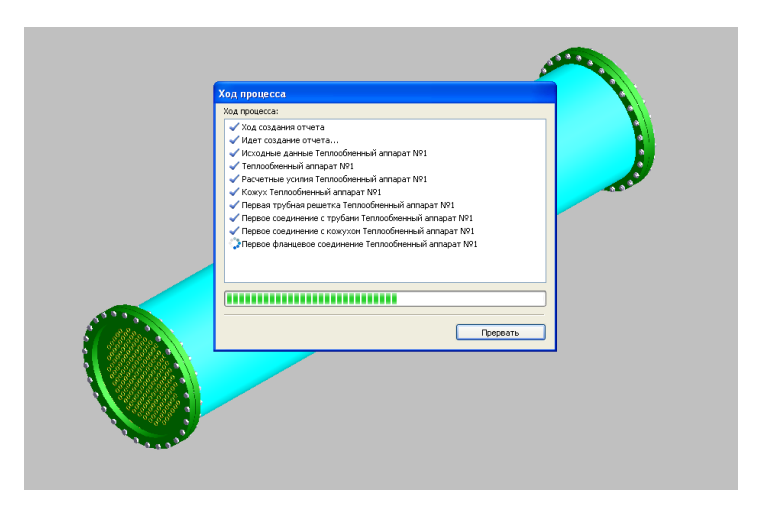

Рисунок 5.6 – Виконання розрахунку

Після виконання аналізу є можливість створення повного або часткового звіту в вільній формі або згідно з ЕСКД, фрагмент звіту зображений на рис. 5.7 та рис. 5.8.

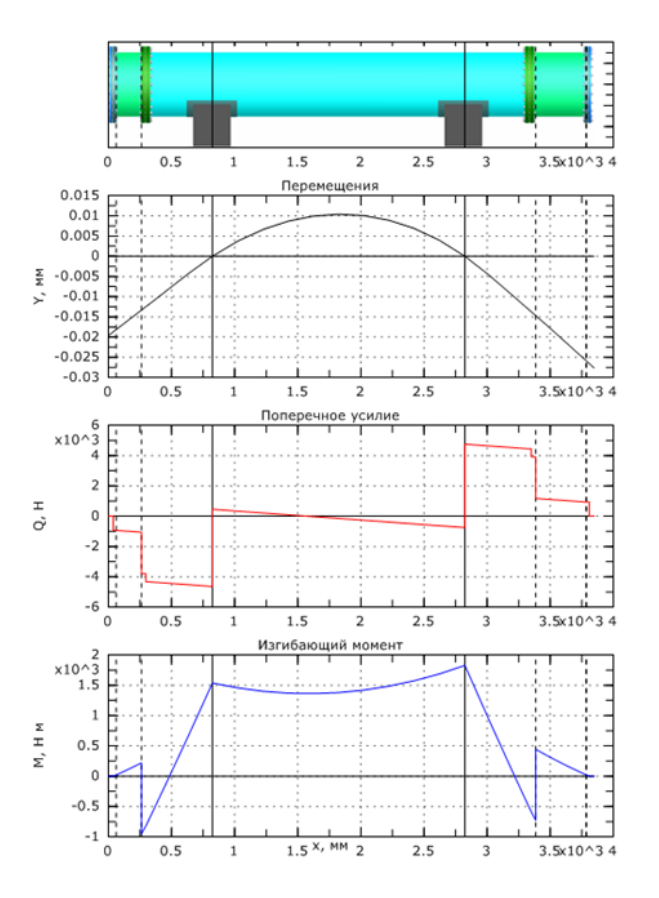

Рисунок 5.6 – Епюри сил, моментів та переміщень

#### Расчетные усилия в трубных решетках

+ Изгибающий момент, распределенный по краю трубной решетки: M =  $\left(\frac{a_1}{\beta}\right) \frac{p_1[T_1 + \rho K_q] - p_0 T_2}{[T_1 + \rho K_q][T_3 + \rho_1] - T_2^2}$  = 1.401547) \*16.6298) /((47.55 + 7.583713 \* 1) \*(10.24223 + 7.148862) -<br>16.6298)  $=570.1715$  $\Box$ Перерезывающая сила, распределенная по краю трубной решетки: Q =  $a_1 \frac{p_0(T_3 + p_1) - p_1 T_2}{(T_1 + pK_0)(T_3 + p_1) - T_2^2}$  =  $\frac{242.6232 * ((-1.401547) * (10.24223 + 7.148862) - 0.2501859 * 16.6298)}{(47.55 + 7.583713 * 1) * (10.24223 + 7.148862) - 16.6298}$  H/hm Изгибающий момент, распределенный по периметру перфорированной зоны решетки:  $M_a = M + \left(\frac{D}{2} - a_1\right)Q = 570.1715 + (602/2 - 242.6252) * (-10.14723) = (-22.17075) H$ Перерезывающая сила, распределенная по периметру перформрованной зоны решетки:<br>  $Q_a = m_n Q = 1.240596 * (-10.14723) = (-12.58862)$  Н/мм 1.240596 \* (-10.14723)  $m = \frac{\beta M_a}{2}$  $\overline{a}$  $0.02313937 * (-22.17075) / (-12.58862) = 0.04075245$  $Q_a$  $= 0.418439$ A Максимальный расчетный изгибающий момент в перфорированной части решетки:  $M_{\text{max}} = A \cdot \frac{|Q_a|}{\beta}$   $\text{npm}$   $-1.0 \le \frac{\beta \cdot M_a}{Q_a} \le 1.0$   $=$   $0.418439 * |(-12.58862)| / 0.02313937 = 227.6453 \text{ H}$ Расчетные усилия в кожухе Соединение с первой трубной решеткой Изгибающий момент, распределенный по периметру кожуха:  $\mathbf{M_K} = \frac{\beta_1 \mathbf{E} s_1^3 \beta}{5.5 \mathbf{K_y} s_1} \left(\mathbf{T}_2 \mathbf{Q} + \mathbf{T}_3 \beta \mathbf{M} \right) - \frac{\mathbf{p_M}}{2 \beta_1^2} = \begin{array}{cc} 0.0374964*1.978 \cdot 10^2 * 4^2 * 0.02313937 \cdot (5.5 * 16.44313 * 242.6252)*\\ (16.6298* (-10.14723) + 10.24223 * 0.02313937 * 570.1715$ Параметры первого и второго узлов соединений полностью совпадают Усилие, распределенное по периметру кожуха:  $\frac{D}{4} - Q = 0.15 * 602 / 4 - (-10.14723) = 32.72223$  H/MM  $Q_K = p_T \frac{D}{4}$ Осевая сила, действующая на кожух:  $F_K = \pi D Q_K = 3.141593 * 602 * 32.72223 = 6.188555 \cdot 10^4 H$ Расчетные усилия в трубах Осевая сила, действующая на трубу:  $\texttt{F}_{\texttt{T}} = \frac{\pi\,\texttt{a}_1}{\texttt{i}} \Big[ \big( \eta_{\texttt{M}} p_{\texttt{M}} - \eta_{\texttt{T}} p_{\texttt{T}} \big) \texttt{a}_1 + \Phi_1 Q_{\texttt{a}} + \Phi_2 \beta M_{\texttt{a}} \Big] \\ \hspace{10mm} = \begin{array}{ll} 3.141593 * 242.6252 / 160 * \big( \langle 0.5753138 * 0.56 - \\ 0.7003414 * 0.15 \big) * 242.6252 + 8.52549 * \big( -12$ Момент инерции поперечного сечения трубы:  $I_T = \frac{\pi}{64} \left[ d_T^4 - \left( d_T - 2 \cdot s_T \right)^4 \right] \quad = \quad \text{3.141593} \, / \, 64^\circ \, (25^\circ - (25 - 2^\circ 2)^\circ) \quad = 0.9628196 \cdot 10^{-8} \, \text{m}^4$ Для аппаратов без перегородок в кожухе:  $1_{\text{mp}} = 1 = 1.504 \cdot 10^3 \text{ nm}$ Изгибающий момент, действующий на трубу: 13rибающий момент, действующий на трубу:<br>
M<sub>T</sub> =  $\frac{E_T I_T \beta}{K_y a_1 I_{\text{TP}}} (\Phi_2 Q_a + \Phi_3 \beta M_a)$  = 1.978-10<sup>t</sup> \* 0.9628196-10<sup>-1</sup> \* 0.02313937 / (16.44313 \* 242.6252 \*<br>
22.17075)) = 2.17075)  $=(-0.5629243)$ HM 22.17075))

Рисунок 5.8 – Фрагмент звіту

#### **5.3 Висновки до розділу**

У даному розділі було проведено розрахунок на міцність та стійність корпусу теплообмінника та усіх його вузлів у програмі "ПАССАТ". Він показав, що апарат задовольняє усі необхідні вимоги міцності та стійкості. Результатом є автоматичний звіт із усіма розрахунками, виконаними за РД 26 14 88.

# **РОЗДІЛ 6 ВИЗНАЧЕННЯ ВПЛИВУ РОЗТАШУВАННЯ ТА КІЛЬКОСТІ ВНУТРІШНІХ ПЕРЕГОРОДОК НА ЕФЕКТИВНІСТЬ ТЕПЛООБМІНУ ЗА ДОПОМОГОЮ SOLIDWORKS FLOW SIMULATION**

### **6.1 Основні поняття про Solidworks Flow Simulation**

SOLIDWORKS Flow Simulation - це програма для спільного моделювання потоків, що використовує для аналізу метод кінцевого об'єму.

Можливості SOLIDWORKS Flow Simulation це:

- 1. база матеріалів;
- 2. розраховувати внутрішні та зовнішні завдання;
- 3. врахування перенесення тепла в твердих тілах;
- 4. врахування сили тяжіння, обертання тіл;
- 5. Розрахунок газів, рідин;
- 6. Опис граничного шару, змішування потоків;
- 7. Аналіз потоку неньютонівських рідин;
- 8. Завдання різноманітних умов потоку, термічних умов, умов стінок.
- 9. Двофазні потоки;
- 10. Визначення шуму.

Також Flow Simulation дозволяє візуалізувати результати та створити звіти.

# **6.2 Аналіз потоків в кожухотрубному теплообміннику за допомогою модуля Flow Simulation**

При створенні нового проекту необхідно задати початкові умови моделі, матеріали поверхонь, види рідин або газів, які використовуються в дослідженні [7,8,9,10,11]**.** Для цього необхідно використати команду "General Settings". Для даного дослідження, на прикладі теплообмінника без перегородок, необхідно вибрати такі параметри: внутрішній вид задачі, теплопровідність в твердих тілах, дію сили тяжіння, вибрати досліджувані потоки (вода в трубному просторі, пар в міжтрубному), адіабатний процес, нормальні умови (тиск 0,1*мПа* , температура 20 *С* ), рис. 6.1.

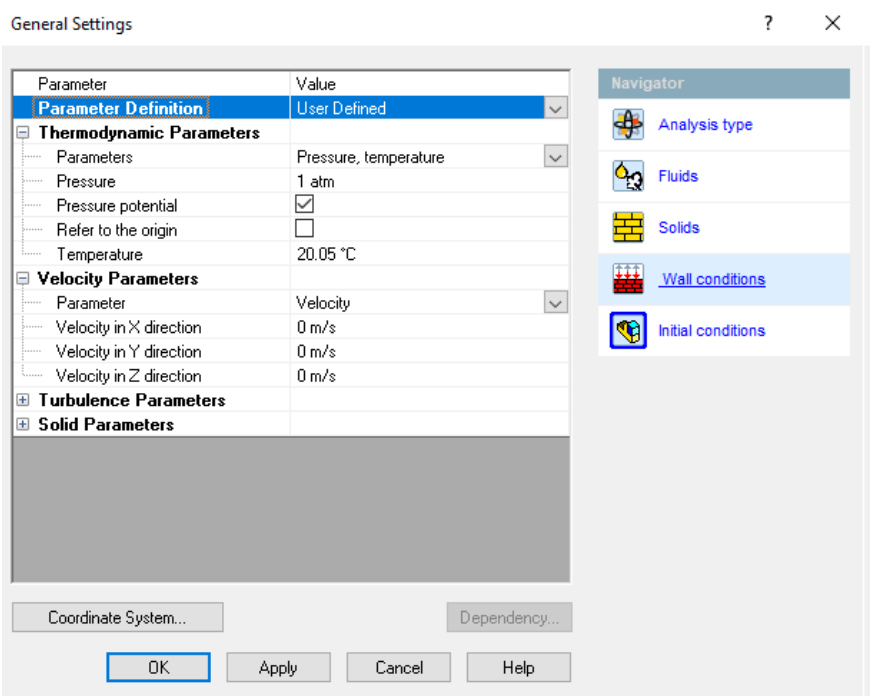

Рисунок 6.1 – Задання початкових умов

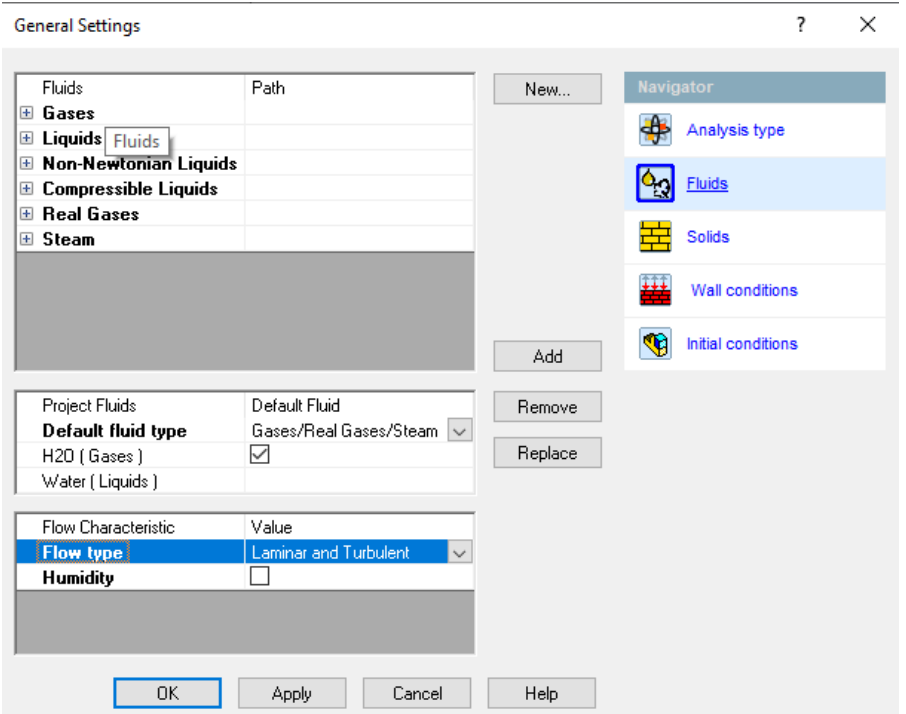

Рисунок 6.2 – Задання потоків для дослідження

Далі необхідно вказати області потоку за допомогою команди "Fluid Subdomain" з вказанням необхідних початкових параметрів швидкості, температури, тиску, що зображено на рис 6.3 та рис. 6.4.

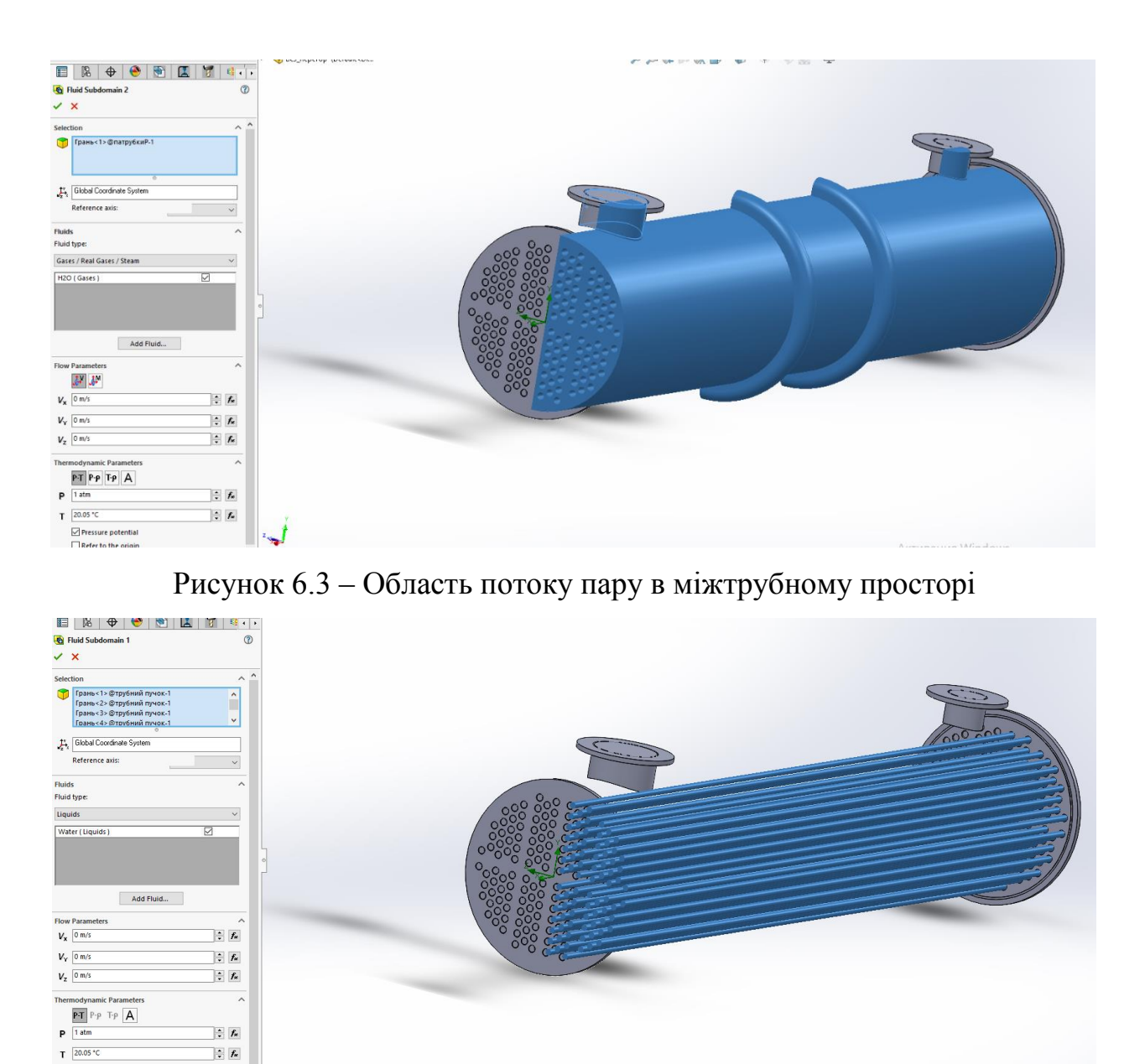

Рисунок 6.4 – Область потоку води у трубному просторі

 $\frac{1}{x}$   $\frac{1}{x}$ 

 $\Box$  Drame

Для розрахунку потоку після визначення даних потоку та початкових умов необхідно вказати граничні умови на відповідні поверхні за допомогою команди "Boundary Conditions". Задаємо початкові значення розрахунку теплообмінника (подачі рідини і пару, тиск, температуру): масова подача пару

, температура пару 204<sup>•</sup> С, тиск 0,56 мПа, об'ємна подача рідини в труби 0,0139  $m^3/c$  , рис 6.5 та рис.6.6. Для економії обчислювальної потужності ЕОМ досліджувану область необхідно розділити на дві частини: значения подачі пару у міжтрубний простір та рідини в труби зменшено вдвоє [7].

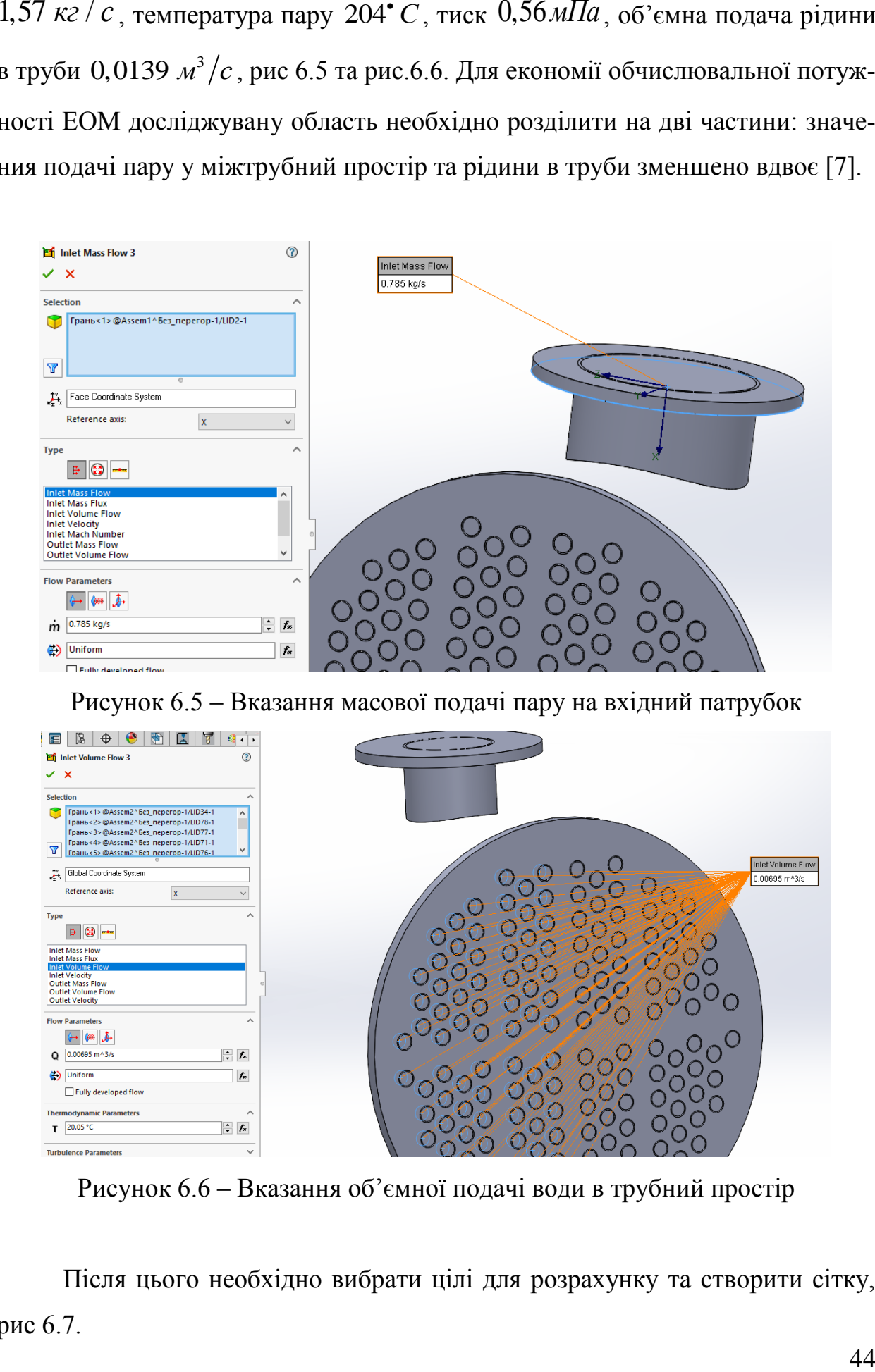

Рисунок 6.5 – Вказання масової подачі пару на вхідний патрубок

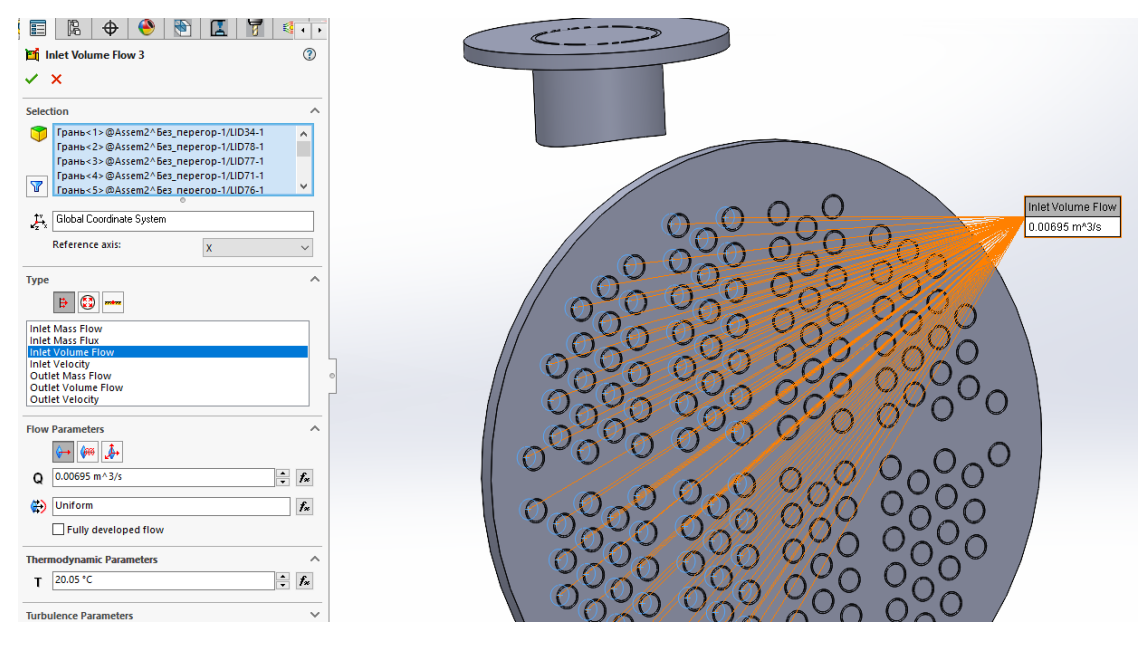

Рисунок 6.6 – Вказання об'ємної подачі води в трубний простір

Після цього необхідно вибрати цілі для розрахунку та створити сітку, рис 6.7.

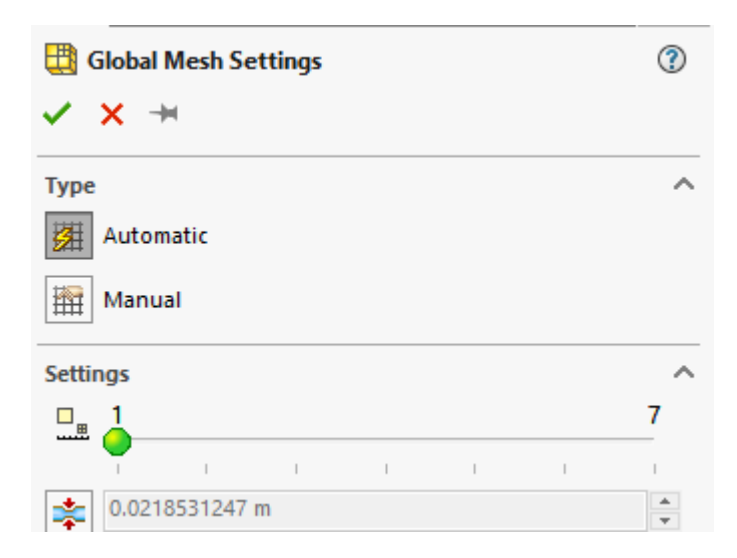

Рисунок 6.7 – Панель створення розрахункової сітки

Після задання початкових умов можна починати розрахунок моделі потоку.

Якість теплообміну залежить від характеру потоків, від часу контакту пару з навколишнім середовищем, площі контакту, різниця температур теплоносія та речовини, що підігрівається, теплопровідності матеріалу поверхонь, які контактують з потоками (труби, перегородки, корпус), теплопровідності теплоносія та продукту.

Матеріал поверхонь, що контактує з потоками – сталь або мідь. Мідь має кращі показники теплопередачі, але гірші механічні властивості та набагато більшу собівартість у порівнянні зі сталлю. Температура на вході та виході теплоносія та продукту є початковими даними для конструкторського розрахунку теплообмінника. Площа теплообміну є значенням розрахунковим, тобто є величиною сталою. Отже, величиною, яка буде змінюватися у дослідженні, буде час контакту теплоносія (пару) з поверхнями теплообмінника, що досягається зміненням кількості перегородок в міжтрубному просторі.

Через те, що в розрахунку кожухотрубного теплообмінника вся маса пару конденсується приймемо деякі спрощення, адже модуль Flow Simulation не передбачає фазового фазового переходу речовин потоку: весь пар, який входить в теплообмінник, виходить через патрубок виходу повітря.

Потік пару в корпусі без перегородок проходить найкоротший шлях, тобто час теплообміну, контакту потоку пару з навколишнім середовищем, найменший. Не відбувається переміщування потоків, порівняно низькі параметри турбулентності, від чого разом з параметрами в'язкості залежить критерій Нуссульта, що визначає коефіцієнт теплопровідності пару [8]. На виході з теплообмінника найбільша температура  $t = 142$ °С, рис. 6.8. Середня швидкість потоку теплоносія (наприкінці перехідного процесу, тобто 195 ітерація) дорівнює  $v = 2,34$  *м/с*. Конденсація починається на виході із теплообмінника при температурі  $t = 156$ ° *С* (остання четверть корпусу).

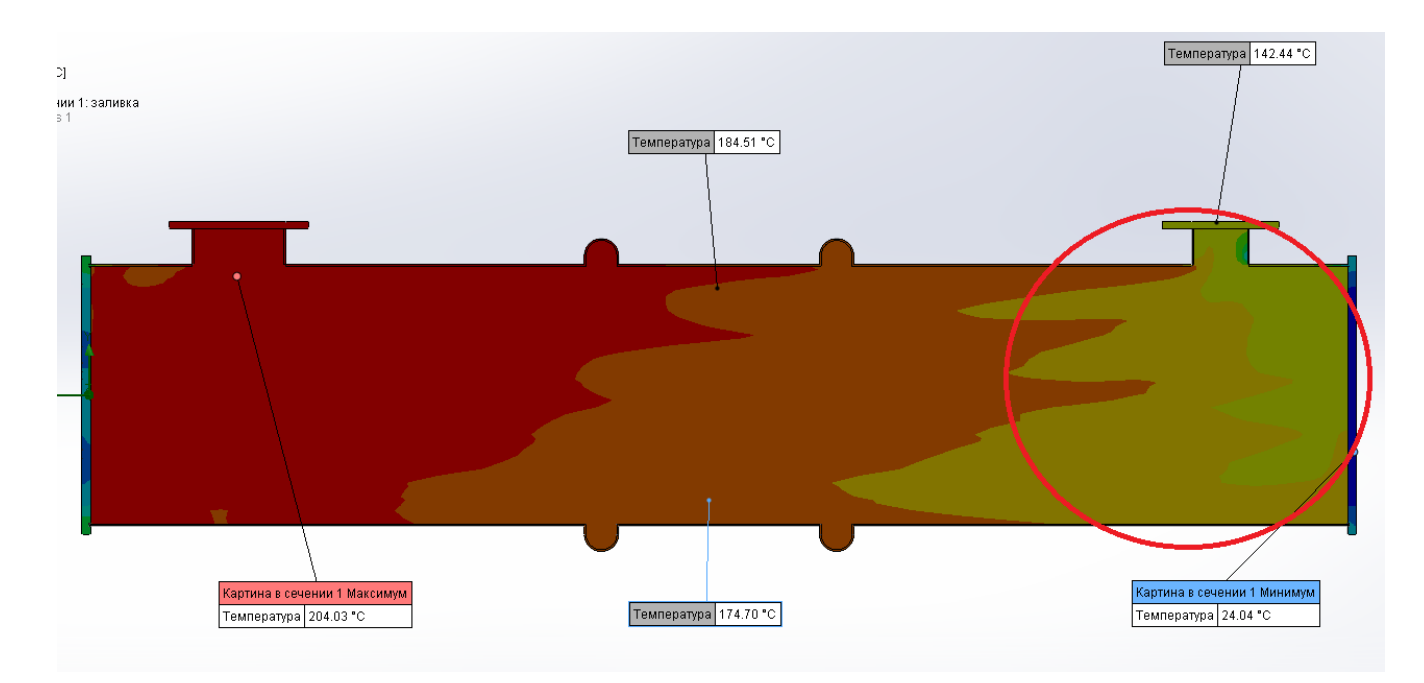

Рисунок 6.8 – Розподілення температур у корпусі без перегородок

При встановленні у корпус теплообмінника однієї перегородки потік газу починає викривлятися, рис.6.9, збільшується час контакту теплоносія з поверхнями теплообмінника, взаємодіє з більшим об'ємом корпусу. Температура на виході  $t = 132$ <sup>•</sup> С, рис. 6.10. З'являється сліпа зона через огинання потоком перешкоди. Конденсація відбувається у другій половині корпусу, а тому потрібно встановити патрубок для зливу конденсату в даній області. . Середня швидкість потоку теплоносія (наприкінці перехідного процесу, тобто 200 ітерація) дорівнює *<sup>v</sup>* 2,66 / *<sup>м</sup> <sup>с</sup>* .

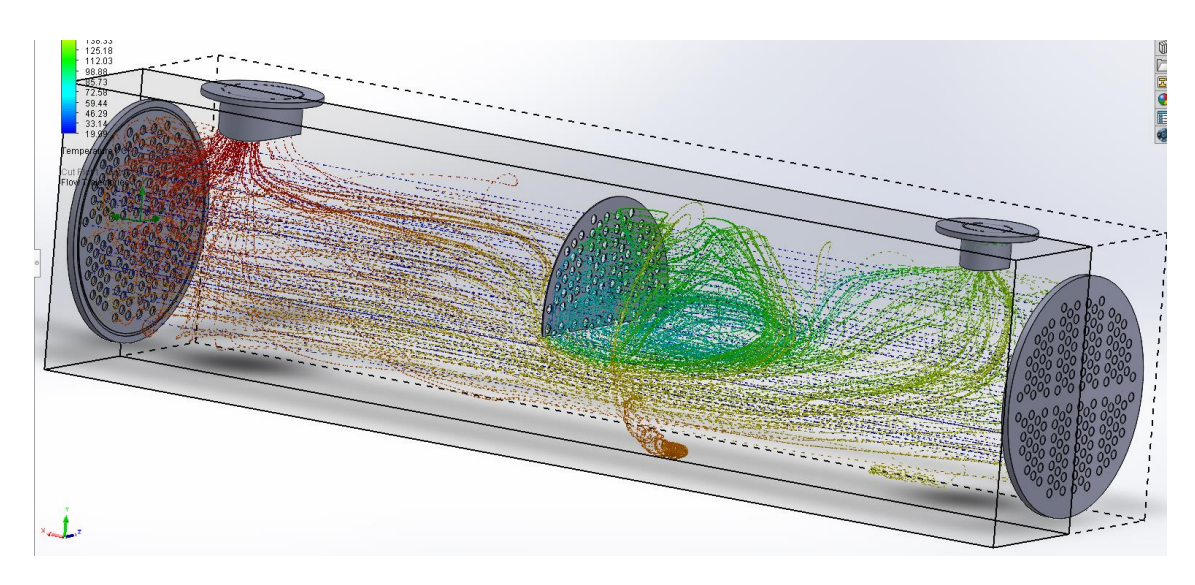

Рисунок 6.9 –Потік в корпусі з однією перегородкою

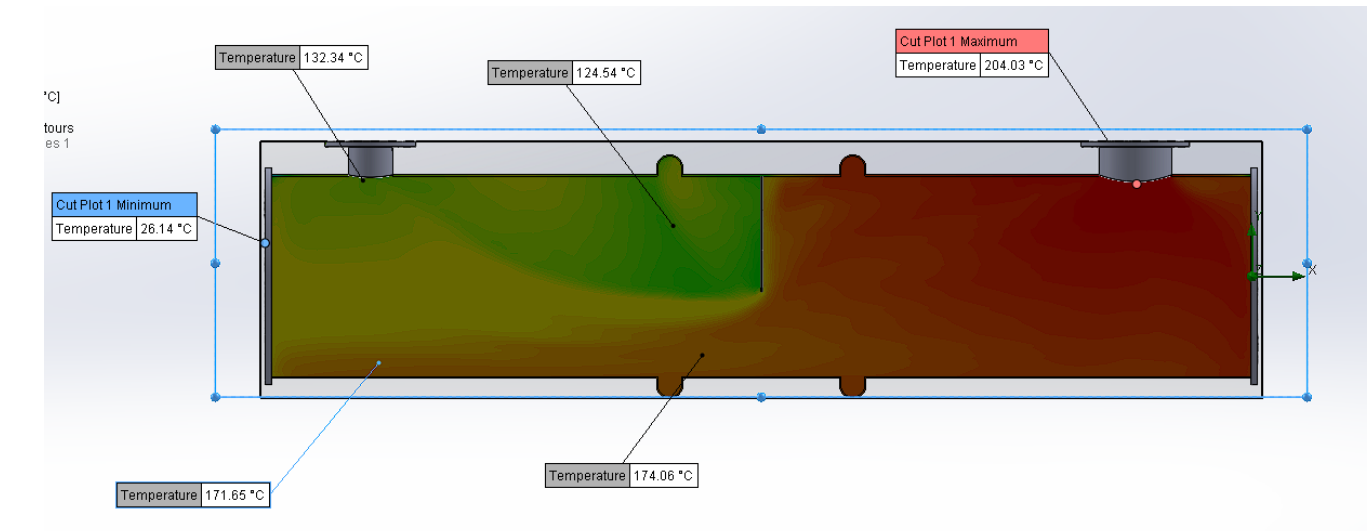

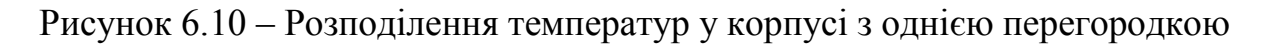

При встановленні в корпус трьох та п'яти перегородок, потік добре перемішується, активно взаємодіє з внутрішнім об'ємом корпусу, рис 6.10. та 6.11. Турбулентність потоку значно підвищується: значення коефіцієнту теплопередачі пару збільшується. Виникають області підвищеного тиску, швидкість потоку підвищується. Час проходження пару у корпусі з п'ятьма перего-

родками максимальний. Пар поступово охолоджується, рис. 6.12, при переходжені із одної зони між перегородками в іншу. Конденсація починається в першій третині корпусу: патрубок зливу конденсату розміщується у даній області. Температура на виході  $t = 117$ °C та  $t = 107$ °C відповідно. Середні швидкості потоку теплоносія для 3-х та 5-и перегородок (наприкінці перехідного процесу, тобто 195 та 210 ітерації) дорівнює  $v = 3.1 \frac{M}{c}$  та  $v = 3.47 \frac{M}{c}$  [11].

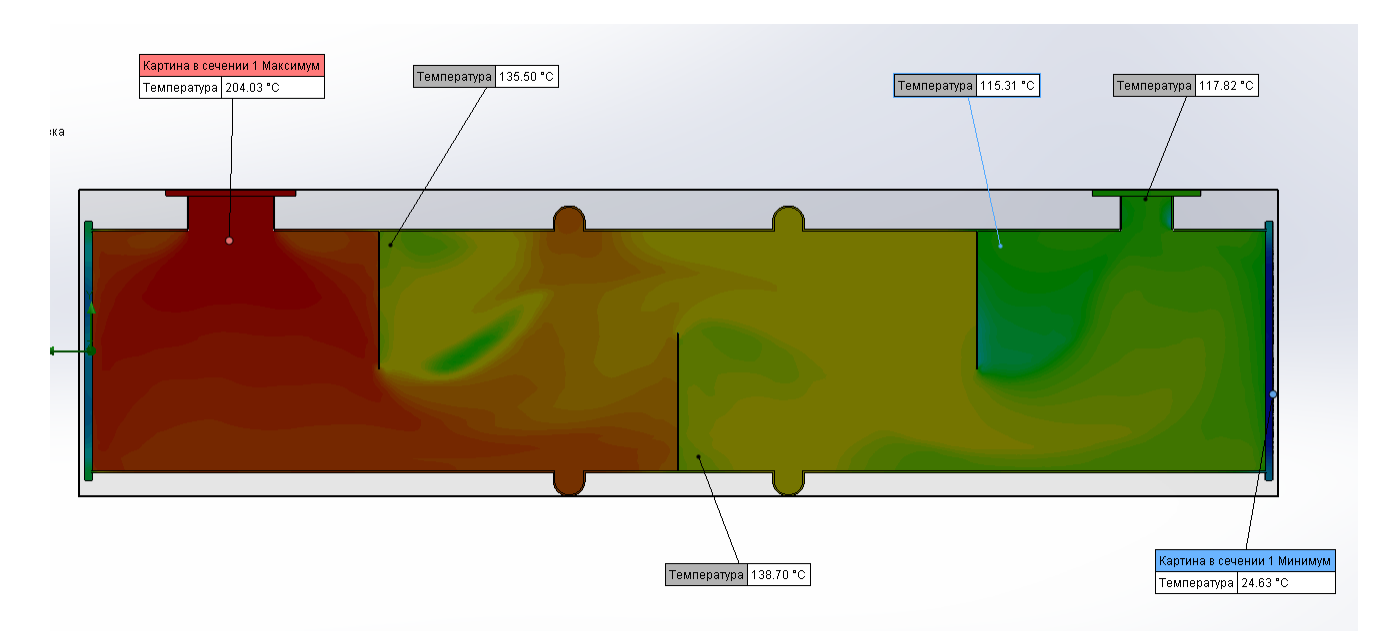

Рисунок 6.10 – Розподілення температур у корпусі з трьома перегородками

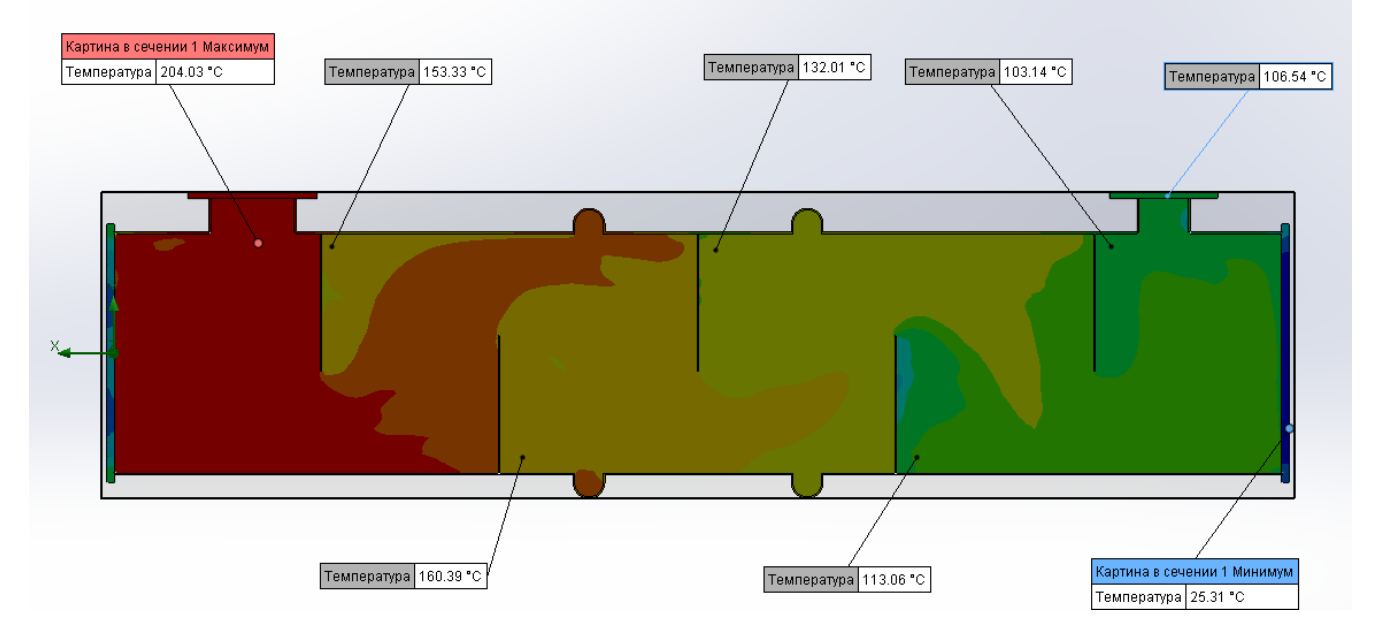

Рисунок 6.11 – Розподілення температур у корпусі з п'ятьма перегородками

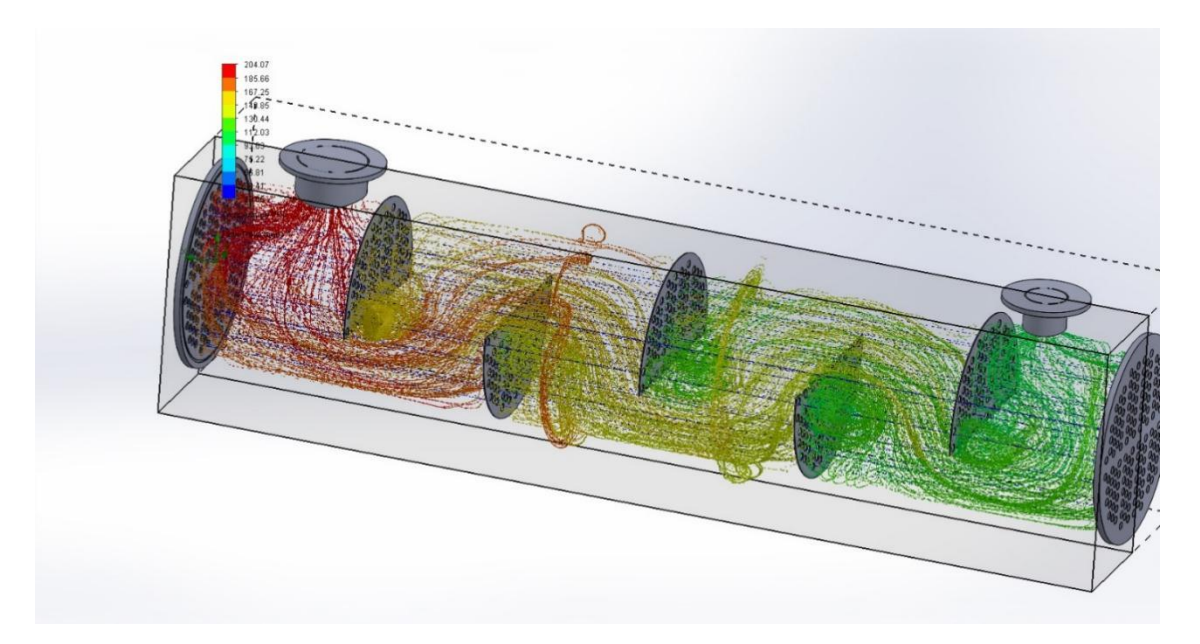

Рисунок 6.12 – Потік у корпусі з п'ятьма перегородками

### **6.3 Висновки до розділу**

У даному розділі був проаналізований вплив внутрішніх перегородок на теплообмін. Розглядалися для моделювання варіанти корпусів без перегородок, з однією, трьома та п'ятьма перегородками.

Збільшення кількості перегородок впливає на теплообмін: температура пару на виході зменшується (у корпусі з 5-ма перегородками на 40<sup>°</sup>С у порівнянні з теплообмінником без них). Також збільшується швидкість потоку на 48% через зменшення перерізу для проходу теплоносія. Таким чином можливе зменшення площі контакту (довжини труб) через збільшення кількості перегородок. Встановлення перегородок більше п'яти недоцільне, тому що значно зменшується крок, збільшується кількість сліпих зон, тобто ускладняється переміщення потоку, створюється значний спротив потоку, виникають області високого тиску, що вимагає додаткового зміцнення вузлів та з'єднань. Також це невигідно з економічної точки зору, адже значно збільшується матеріалоємність: необхідна маса матеріалу (сталь 08Х18Н10) збільшується в арифметичній прогресії зі збільшення кількості перегородок.

# **РОЗДІЛ 7 ВИЗНАЧЕННЯ ВПЛИВУ РОЗТАШУВАННЯ ТА КІЛЬ-КОСТІ ВНУТРІШНІХ ПЕРЕГОРОДОК НА МІЦНІСТЬ ЗА ДОПОМО-ГОЮ SOLIDWORKS SIMULATION**

## **7.1 Поняття про Solidworks Simulation**

SolidWorks Simulation – це CAE-система аналізу проектованих деталей та конструкцій, яка повністю інтегрована із SolidWorks. Дана система дозволяє забезпечувати аналіз напружень, стійкості, частотний та термічний аналіз, що допомагає при конструюванні. SolidWorks Simulation скорочує час на проектування, що заощаджуючи час та зусилля при пошуку оптимального рішення.

### **7.2 Аналіз впливу кількості перегородок в Solidworks Simulation**

Для початку аналізу необхідно задати матеріал корпусу теплообмінника – нержавіюча сталь AISI 304, рис. 7.1. Також потрібно створити розрахункову сітку та вибрати поверхні, які являються опорами (в'язями), рис. 7.2.

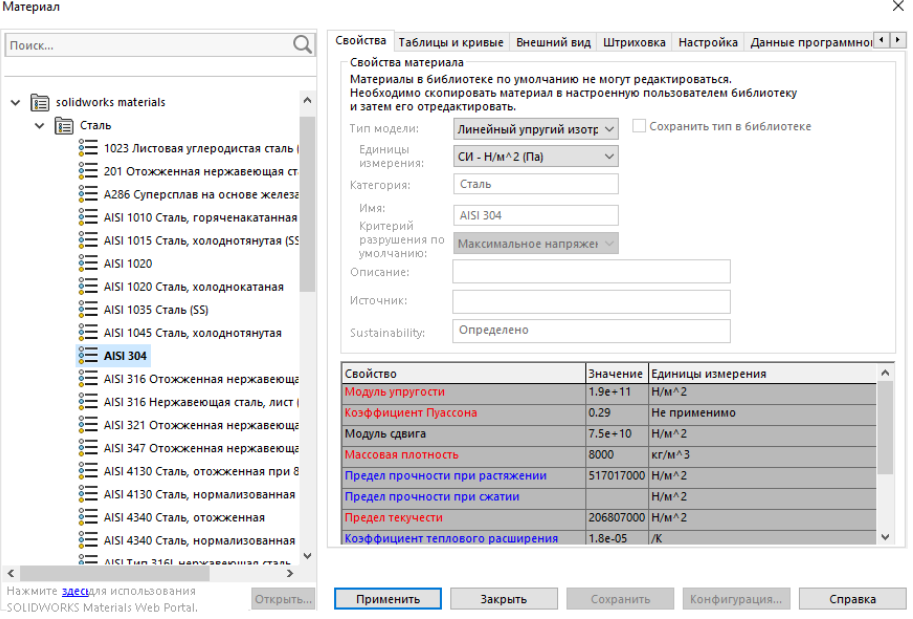

Рисунок 7.1 – Вибір матеріалу

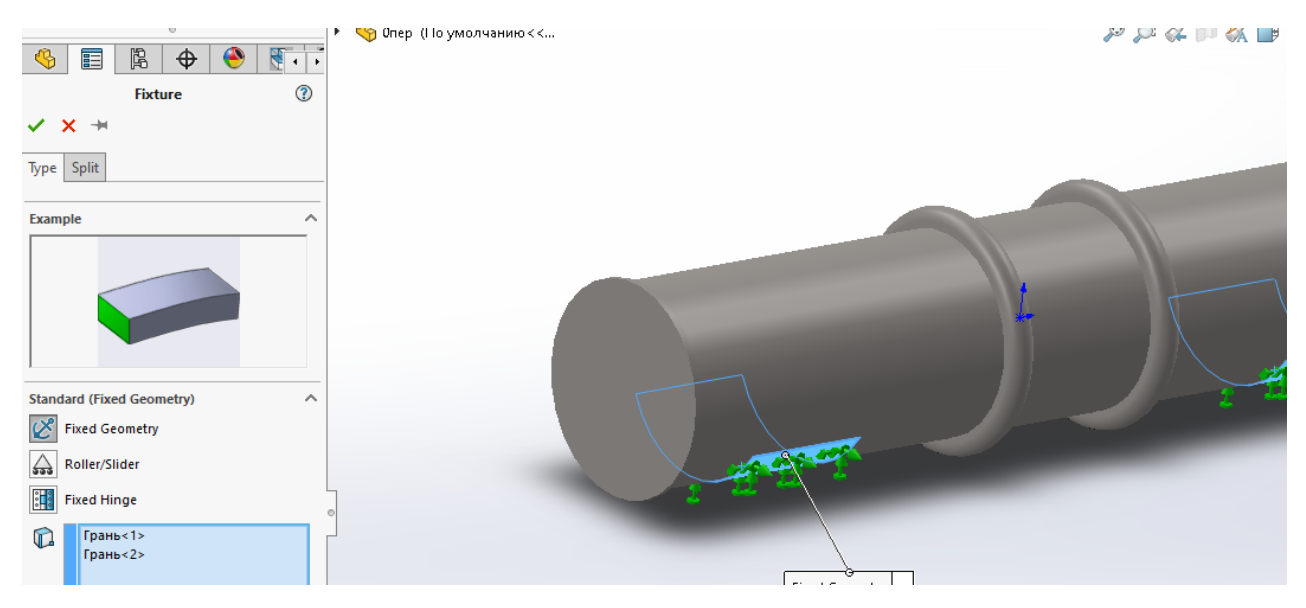

Рисунок 7.2 – Вибір опорних поверхонь

Також прикладемо для розрахунку розрахункові значення сил, тисків та температур, які діють на корпус, рис. 7.3. Силові фактори, які враховуються в розрахунку: внутрішній тиск 0,56*мПа* , зовнішній тиск 0,1*мПа* , вага корпусу та труб, тиск на трубні решітки 0,15*мПа* , зовнішня температура та температура вхідного пару.

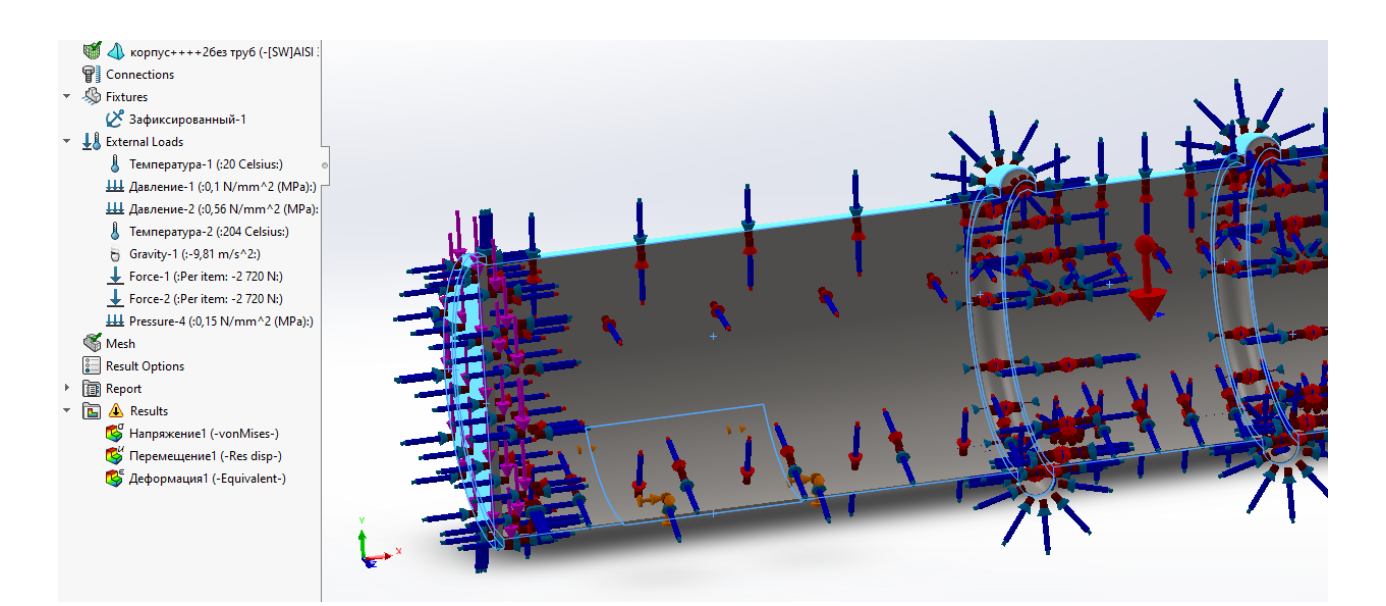

Рисунок 7.3 – Задання силових параметрів

Перш, ніж запустити дослідження, необхідно за допомогою команди "Mesh" створити розрахункову сітку необхідної якості. Сам аналіз відбувається за допомогою команди "Run".Також, у разі необхідності, за допомогою команд "Probe" та "Mesh Sectioning" виводимо більш детально результат.

Напруження, які виникають у корпусі теплообмінника без внутрішніх перегородок під дією вказаних сил, та переміщення зображено на рис.7.4 та рис.7.5. Для співставлення результатів дослідження вибиралися точки по твірній корпусу з кроком 490мм.

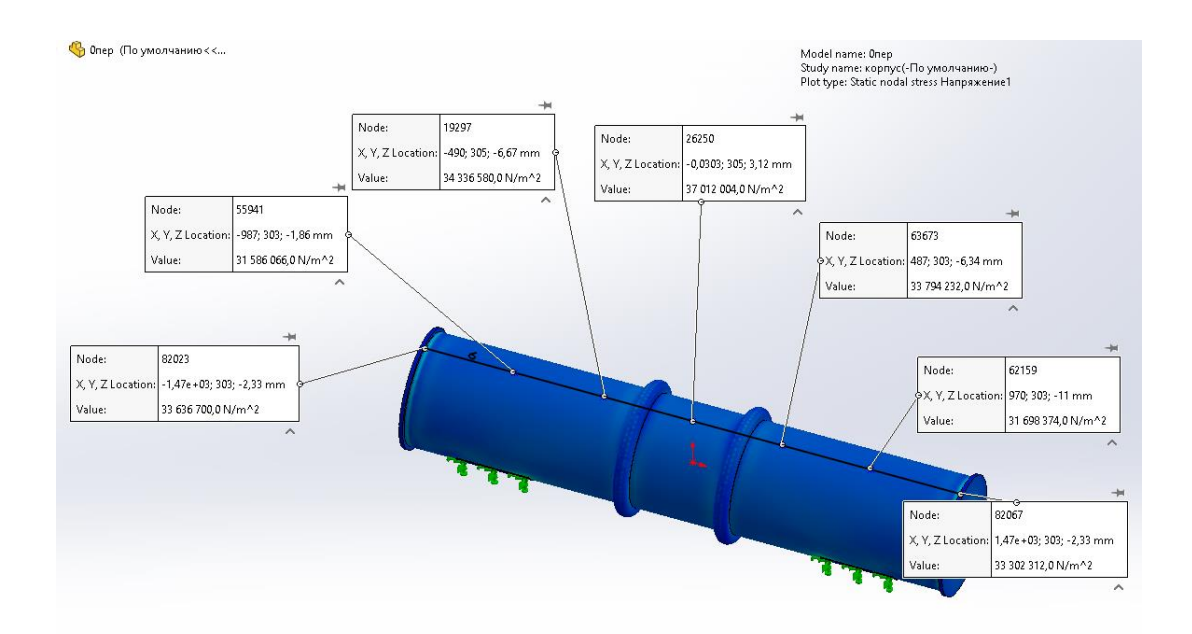

Рисунок 7.4 – Напруження в корпусі без перегородок

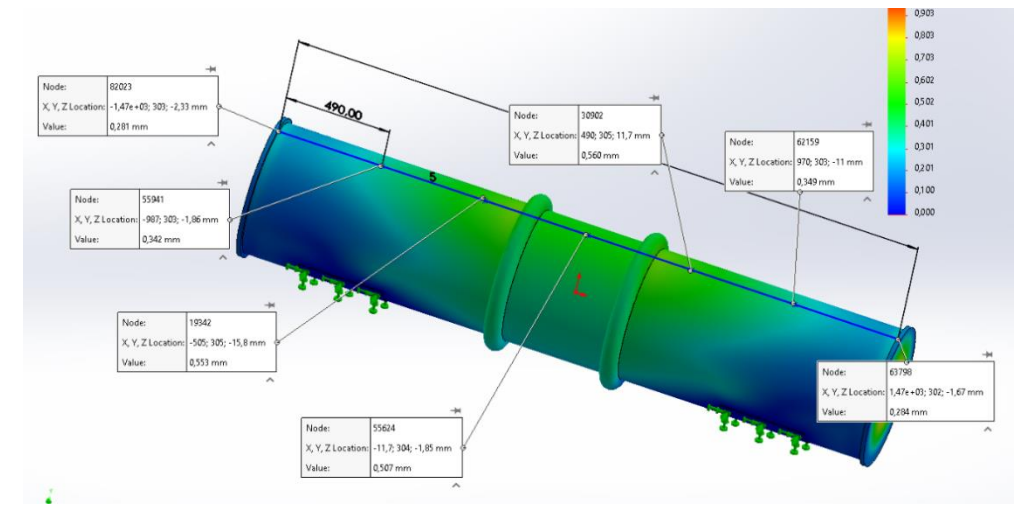

Рисунок 7.5 – Переміщення в корпусі без перегородок

Напруження та переміщення у корпусі теплообмінника з однією внутрішньою перегородкою зображено на рис.7.6 та рис. 7.7.

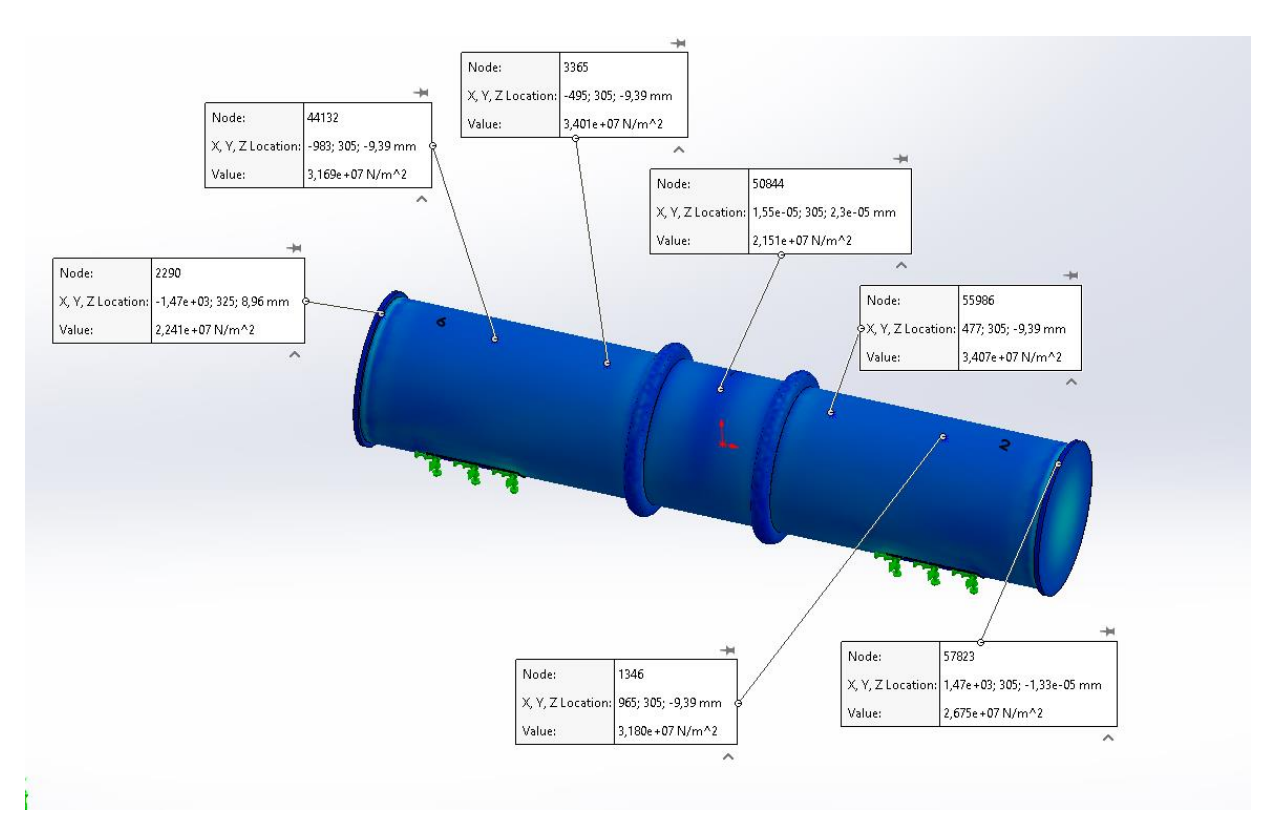

Рисунок 7.6 – Напруження в корпусі з однією перегородкою

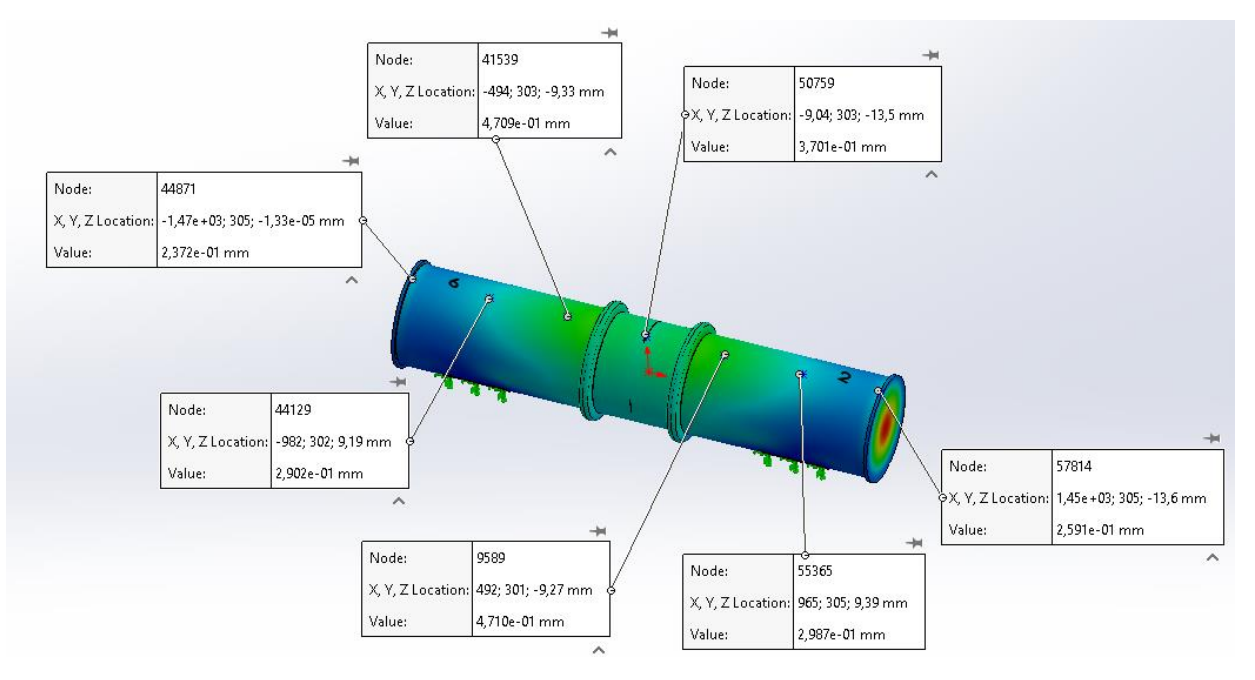

Рисунок 7.8 – Переміщення в корпусі з однією перегородкою

Напруження та переміщення у корпусі теплообмінника з трьома внутрішніми перегородками зображено на рис.7.8 та рис. 7.9.

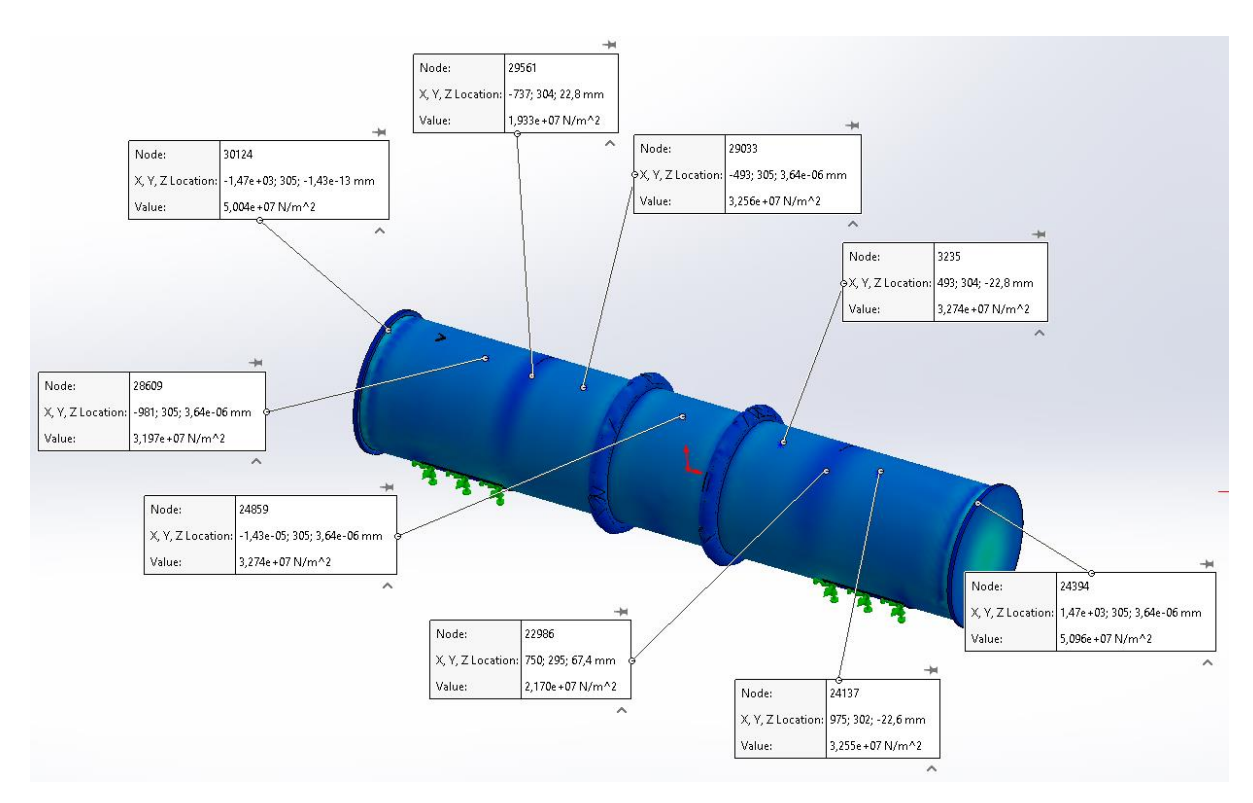

Рисунок 7.8 – Напруження в корпусі з трьома перегородками

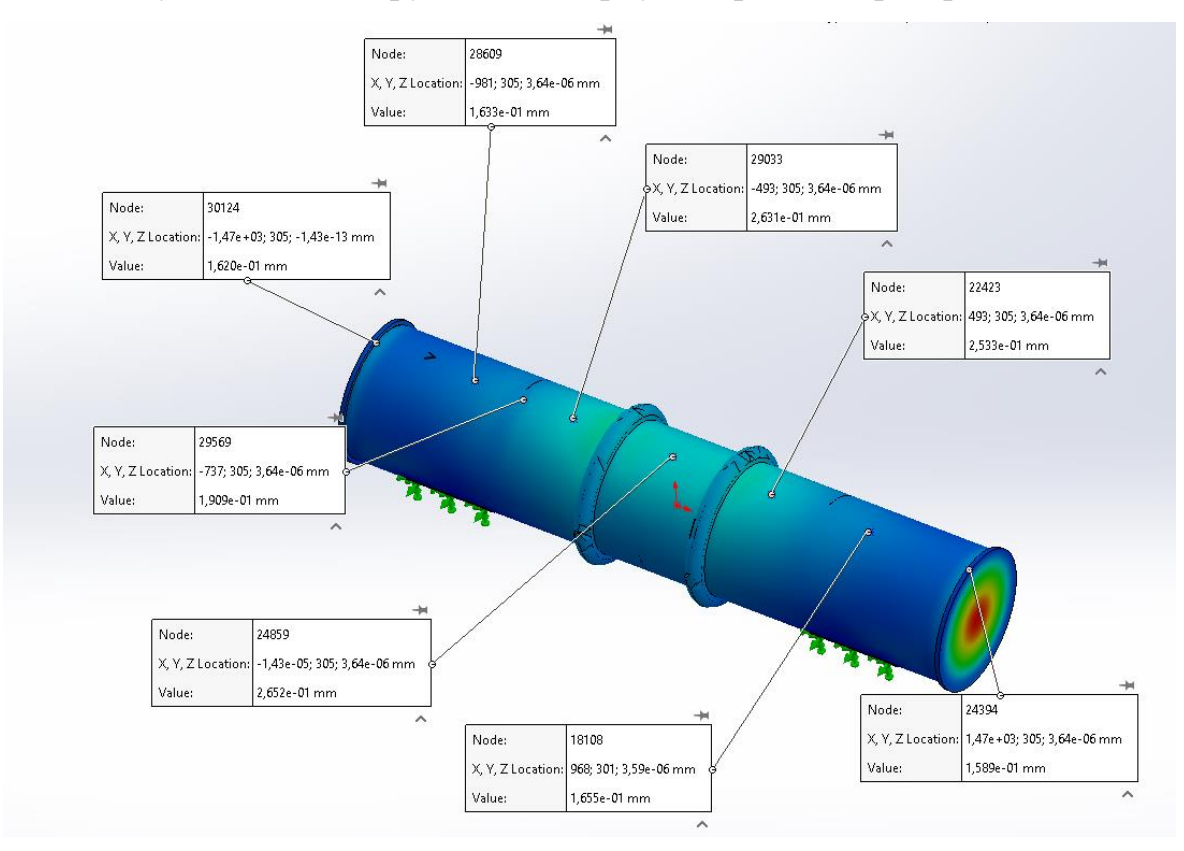

Рисунок 7.9 – Переміщення в корпусі з трьома перегородками

Напруження та переміщення у корпусі теплообмінника з п'ятьма внутрішніми перегородками зображено на рис.7.10 та рис. 7.11.

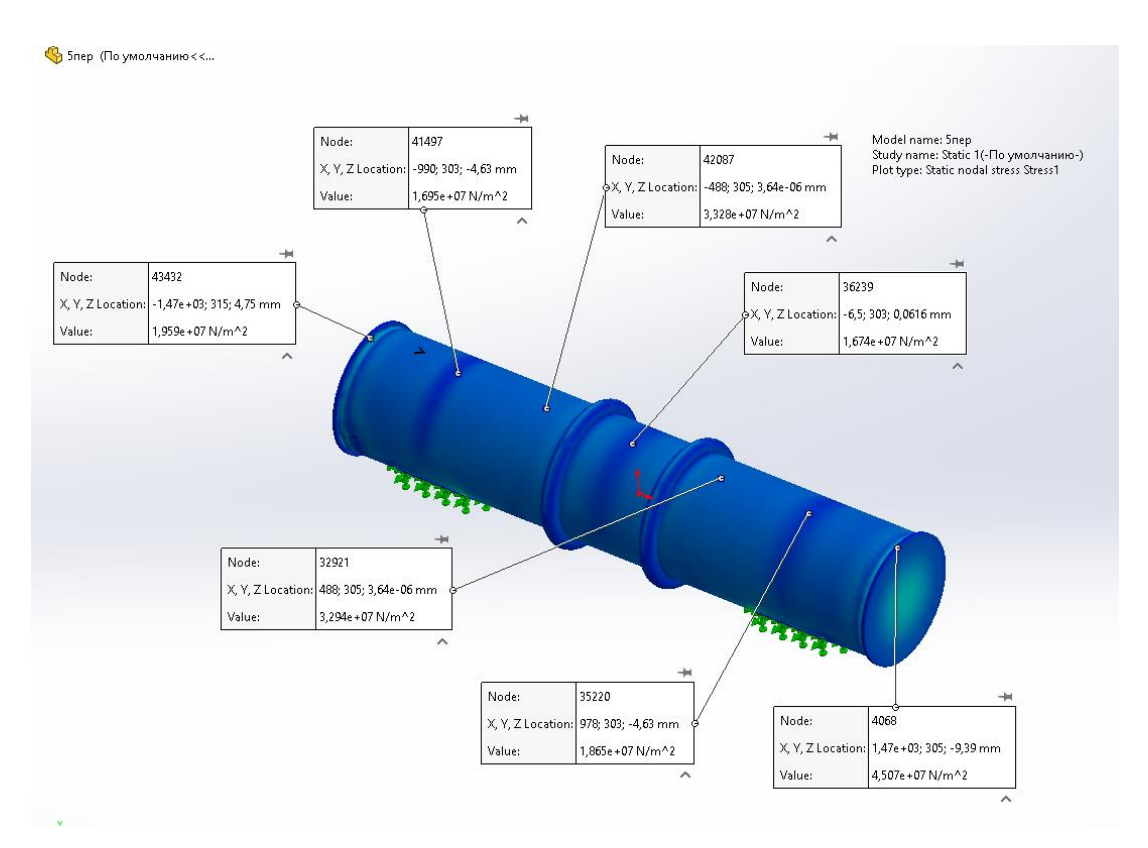

Рисунок 7.10 – Напруження в корпусі з п'ятьма перегородками

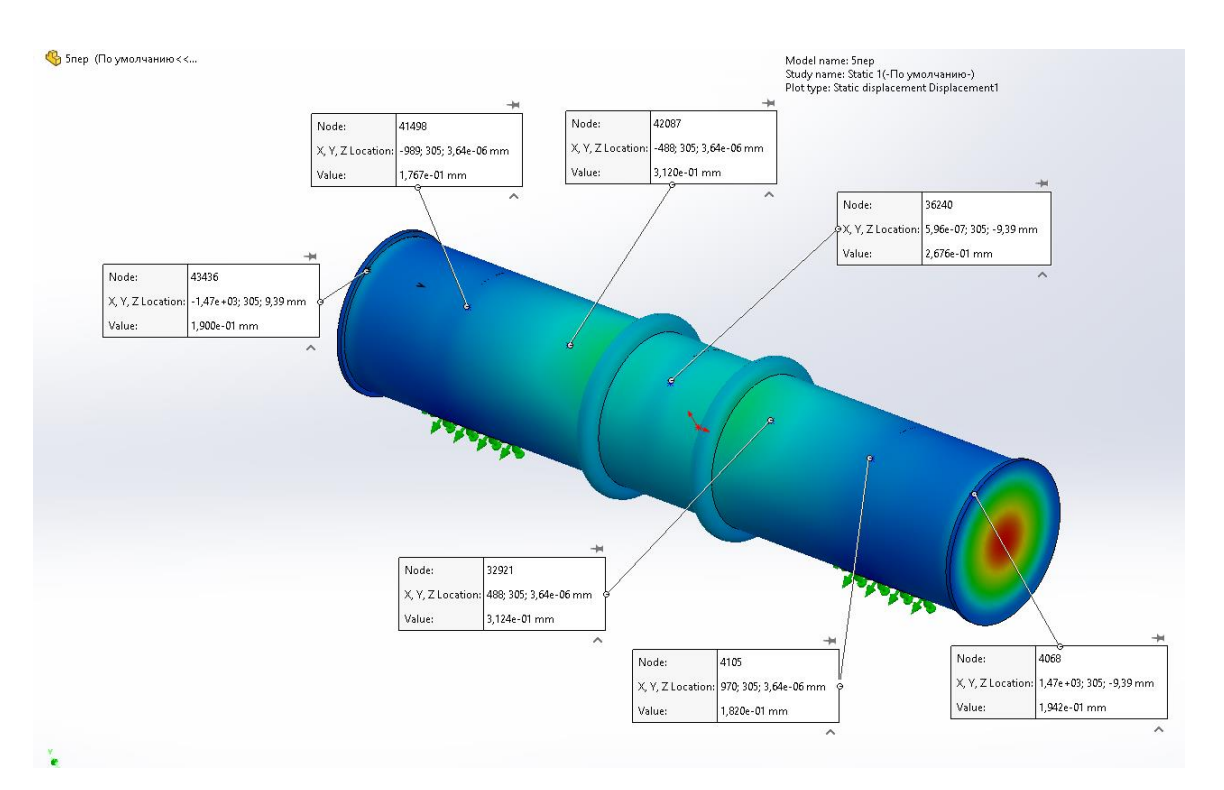

Рисунок 7.11 – Переміщення в корпусі з п'ятьма перегородками

Отже, в місцях розташування внутрішніх перегородок значення напружень значно зменшується [12,13,14]. Підвищується жорсткість та міцність конструкції. Наприклад, значення напруження у точка 4 корпусу з п'ятьма перегородками дорівнює 1.67 $\cdot$ 10<sup>7</sup> мПа. Значення напруження зведені у таблицю 8.1. Значення переміщень зведені у таблицю 8.2.

|                 | Напруження в досліджуваних точках, мПа |                      |                     |                     |                     |  |  |
|-----------------|----------------------------------------|----------------------|---------------------|---------------------|---------------------|--|--|
|                 |                                        |                      |                     |                     |                     |  |  |
| $0 \text{ nep}$ | $3.158 \cdot 10^{7}$                   | $3.433 \cdot 10^{7}$ | $3.7 \cdot 10^{7}$  | $3.38 \cdot 10^{7}$ | $3.17 \cdot 10^{7}$ |  |  |
| $1$ nep         | $3.17 \cdot 10^{7}$                    | $3.4 \cdot 10^{7}$   | $2.15 \cdot 10^7$   | $3.4 \cdot 10^{7}$  | $3.18 \cdot 10^{7}$ |  |  |
| $3$ nep         | $3.19 \cdot 10^{7}$                    | $3.25 \cdot 10^{7}$  | $3.27 \cdot 10^{7}$ | $3.27 \cdot 10^{7}$ | $3.25 \cdot 10^{7}$ |  |  |
| $5$ $\pi$ ep    | $1.69 \cdot 10^{7}$                    | $3.32 \cdot 10^{7}$  | $1.67 \cdot 10^{7}$ | $3.29 \cdot 10^{7}$ | $1.86 \cdot 10^{7}$ |  |  |

Таблиця 8.1 – Значення напружень залежно від кількості перегородок

Таблиця 8.2 – Значення переміщень залежно від кількості перегородок

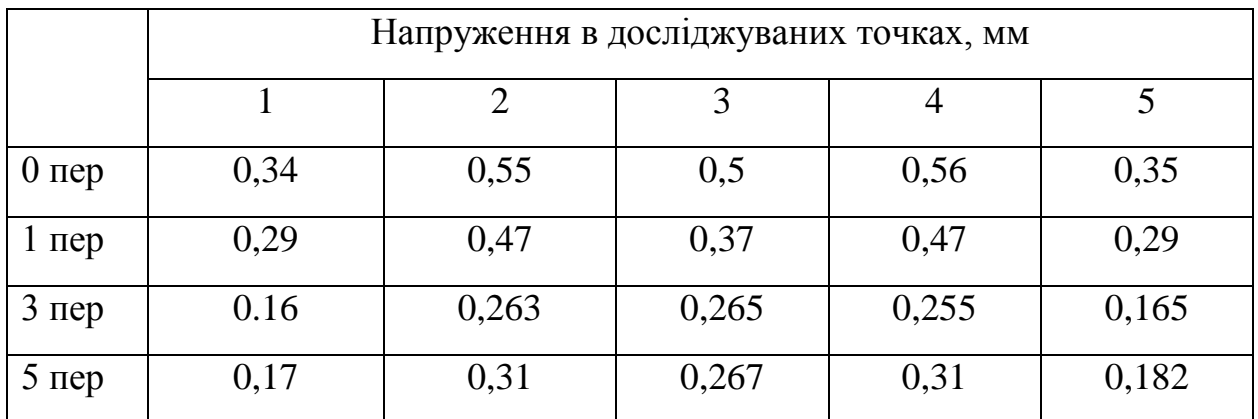

### **7.3 Висновки до розділу**

За допомогою модуля "Simulation" було визначено, що внутрішні перегородки являються також ребрами жорсткості (зменшують напруження та переміщення на 40-50%). Збільшення кількості перегородок більше п'яти не є доцільним, тому що не дає великого ефекту при значному збільшенні матеріалоємності, тобто собівартості.

### **РОЗДІЛ 8 ЕКОНОМІЧНА ЧАСТИНА**

# **8.1 Основні поняття та етапи економічного аналізу**

Виконання науково-дослідної роботи завжди передбачає отримання певних результатів і вимагає відповідних витрат. Результати виконаної роботи завжди дають нам нові знання, які в подальшому можуть бути використані для удосконалення та/або розробки (побудови) нових, більш продуктивних зразків техніки, процесів та програмного забезпечення.

Дослідження на тему «Вплив кількості і розташування внутрішніх перегородок на міцність теплообмінника та ефективність теплообміну» може бути віднесено до фундаментальних і пошукових наукових досліджень і спрямоване на вирішення наукових проблем, пов'язаних з практичним застосуванням. Основою таких досліджень є науковий ефект, який виражається в отриманні наукових результатів, які збільшують обсяг знань про природу, техніку та суспільство, які розвивають теоретичну базу в тому чи іншому науковому напрямку, що дозволяє виявити нові закономірності, які можуть використовуватися на практиці.

Для цього випадку виконаємо такі етапи робіт:

1) здійснимо проведення наукового аудиту досліджень, тобто встановлення їх наукового рівня та значимості;

2) проведемо планування витрат на проведення наукових досліджень;

3) здійснимо розрахунок рівня важливості наукового дослідження та перспективності, визначимо ефективність наукових досліджень.

# **8.2 Оцінювання наукового ефекту**

Основними ознаками наукового ефекту науково-дослідної роботи є новизна роботи, рівень її теоретичного опрацювання, перспективність, рівень розповсюдження результатів, можливість реалізації. Науковий ефект НДР на тему «Вплив кількості і розташування внутрішніх перегородок на міцність теплообмінника та ефективність теплообміну» можна охарактеризувати двома показниками: ступенем наукової новизни та рівнем теоретичного опрацювання.

Значення показників ступеня новизни і рівня теоретичного опрацювання науково-дослідної роботи в балах наведені в табл. 8.1 та 8.2.

Таблиця 8.1 – Показники ступеня новизни науково-дослідної роботи виставлені експертами

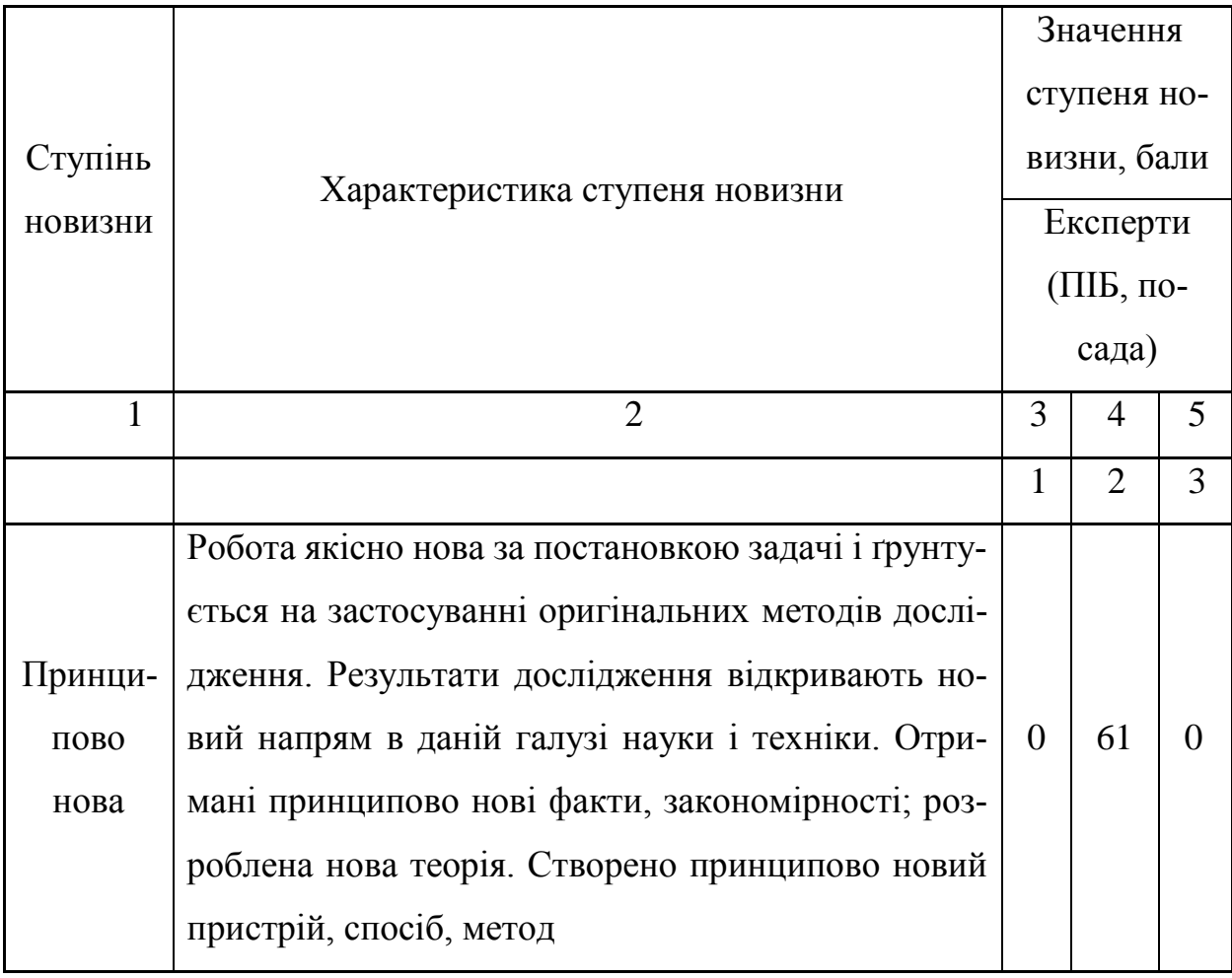

Продовження табл. 8.1

| $\mathbf{1}$                     |                                                                                                    | 3              | 4              | 5        |
|----------------------------------|----------------------------------------------------------------------------------------------------|----------------|----------------|----------|
| Нова                             | Отримана нова інформація, яка суттєво зменшує<br>невизначеність наявних значень (по-новому або<br>вперше пояснені відомі факти, закономірності,<br>впроваджені нові поняття, розкрита структура змі-<br>сту). Проведено суттєве вдосконалення, допов-<br>нення і уточнення раніше досягнутих результатів                                                                                                    | 55             | $\theta$       | 57       |
| Відно-<br>CHO<br>нова            | Робота має елементи новизни в постановці задачі і<br>методах дослідження. Результати дослідження сис-<br>тематизують і узагальнюють наявну інформацію,<br>визначають шляхи подальших досліджень; вперше<br>знайдено зв'язок (або знайдено новий зв'язок) між<br>явищами. В принципі відомі положення розповсю-<br>джені на велику кількість об'єктів, в результаті чого<br>знайдено ефективне рішення. Розроблені більш<br>прості способи для досягнення відомих результатів.<br>Проведена часткова раціональна модифікація (з<br>ознаками новизни) | $\theta$       | $\theta$       | $\theta$ |
| Tpa-<br>ДИ-<br>ційна             | Робота виконана за традиційною методикою. Ре-<br>зультати дослідження мають інформаційний харак-<br>тер. Підтверджені або поставлені під сумнів відомі<br>факти та твердження, які потребують перевірки.<br>Знайдено новий варіант рішення, який не дає суттє-<br>вих переваг в порівнянні з існуючим                                                                                                    | $\overline{0}$ | $\overline{0}$ | $\theta$ |
| He<br>нова                       | Отримано результат, який раніше зафіксований в<br>інформаційному полі, та не був відомий авторам                                                                                                    | $\theta$       | $\theta$       | $\theta$ |
| Середнє значення балів експертів |                                                                                                    |                | 57,7           |          |

Згідно отриманого середнього значення балів експертів ступінь новизни характеризується як нова, тобто отримана нова інформація, яка суттєво зменшує невизначеність наявних знань (по-новому або вперше пояснені відомі факти, закономірності, впроваджені нові поняття, розкрита структура змісту) та проведено суттєве вдосконалення, доповнення і уточнення раніше досягнутих результатів.

Таблиця 8.2 – Показники рівня теоретичного опрацювання науково-дослідної роботи виставлені експертами

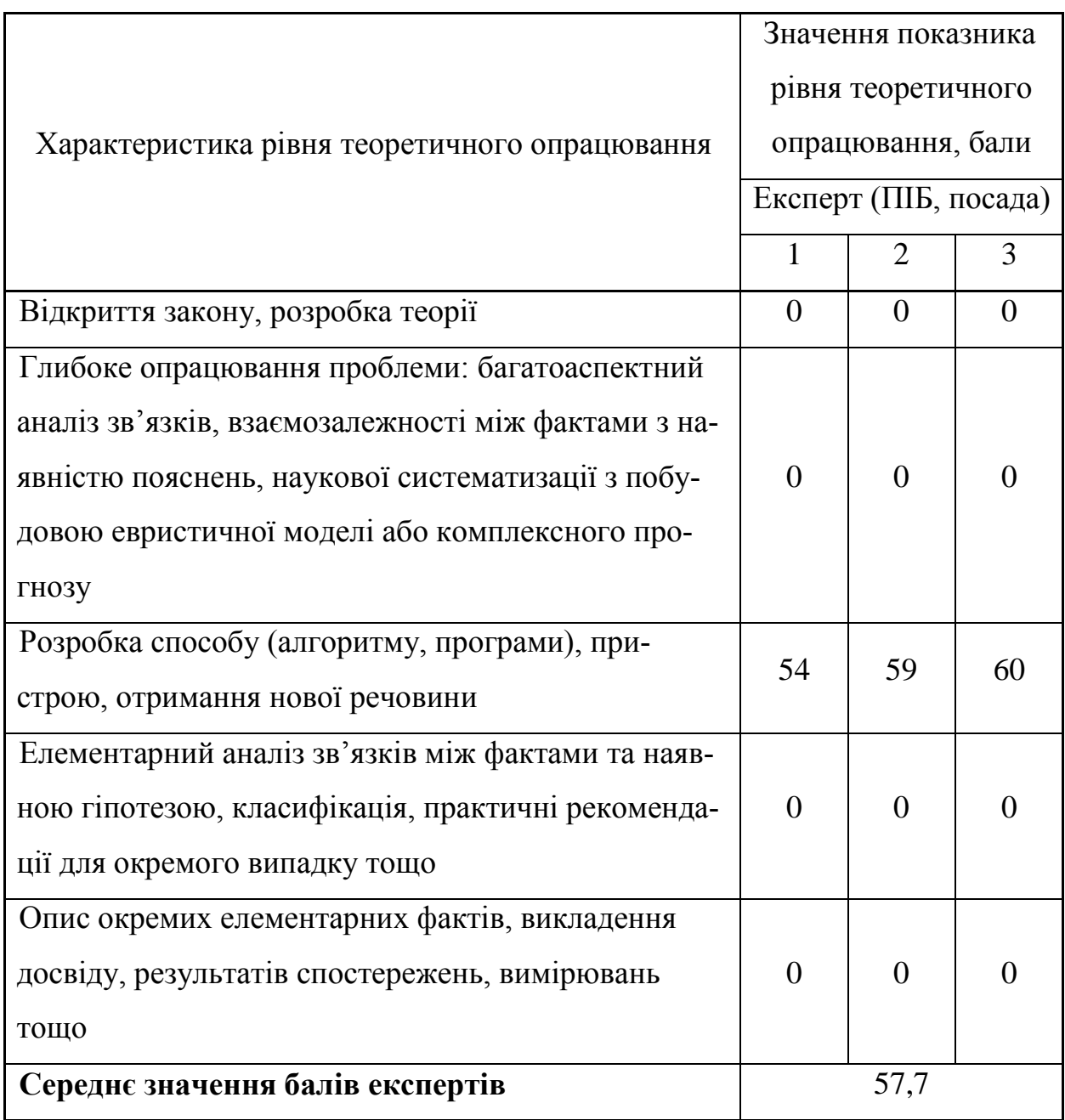

Згідно отриманого середнього значення балів експертів рівень теоретичного опрацювання науково-дослідної роботи характеризується як розробка способу (алгоритму, програми), пристрою, отримання нової речовини.

Показник, який характеризує рівень наукового ефекту, визначаємо за формулою [15]:

$$
E_{_{\text{Hay}}} = 0, 6 \cdot k_{_{\text{HOB}}} + 0, 4 \cdot k_{_{\text{meop}}}, \tag{8.1}
$$

де , *нов теор <sup>k</sup> <sup>k</sup>* – показники ступеня новизни та рівня теоретичного опрацювання науково-дослідної роботи,  $k_{_{\mathit{HOB}}} =$  57,7, $k_{_{\mathit{meop}}} =$  57,7 балів;

0,6 та 0,4 – питома вага (значимість) показників ступеня новизни та рівня теоретичного опрацювання науково–дослідної роботи.

$$
E_{\text{Hay}} = 0.6 \cdot k_{\text{Hog}} + 0.4 \cdot k_{\text{meop}} = 0.6 \cdot 57.7 + 0.4 \cdot 57.67 = 57.67 \text{ Ganis.}
$$

Визначення характеристики показника *Енау* проводиться на основі висновків експертів виходячи з граничних значень, які наведені в табл. 8.3.

Таблиця 8.3 – Граничні значення показника наукового ефекту

| Досягнутий рівень показника     | Кількість балів |
|---------------------------------|-----------------|
| Високий                         | 70100           |
| Середній                        | 5069            |
| Достатній                       | 1549            |
| Низький (помилкові дослідження) | 114             |

Відповідно до визначеного рівня наукового ефекту проведеної науководослідної роботи на тему «Вплив кількості і розташування внутрішніх перегородок на міцність теплообмінника та ефективність теплообміну», даний рівень становить 57,67 балів і відповідає статусу - середній рівень. Тобто у даному випадку можна вести мову про потенційну фактичну ефективність науководослідної роботи.

#### **8.3 Розрахунок витрат на здійснення науково-дослідної роботи**

Витрати, пов'язані з проведенням науково-дослідної роботи на тему «Вплив кількості і розташування внутрішніх перегородок на міцність теплообмінника та ефективність теплообміну», під час планування, обліку і калькулювання собівартості науково-дослідної роботи групуємо за відповідними статтями.

#### 8.3.1 Витрати на оплату праці

До статті «Витрати на оплату праці» належать витрати на виплату основної та додаткової заробітної плати керівникам відділів, лабораторій, секторів і груп, науковим, інженерно-технічним працівникам, конструкторам, технологам, креслярам, копіювальникам, лаборантам, робітникам, студентам, аспірантам та іншим працівникам, безпосередньо зайнятим виконанням конкретної теми, обчисленої за посадовими окладами, відрядними розцінками, тарифними ставками згідно з чинними в організаціях системами оплати праці.

Основна заробітна плата дослідників

Витрати на основну заробітну плату дослідників (*Зо*) розраховуємо у відповідності до посадових окладів працівників за [15]:

$$
3_{o} = \sum_{i=1}^{k} \frac{M_{ni} \cdot t_{i}}{T_{p}} \text{[rph]},
$$
\n(8.2)

62

де *k* – кількість посад дослідників залучених до процесу досліджень; *Мпі* – місячний посадовий оклад конкретного дослідника, грн; *t<sup>i</sup>* – число днів роботи конкретного дослідника, дн.; *Т<sup>р</sup>* – середнє число робочих днів в місяці, *Тр=*24 дні.

*З<sup>о</sup> =* 14200,00 *·* 24 */* 24 *=* 14200,00 (грн).

Проведені розрахунки зведемо до таблиці.

|                      | Місячний по- | Оплата за | Число       | Витрати на                                 |  |
|----------------------|--------------|-----------|-------------|--------------------------------------------|--|
| Найменування по-     | садовий      | робочий   | <b>ДН1В</b> | заробітну                                  |  |
| сади                 | оклад, грн   | день, грн | роботи      | плату, грн                                 |  |
| Науковий керівник    | 14200,00     | 591,67    | 24          | 14200,00<br>14000,00<br>3125,00<br>2979,17 |  |
| дослідної роботи     |              |           |             |                                            |  |
| Інженер-конструк-    | 14000,00     | 583,33    |             |                                            |  |
| тор 1-ї категорії    |              |           | 24          |                                            |  |
| Консультант (фахі-   |              |           |             |                                            |  |
| вець з проектування  | 15000,00     | 625,00    | 5           |                                            |  |
| систем<br>ОХОЛО-     |              |           |             |                                            |  |
| дження)              |              |           |             |                                            |  |
| Технік 1-ї категорії | 7150,00      | 297,92    | 10          |                                            |  |
| Всього               | 34304,17     |           |             |                                            |  |

Таблиця 8.4 – Витрати на заробітну плату дослідників

Витрати на основну заробітну плату робітників (*Зр*) за відповідними найменуваннями робіт НДР на тему «Вплив кількості і розташування внутрішніх перегородок на міцність теплообмінника та ефективність теплообміну» розраховуємо за формулою:

$$
3_{p} = \sum_{i=1}^{n} C_{i} \cdot t_{i} \text{ [rph]},
$$
\n(8.3)

де *С<sup>і</sup>* – погодинна тарифна ставка робітника відповідного розряду, за виконану відповідну роботу, грн/год;

*t<sup>i</sup>* – час роботи робітника при виконанні визначеної роботи, год.

Погодинну тарифну ставку робітника відповідного розряду *С<sup>і</sup>* можна визначити за формулою:

$$
C_i = \frac{M_M \cdot K_i \cdot K_c}{T_p \cdot t_{3M}} \text{ [rph/roq]},\tag{8.4}
$$

де *М<sup>М</sup>* – розмір прожиткового мінімуму працездатної особи, або мінімальної місячної заробітної плати (в залежності від діючого законодавства), приймемо *Мм*=6700,00 грн;

*К<sup>і</sup>* – коефіцієнт міжкваліфікаційного співвідношення для встановлення тарифної ставки робітнику відповідного розряду [15];

*К<sup>с</sup>* – мінімальний коефіцієнт співвідношень місячних тарифних ставок робітників першого розряду з нормальними умовами праці виробничих об'єднань і підприємств до законодавчо встановленого розміру мінімальної заробітної плати.

*Т<sup>р</sup>* – середнє число робочих днів в місяці, приблизно *Т<sup>р</sup> =* 24 дн; *tзм* – тривалість зміни, год.  $C_1 = 6700,00 \cdot 1,10 \cdot 1,65 / (24 \cdot 8) = 63,34$  (грн).  $3_{p1} = 63,34 \cdot 8,10 = 513,02$  (грн).

| Найменування робіт<br>$\mathbf{1}$                                                          | Трива-<br>лість ро-<br>боти,<br>ГОД<br>$\overline{2}$ | Po <sub>3</sub> -<br>ряд<br>$po-$<br>боти<br>3 | Тариф-<br>ний ко-<br>ефіці-<br><b>CHT</b><br>$\overline{4}$ | Погодинна<br>тарифна<br>ставка, грн<br>5 | Величина<br>оплати на<br>робітника<br>грн<br>6 |
|---------------------------------------------------------------------------------------------|-------------------------------------------------------|------------------------------------------------|-------------------------------------------------------------|------------------------------------------|------------------------------------------------|
| Підготовка<br>робочого<br>місця інженера-конс-<br>труктора                                  | 8,10                                                  | $\overline{2}$                                 | 1,10                                                        | 63,34                                    | 513,02                                         |
| Інсталяція<br>програм-<br>ного забезпечення ма-<br>тематичного моделю-<br>вання теплообміну | 5,50                                                  | 3                                              | 1,35                                                        | 77,73                                    | 427,52                                         |
| Введення програмних<br>блоків<br>моделювання<br>теплообміну                                 | 17,00                                                 | $\overline{4}$                                 | 1,50                                                        | 86,37                                    | 1468,24                                        |
| Налагодження програ-<br>мних блоків математи-<br>чної моделі                                | 6,22                                                  | 5                                              | 1,70                                                        | 97,88                                    | 608,83                                         |
| Формування<br>$(BBe-$<br>дення) бази даних дос-<br>лідження моделі теп-<br>лообмінника      | 31,50                                                 | 3                                              | 1,35                                                        | 77,73                                    | 2448,51                                        |

Таблиця 8.5 – Величина витрат на основну заробітну плату робітників

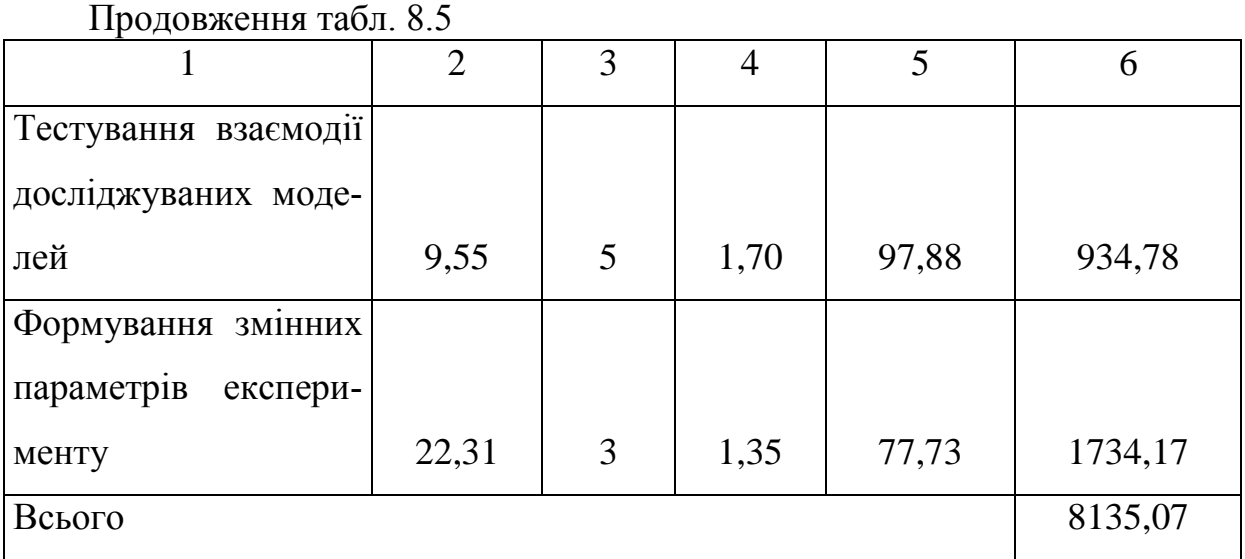

Додаткова заробітна плата дослідників та робітників

Додаткову заробітну плату розраховуємо як 10-12% від суми основної заробітної плати дослідників та робітників за формулою:

$$
3_{\text{_{},}} = (3_{\text{o}} + 3_{\text{p}}) \cdot \frac{H_{\text{_{},}}}{100\%} \text{[rph]},
$$
\n(8.5)

де *Ндод* – норма нарахування додаткової заробітної плати. Приймемо 11%.

$$
3_{\partial\partial\partial} = (34304, 17 + 8135, 07) \cdot 11 / 100\% = 4668, 32 \text{ (rph)}.
$$

# 8.3.2 Відрахування на соціальні заходи

Нарахування на заробітну плату дослідників та робітників розраховуємо як 22% від суми основної та додаткової заробітної плати дослідників і робітників за формулою:

$$
3_{n} = (3_{o} + 3_{p} + 3_{oo}) \cdot \frac{H_{3n}}{100\%} \text{ [rph]}, \qquad (8.6)
$$

66

де *Нзп* – норма нарахування на заробітну плату. Приймаємо 22%.

$$
3\mu = (34304, 17 + 8135, 07 + 4668, 32) 22/100\% = 10363, 66 \text{ (rph)}.
$$

#### 8.3.3 Сировина та матеріали

До статті «Сировина та матеріали» належать витрати на сировину, основні та допоміжні матеріали, інструменти, пристрої та інші засоби і предмети праці, які придбані у сторонніх підприємств, установ і організацій та витрачені на проведення досліджень за темою «Вплив кількості і розташування внутрішніх перегородок на міцність теплообмінника та ефективність теплообміну».

Витрати на матеріали на даному етапі проведення досліджень в основному пов'язані з використанням моделей елементів та моделювання роботи і досліджень за допомогою комп'ютерної техніки та створення експериментальних математичних моделей, тому дані витрати формуються на основі витратних матеріалів характерних для офісних робіт.

Витрати на матеріали (*М*), у вартісному вираженні розраховуються окремо по кожному виду матеріалів за формулою:

$$
M = \sum_{j=1}^{n} H_j \cdot H_j \cdot K_j - \sum_{j=1}^{n} B_j \cdot H_{\epsilon j} \text{ [rpn]},
$$
 (8.7)

де *Н<sup>j</sup>* – норма витрат матеріалу *j*-го найменування, кг;

*n* – кількість видів матеріалів;

*Ц<sup>j</sup>* – вартість матеріалу *j*-го найменування, грн/кг;

*К*<sup>*j*</sup> – коефіцієнт транспортних витрат,  $(K_i = 1, 1 \ldots 1, 15)$ ;

*В<sup>j</sup>* – маса відходів *j*-го найменування, кг;

*Цвj* – вартість відходів *j*-го найменування, грн/кг.

 $M_1 = 4.0 \cdot 270.00 \cdot 1.1 - 0 \cdot 0 = 1188.00$  (грн).

Проведені розрахунки зведемо до таблиці.

Таблиця 8.6 – Витрати на матеріали

| Найменування<br>матеріалу, ма-<br>рка, тип, сорт | Ціна за<br>$1 \text{ K}$<br>грн | Норма<br>витрат,<br>$\mathbf{K}\Gamma$ | Величина<br>відходів,<br>KT | Ціна від-<br>ходів,<br>грн/кг | Вартість ви-<br>траченого<br>матеріалу,<br>грн |
|--------------------------------------------------|---------------------------------|----------------------------------------|-----------------------------|-------------------------------|------------------------------------------------|
| Папір<br>Офісний<br>A4 500                       | 270,00                          | 4,0                                    | $\overline{0}$              | $\overline{0}$                | 1188,00                                        |
| Папір для запи-<br>сів А4 250                    | 144,00                          | 6,0                                    | $\overline{0}$              | $\overline{0}$                | 950,40                                         |
| Органайзер офі-<br>сний                          | 183,00                          | 3,0                                    | $\overline{0}$              | $\overline{0}$                | 603,90                                         |
| Канцелярське<br>приладдя                         | 202,00                          | 4,0                                    | $\overline{0}$              | $\theta$                      | 888,80                                         |
| Картридж<br>ДЛЯ<br>принтера                      | 967,00                          | 2,0                                    | $\overline{0}$              | $\theta$                      | 2127,40                                        |
| Диск оптичний<br>$CD-R$                          | 23,00                           | 4,0                                    | $\overline{0}$              | $\overline{0}$                | 101,20                                         |
| Flesh-пам'ять 64<br><b>GB</b>                    | 596,00                          | 1,0                                    | $\overline{0}$              | $\overline{0}$                | 655,60                                         |
| Всього                                           |                                 |                                        |                             |                               | 6515,30                                        |

8.3.4 Розрахунок витрат на комплектуючі

Витрати на комплектуючі *(Кв)*, які використовують при проведенні НДР на тему «Вплив кількості і розташування внутрішніх перегородок на міцність теплообмінника та ефективність теплообміну» відсутні.

8.3.5 Спецустаткування для наукових (експериментальних) робіт

До статті «Спецустаткування для наукових (експериментальних) робіт» належать витрати на виготовлення та придбання спецустаткування необхід

ного для проведення досліджень, також витрати на їх проектування, виготовлення, транспортування, монтаж та встановлення. Витрати на спецустаткування відсутні.

8.3.6 Програмне забезпечення для наукових (експериментальних) робіт

До статті «Програмне забезпечення для наукових (експериментальних) робіт» належать витрати на розробку та придбання спеціальних програмних засобів і програмного забезпечення, (програм, алгоритмів, баз даних) необхідних для проведення досліджень, також витрати на їх проектування, формування та встановлення.

Балансову вартість програмного забезпечення розраховуємо за формулою:

$$
B_{\eta p z} = \sum_{i=1}^{k} L I_{\text{imp} z} \cdot C_{\eta p z.i} \cdot K_i \text{ [rph]}, \qquad (8.10)
$$

де *Ціпрг* – ціна придбання одиниці програмного засобу даного виду, грн;  $C_{\text{max,i}}$  – кількість одиниць програмного забезпечення відповідного найменування, які придбані для проведення досліджень, шт.;

*К<sup>і</sup>* – коефіцієнт, що враховує інсталяцію, налагодження програмного засобу тощо, (*К<sup>і</sup> = 1,10…1,12);*

 $k$  – кількість найменувань програмних засобів.

$$
B_{\text{npz}} = 9720,00 \cdot 1 \cdot 1,12 = 10886,40 \text{ (rph)}.
$$

Отримані результати зведемо до таблиці 8.9.
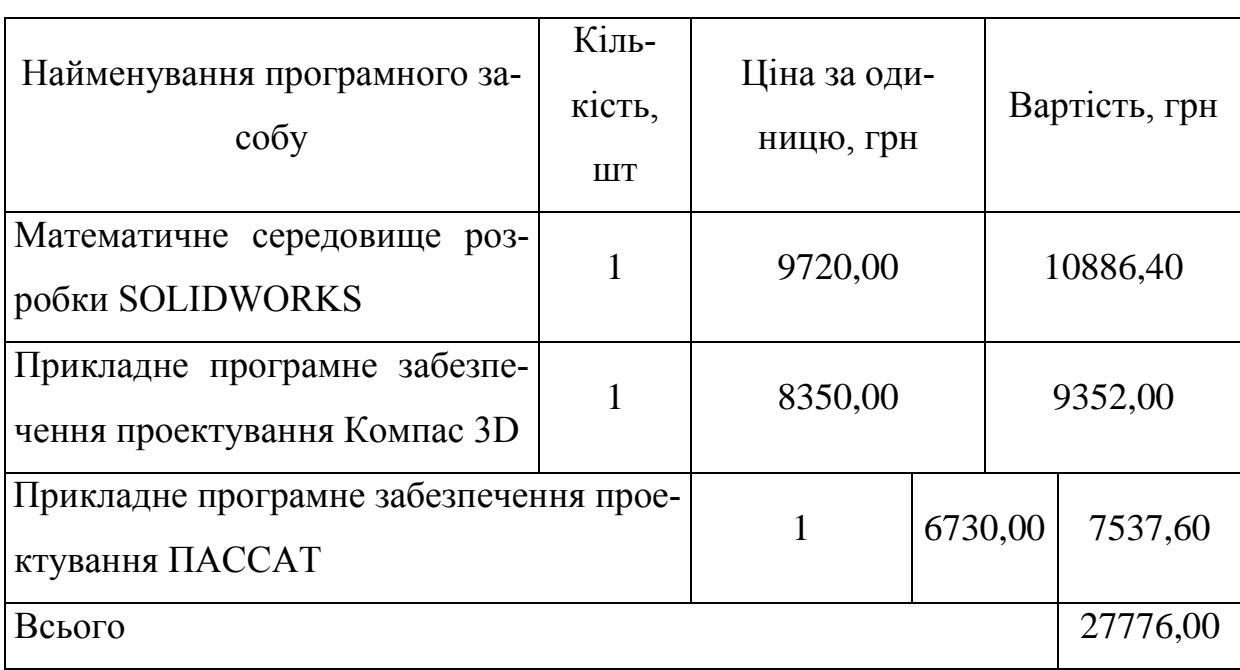

Таблиця 8.7 – Витрати на придбання програмних засобів по кожному виду

8.3.7 Амортизація обладнання, програмних засобів та приміщень

В спрощеному вигляді амортизаційні відрахування по кожному виду обладнання, приміщень та програмному забезпеченню тощо, розраховуємо з використанням прямолінійного методу амортизації за формулою:

$$
A_{o6n} = \frac{H_o}{T_e} \cdot \frac{t_{\text{aux}}}{12} \text{ [rph]},\tag{8.11}
$$

де *Ц<sup>б</sup>* – балансова вартість обладнання, програмних засобів, приміщень тощо, які використовувались для проведення досліджень, грн;

*tвик* – термін використання обладнання, програмних засобів, приміщень під час досліджень, місяців;

*Т<sup>в</sup>* – строк корисного використання обладнання, програмних засобів, приміщень тощо, років.

$$
A_{\text{odd}} = (8420,00 \cdot 1) / (2 \cdot 12) = 350,83 \text{ (rph)}.
$$

Проведені розрахунки зведемо до таблиці.

| Наймену-<br>вання облад-<br>нання<br>$\mathbf{1}$                      | Балан-<br>сова вар-<br>тість, грн<br>$\overline{2}$ | Строк корис-<br>ного викорис-<br>тання, років<br>3 | Термін вико-<br>ристання обла-<br>днання, міся-<br>ців<br>$\overline{4}$ | Амортизаційні<br>відрахування,<br>грн<br>5 |
|------------------------------------------------------------------------|-----------------------------------------------------|----------------------------------------------------|--------------------------------------------------------------------------|--------------------------------------------|
| OC Windows                                                             | 8420,00                                             | $\overline{2}$                                     | $\mathbf{1}$                                                             | 350,83                                     |
| Прикладний<br>пакет<br>Microsoft<br>Office                             | 7350,00                                             | $\overline{2}$                                     | $\mathbf{1}$                                                             | 306,25                                     |
| Пристрої пе-<br>редачі даних                                           | 7690,00                                             | $\overline{4}$                                     | $\mathbf{1}$                                                             | 160,21                                     |
| Оргтехніка                                                             | 8260,00                                             | 5                                                  | $\mathbf{1}$                                                             | 137,67                                     |
| Приміщення<br>лабораторії<br>досліджень                                | 426000,00                                           | 25<br>$\mathbf{1}$                                 |                                                                          | 1420,00                                    |
| Робоче місце<br>інженера-<br>конструктора                              | 8320,00                                             | 7                                                  | $\mathbf{1}$                                                             | 99,05                                      |
| Медіапроє-<br>ктор візуаліза-<br>ції моделю-<br>вання теплоо-<br>бміну | 22840,00                                            | 5                                                  | 1                                                                        | 380,67                                     |

Таблиця 8.8 – Амортизаційні відрахування по кожному виду обладнання

продовження табл. 8.8

|                                        | $\overline{2}$ | 3 | 4 |        | 5       |  |
|----------------------------------------|----------------|---|---|--------|---------|--|
| ЕОМ типу                               |                |   |   |        |         |  |
| НОУТБУК НР                             | 27460,00       | 3 | 1 | 762,78 |         |  |
| 250 G8                                 |                |   |   |        |         |  |
| (2W8X8EA)                              |                |   |   |        |         |  |
| Прикладне програмне забезпечення прое- | 403,33         |   |   |        |         |  |
| ктування Solidworks                    |                |   |   |        |         |  |
| ЕОМ для формування та дослідження мо-  |                |   |   |        |         |  |
| делей теплообміну (КОМП'ЮТЕР VINGA     |                |   |   |        |         |  |
| 581,04<br><b>WOLVERINE A5257</b>       |                |   |   |        |         |  |
| (I5M16G1650.A5257)                     |                |   |   |        |         |  |
| Всього                                 |                |   |   |        | 4601,83 |  |
|                                        |                |   |   |        |         |  |

8.3.8 Паливо та енергія для науково-виробничих цілей

Витрати на силову електроенергію (*Ве*) розраховуємо за формулою:

$$
B_e = \sum_{i=1}^{n} \frac{W_{yi} \cdot t_i \cdot H_e \cdot K_{eni}}{\eta_i} \text{ [rph]},
$$
 (8.12)

де  $W_{yi}$  — встановлена потужність обладнання на визначеному етапі розробки, кВт;

*t<sup>i</sup>* – тривалість роботи обладнання на етапі дослідження, год;

*Ц<sup>е</sup>* – вартість 1 кВт-години електроенергії, грн; (вартість електроенергії визначається за даними енергопостачальної компанії), приймемо  $H_e = 6,25$  грн;

 $K_{\text{ani}}$  – коефіцієнт, що враховує використання потужності,  $K_{\text{eni}}$  < *I*;

 $\eta_i$  — коефіцієнт корисної дії обладнання,  $\eta_i$ <1.

## $B_e = 0.05 \cdot 192.0 \cdot 6.25 \cdot 0.95 / 0.97 = 60.00$  (грн).

Проведені розрахунки зведемо до таблиці.

| Найменування обладнання                                                                                                    | Встанов-<br>лена поту-<br>жність,<br>$\kappa B$ T | Трива-<br>лість ро-<br>боти, год | Сума,<br>грн |
|----------------------------------------------------------------------------------------------------|---------------------------------------------------|----------------------------------|--------------|
| Пристрої передачі даних                                                                                                    | 0,05                                              | 192,0                            | 60,00        |
| Оргтехніка                                                                                                    | 0,42                                              | 50,0                             | 131,25       |
| Пристої відображення інформації                                                                                                   | 0,25                                              | 11,0                             | 17,19        |
| Робоче місце інженера-конструктора                                                                                                | 0,06<br>192,0                                     |                                  | 72,00        |
| Медіапроєктор візуалізації моделювання теп-<br>лообміну                                                                           | 0,36<br>100,0                                     |                                  | 225,00       |
| <b>EOM типу HOУТБУК HP 250 G8 (2W8X8EA)</b>                                                                                       | 0,03                                              | 150,0                            | 28,13        |
| ЕОМ для формування та дослідження моде-<br>(КОМП'ЮТЕР<br>теплообміну<br><b>VINGA</b><br>лей<br>WOLVERINE A5257 (I5M16G1650.A5257) | 0,25                                              | 150,0                            | 234,38       |
| Всього                                                                                                    |                                                   |                                  | 767,94       |

Таблиця 8.9 – Витрати на електроенергію

## 8.3.9 Службові відрядження

До статті «Службові відрядження» дослідної роботи на тему «Вплив кількості і розташування внутрішніх перегородок на міцність теплообмінника та ефективність теплообміну» належать витрати на відрядження штатних працівників, працівників організацій, які працюють за договорами цивільно-правового характеру, аспірантів, зайнятих розробленням досліджень, відрядження, пов'язані з проведенням випробувань машин та приладів, а також витрати на відрядження на наукові з'їзди, конференції, наради, пов'язані з виконанням конкретних досліджень.

Витрати за статтею «Службові відрядження» розраховуємо як 20…25% від суми основної заробітної плати дослідників та робітників за формулою:

$$
B_{cs} = (3_o + 3_p) \cdot \frac{H_{cs}}{100\%} \text{[rph]},\tag{8.13}
$$

де *Нсв* – норма нарахування за статтею «Службові відрядження», приймемо  $H_{CB} = 25\%$ .

$$
B_{cs} = (34304, 17 + 8135, 07) \cdot 25 / 100\% = 10609, 81
$$
 (rph).

8.3.10 Витрати на роботи, які виконують сторонні підприємства, установи і організації

Витрати за статтею «Витрати на роботи, які виконують сторонні підприємства, установи і організації» розраховуємо як 30…45% від суми основної заробітної плати дослідників та робітників за формулою:

$$
B_{cn} = (3_o + 3_p) \cdot \frac{H_{cn}}{100\%} \quad \text{[rph]}, \tag{8.14}
$$

де Нсп – норма нарахування за статтею «Витрати на роботи, які виконують сторонні підприємства, установи і організації», приймемо Н<sub>сп</sub>= 30%.

$$
B_{cn} = (34304, 17 + 8135, 07) \cdot 30 / 100\% = 12731, 77 \text{ (rph)}.
$$

8.3.11 Інші витрати

До статті «Інші витрати» належать витрати, які не знайшли відображення у зазначених статтях витрат і можуть бути віднесені безпосередньо на собівартість досліджень за прямими ознаками.

Витрати за статтею «Інші витрати» розраховуємо як 50…100% від суми основної заробітної плати дослідників та робітників за формулою:

$$
I_e = (3_o + 3_p) \cdot \frac{H_{ie}}{100\%} \text{[rph]},\tag{8.15}
$$

де *Нів* – норма нарахування за статтею «Інші витрати», приймемо Нів = 75%.

$$
I_{\rm e} = (34304, 17 + 8135, 07) 75 / 100\% = 31829, 43 \text{ (rph)}.
$$

#### 8.3.12 Накладні (загальновиробничі) витрати

До статті «Накладні (загальновиробничі) витрати» належать: витрати, пов'язані з управлінням організацією; витрати на винахідництво та раціоналізацію; витрати на оплату послуг банків; витрати на науково-технічну інформацію та рекламу та ін.

Витрати за статтею «Накладні (загальновиробничі) витрати» розраховуємо як 100…150% від суми основної заробітної плати дослідників та робітників за формулою:

$$
B_{\mu_{36}} = (3_o + 3_p) \cdot \frac{H_{\mu_{36}}}{100\%} \text{ [rph]}, \qquad (8.16)
$$

де *Ннзв* – норма нарахування за статтею «Накладні (загальновиробничі) витрати», приймемо  $H_{H3B} = 125\%$ .

$$
B_{H36} = (34304, 17 + 8135, 07) 125/100\% = 53049, 05
$$
 (rph).

Витрати на проведення науково-дослідної роботи на тему «Вплив кількості і розташування внутрішніх перегородок на міцність теплообмінника та ефективність теплообміну» розраховуємо як суму всіх попередніх статей витрат за формулою:

$$
B_{\text{3d2}} = 3_o + 3_p + 3_{\text{0d}} + 3_n + M + K_e + B_{\text{0d4}} + B_{\text{0d4}} + A_{\text{0d4}} + B_e + B_{\text{c4}} + B_{\text{13d}} \text{ [FpH]},
$$
 (8.17)

*Взаг=* 34304,17 +8135,07 +4668,32 +10363,66143 +6515,30 +0,00 +0,00 +  $27776,00 + 4601,83 +767,94 +10609,81 +12731,77 +31829,43 +53049,05 =$ 205352,33 (грн).

Загальні витрати *ЗВ* на завершення науково-дослідної (науково-технічної) роботи та оформлення її результатів розраховується за формулою:

$$
3B = \frac{B_{\text{3a2}}}{\eta} \text{[rph]},\tag{8.18}
$$

де  $\eta$  - коефіцієнт, який характеризує етап (стадію) виконання науководослідної роботи, приймемо  $\eta$ =0,95.

$$
3B = 205352,33 / 0,95 = 216160,35
$$
 (rph).

## **8.4 Оцінювання важливості та наукової значимості науково-дослідної роботи**

Оцінювання та доведення ефективності виконання науково-дослідної роботи фундаментального чи пошукового характеру є достатньо складним процесом і часто базується на експертних оцінках, тому має вірогідний характер.

Для обґрунтування доцільності виконання науково-дослідної роботи на тему «Вплив кількості і розташування внутрішніх перегородок на міцність теплообмінника та ефективність теплообміну» використовується спеціальний комплексний показник, що враховує важливість, результативність роботи, можливість впровадження її результатів у виробництво, величину витрат на роботу.

Комплексний показник  $K_p$  рівня науково-дослідної роботи може бути розрахований за формулою:

$$
K_p = \frac{I^n \cdot T_c \cdot R}{B \cdot t},\tag{8.19}
$$

де *<sup>I</sup>* – коефіцієнт важливості роботи. Приймемо *I* 4;

 $n -$  коефіцієнт використання результатів роботи;  $n = 0$ , коли результати роботи не будуть використовуватись;  $n = 1$ , коли результати роботи будуть використовуватись частково;  $n = 2$ , коли результати роботи будуть використовуватись в дослідно-конструкторських розробках;  $n = 3$ , коли результати можуть використовуватись навіть без проведення дослідно-конструкторських розробок. Приймемо *n=*3;

 $T_{C}$  — коефіцієнт складності роботи. Приймемо  $T_{C}$  =2;

*<sup>R</sup>* – коефіцієнт результативності роботи; якщо результати роботи плануються вище відомих, то  $R = 4$ ; якщо результати роботи відповідають відомому рівню, то  $R = 3$ ; якщо нижче відомих результатів, то  $R = 1$ . Приймемо  $R = 3;$ 

*В* – вартість науково-дослідної роботи, тис. грн. Приймемо *В =*216160,35 грн;

*<sup>t</sup>* – час проведення дослідження. Приймемо *t =* 0,08 років, (1 міс.).

Визначення показників *I, n, TС, R, B, t* здійснюється експертним шляхом або на основі нормативів [9]:

$$
K_p = \frac{I^n \cdot T_c \cdot R}{B \cdot t} = 4^3 \cdot 2 \cdot 3 / 216, 2 \cdot 0, 08 = 21, 32.
$$

Якщо  $K_p > 1$ , то науково-дослідну роботу на тему «Вплив кількості і розташування внутрішніх перегородок на міцність теплообмінника та ефективність теплообміну» можна вважати ефективною з високим науковим, технічним і економічним рівнем.

#### **8.5 Висновок до розділу**

 $\frac{n}{B} \cdot T_c \cdot R$ <br>  $\frac{n}{B} = 4^3 \cdot 2 \cdot 3 / 216, 2 \cdot 0, 08 = 21, 32.$ <br>
науково-дослідну роботу на тему «Вплив кількості і<br>
к перегородок на мішність теплообмінника та ефекти-<br>па вважати ефективною з високим науковим, техніч-<br> Витрати на проведення науково-дослідної роботи на тему «Вплив кількості і розташування внутрішніх перегородок на міцність теплообмінника та ефективність теплообміну» складають 216160,35 грн. Відповідно до проведеного аналізу та розрахунків рівень науково-економічного ефекту проведеної науково-дослідної роботи на тему «Вплив кількості і розташування внутрішніх перегородок на міцність теплообмінника та ефективність теплообміну» є середній, а дослідження актуальними, рівень доцільності виконання науководослідної роботи $K_p >\! 1$ , що свідчить про потенційну ефективність з високим науковим, технічним і економічним рівнем.

# **РОЗДІЛ 9 ОХОРОНА ПРАЦІ ТА БЕЗПЕКА В НАДЗВИЧАЙНИХ СИТУАЦІЯХ**

#### **9.1 Опис умов дослідження**

Визначення впливу кількості і розташування внутрішніх перегородок на міцність теплообмінника та ефективність теплообміну відбуватиметься в приміщені, яке обладнане робочими місцями з ПК. На розробника можуть мати вплив такі небезпечні та шкідливі виробничі фактори (згідно ГОСТ 12.0.003- 74 ) [16]:

1. Фізичні: підвищена запиленість та загазованість повітря робочої зони; підвищена чи понижена температура повітря робочої зони; підвищений рівень шуму на робочому місці; підвищений рівень електромагнітного випромінювання; підвищена чи понижена іонізація повітря; недостатня освітленість робочої зони.

2. Психофізіологічні: статичне перевантаження; розумове перевантаження; емоційні перевантаження.

Відповідно до визначених факторів здійснюємо планування щодо безпечного виконання роботи.

#### **9.2 Технічні рішення з безпечного виконання робіт.**

9.2.1 Технічні рішення з організації робочого місця під час проектування.

Завдання раціональної організації робочих місць включає в себе не тільки устаткування його усім необхідним відповідно до змісту та характеру роботи, яка ним виконується, але й раціональне його розміщення, створення комфортних умов праці.

Організація робочого місця – це сукупність заходів щодо устаткування робочого місця засобами і знаряддями праці та їх розміщення у визначеному порядку.

Організація робочого місця передбачає [17,18]:

 правильне розміщення робочого місця у виробничому приміщенні;

 вибір ергономічно обґрунтованого робочого положення, виробничих меблів з урахуванням антропометричних характеристик людини;

раціональне компонування обладнання на робочих місцях;

урахування характеру та особливостей трудової діяльності.

Велике значення надається характеристикам робочого крісла. Воно виконується відповідно до НПАОП 0.00-7.15-18. При проектуванні крісла виходять з того, що при будь-якому робочому положенні дослідника його поза повинна бути фізіологічно правильно обґрунтованою, тобто положення частин тіла повинно бути оптимальним. Для задоволення вимог фізіології, що випливають з аналізу положення тіла людини в положенні сидячи, конструкція робочого сидіння повинна відповідати таким основним вимогам:

 допускати можливість зміни положення тіла, тобто забезпечити вільне переміщення корпуса і кінцівок тіла один щодо одного;

 допускати регулювання висоти в залежності від росту працюючої людини (в межах від 400 до 550 мм);

 мати злегка увігнуту поверхню, мати невеликий нахил, тому поверхню сидіння рекомендується робити м'якою, передній край закругленим, а кут нахилу спинки робочого крісла - регульованим.

9.2.2. Електробезпека приміщення

Приміщення, де здійснювалася робота за небезпекою ураження електричним струмом можна віднести до 1 класу, тобто це приміщення без підвищеної

небезпеки (сухе, мало запорошене, з нормальною температурою повітря, ізольованими підлогами і малим числом заземлених приладів) [19].

На робочому місці з усього обладнання металевим є лише корпус системного блоку комп'ютера, в якого крім робочої ізоляції передбачений елемент для заземлення та провід з заземлюючий жилою для приєднання до джерела живлення.

Електротехнічне устаткування: апаратури, кабелі й керівництва, розподільні пристрої всіх видів і напруг по своїх номінальних параметрах задовольняє умовам роботи як при нормальних режимах, так і при коротких замиканнях, перенапругах, перевантаженнях.

 Для забезпечення безпеки установлюються наступні технічні рішення:

 Забезпечено недоступність струмопровідних частин (застосована схована проводка, кабель прокладений у спеціальних ринвах).

 Забезпечено ізолювання струмопровідних частин з використанням ізоляції, опір якої не нижче 1кОм/В, передбачені постійний контроль і профілактика ізоляції.

 Напруга освітлювальної мережі приймається 220 В із заземленою нейтраллю.

#### **9.3. Технічні рішення з гігієни праці та виробничої санітарії**

#### 9.3.1 Мікроклімат

Властивість організму людини підтримувати тепловий баланс із довкіллям називається терморегуляцією. Нормальні фізіологічні процеси можливі лише тоді, коли тепло, що виділяється організмом людини, постійно відводиться у довкілля.

Мікрокліматичні умови, за яких це можливо, вважаються найкращими. Кількість тепла, що утворюється в організмі працівника, залежить від фізичних навантажень, а рівень тепловіддачі – від мікрокліматичних умов [20].

Дослідження апаратного забезпечення мобільних систем 6G згідно гігієнічною класифікацією праці за показниками шкідливості та небезпечності факторів виробничого середовища, важкості та напруженості трудового процесу за енерговитратами відноситься до категорії І б. Допустимі параметри мікроклімату для цієї категорії наведені в табл. 9.1 (відповідно ДСН 3.3.6.042- 99).

Період року Допустимі

Таблиця 9.1 – Параметри мікроклімату

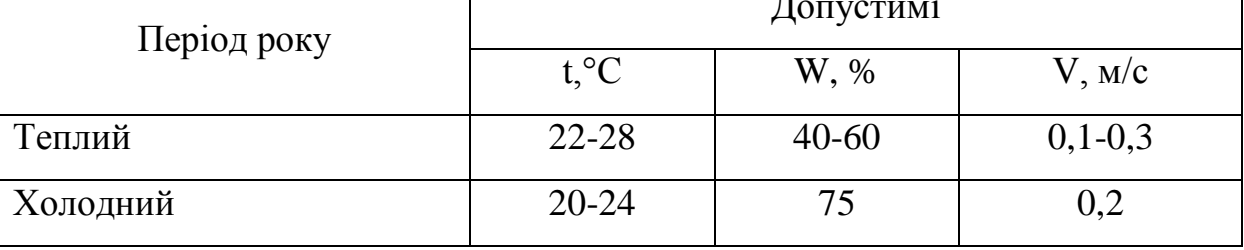

Для забезпечення необхідних за нормативами параметрів мікроклімату передбачено:

- 1. Система опалювання та енергозберігаюча обробка приміщення.
- 2. Установка в приміщені припливно-витяжної вентиляції.
- 3. Систематичне вологе прибирання.

#### 9.3.2. Склад повітря робочої зони

Шкідлива речовина – це речовина, що контактуючи з організмом людини, може викликати захворювання чи відхилення у стані здоров'я як під час впливу речовини, так і в подальший період життя теперішнього і наступних поколінь [21].

ГДК шкідливих речовин, які знаходяться в досліджуваному приміщені, наведені в таблиці 9.2.

|                         | $\Gamma\mu K$ , мг/м <sup>3</sup> | Клас небезпечно- |                |  |
|-------------------------|-----------------------------------|------------------|----------------|--|
| Назва речовини          | Максимально ра-                   | Середньо до-     | cri            |  |
|                         | 30B <sub>a</sub>                  | бова             |                |  |
| Формальдегід            | 0,035                             | 0,03             | $\overline{2}$ |  |
| Фенол                   | 0,01                              | 0,01             | 3              |  |
| Пил<br>нетоксич-<br>ний | 0,5                               | 0,15             | 4              |  |
| Озон                    | 0,16                              | 0,03             |                |  |

Таблиця 9.2 – ГДК шкідливих речовин у повітрі

Для забезпечення складу повітря робочої зони передбачено: механічна вентиляція, регулярне прибирання та заборона заходити у приміщення в верхньому одязі.

### 9.3.3. Виробниче освітлення

Норми освітленості при штучному освітленні та КПО (для ІІІ пояса світлового клімату) при природному та сумісному освітленні, які необхідно забезпечити під час виконання роботи зазначені у таблиці 9.3 (відповідно ДБН В.2.5-28-2018):

## Таблиця 9.3 - Норми освітленості в приміщенні

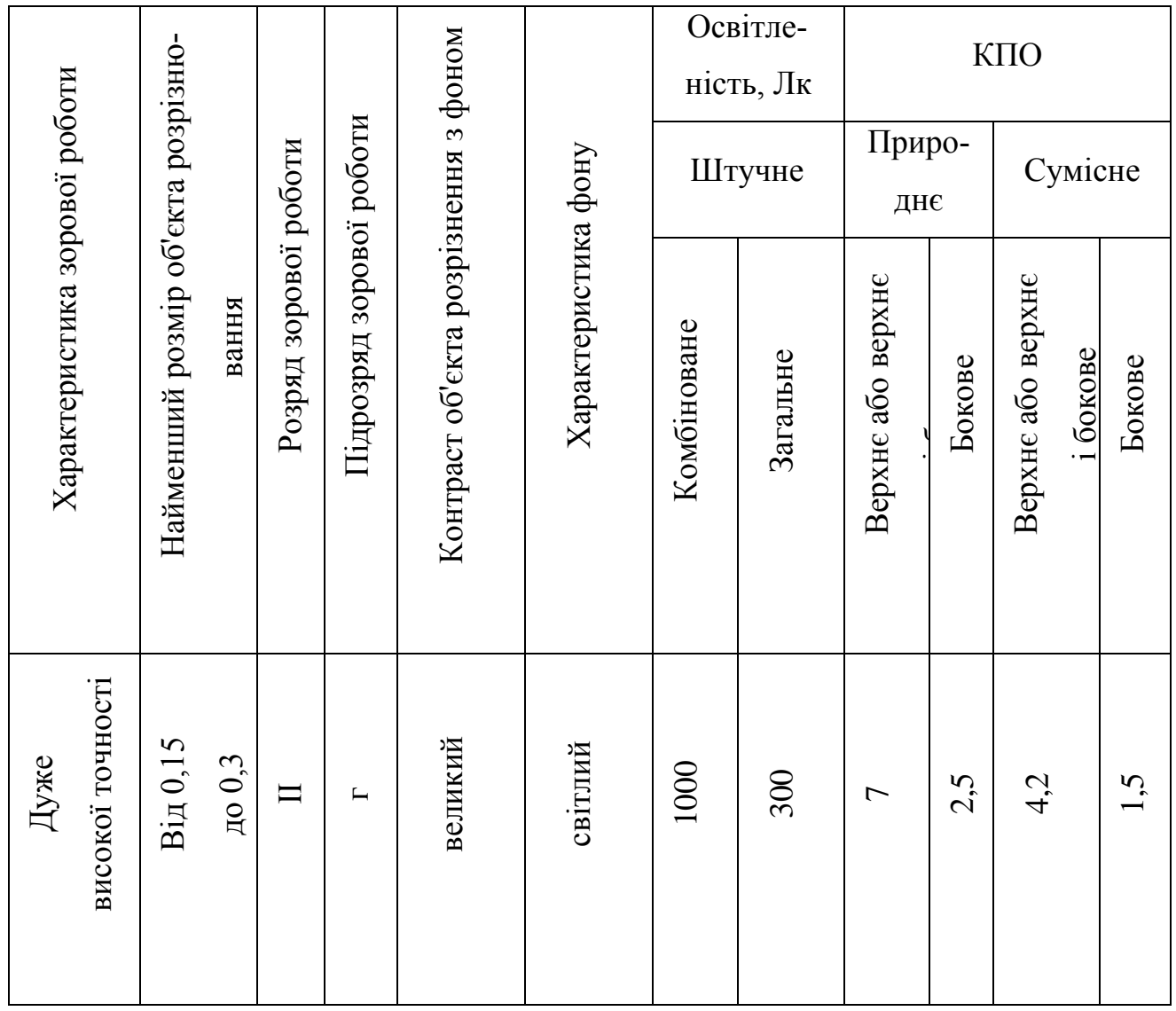

Для забезпечення достатнього освітлення передбачені такі заходи [22]:

1. Систематичне очищення скла від бруду – не рідше двох разів на рік.

2. Система природного освітлення доповнюється загальним штучним освітленням, що створюється за допомогою лед-ламп.

## 9.3.4 Виробничий шум

Рівні шуму на робочому місці розробника встановлюються згідно ДСН 3.3.6.037-99 [23].

Під час аналізі впливу кількості і розташування внутрішніх перегородок на міцність теплообмінника та ефективність теплообміну спостерігався шум непостійний тональний. Допустимі рівні звукового тиску під час виконання роботи повинні відповідати ГС, а рівні звуку L<sub>А</sub> не повинні перевищувати 50 дБА (таблиця 9.4).

| Характер робіт                    | Допустимі рівні звукового тиску (дБ) в стандар-<br>тизованих октавних смугах зі середньогеометричними<br>частинами (Гц) |                |                |               |               |                | Допуст-<br>мий рі-<br>вень<br>звуку,<br>дБА |          |      |        |
|-----------------------------------|----------------------------------------------------------------------------------------------------|----------------|----------------|---------------|---------------|----------------|---------------------------------------------|----------|------|--------|
|                                   | $\mathfrak{L}$                                                                                                    | 63             | 125            | 250           | 500           | 1000           | 2000                                        | 4000     | 8000 |        |
| Вироб-<br>ничі<br>примі-<br>щення | 86                                                                                                    | $\overline{7}$ | $\overline{6}$ | $\mathcal{L}$ | $\frac{4}{9}$ | $\frac{45}{5}$ | $\ddot{d}$                                  | $\Theta$ | 38   | $50\,$ |

Таблиця 9.4 – Допустимі рівні звукового тиску і рівні звуку

Для забезпечення допустимих параметрів шуму доцільно використовувати комп'ютери з пасивним охолодженням та встановити пластикові вікна, які мають достатню звукоізоляцію.

9.3.5 Виробничі випромінювання

Джерелом електромагнітного випромінювання під час виконання роботи є ПК [24,25].

У результаті дії ЕМП на людину можливі гострі та хронічні форми порушення фізіологічних функцій організму. Ці порушення виникають в результаті дії електричної складової ЕМП на нервову систему, а також на структуру кори головного та спинного мозку, серцево-судинної системи.

Допустимі значення параметрів електромагнітних випромінювань від монітору комп'ютера згідно СанПіН 2.2.4.1191-03 наведені в табл. 9.5.

Таблиця 9.5 – Допустимі значення параметрів неіонізуючих електромагнітних випромінювань

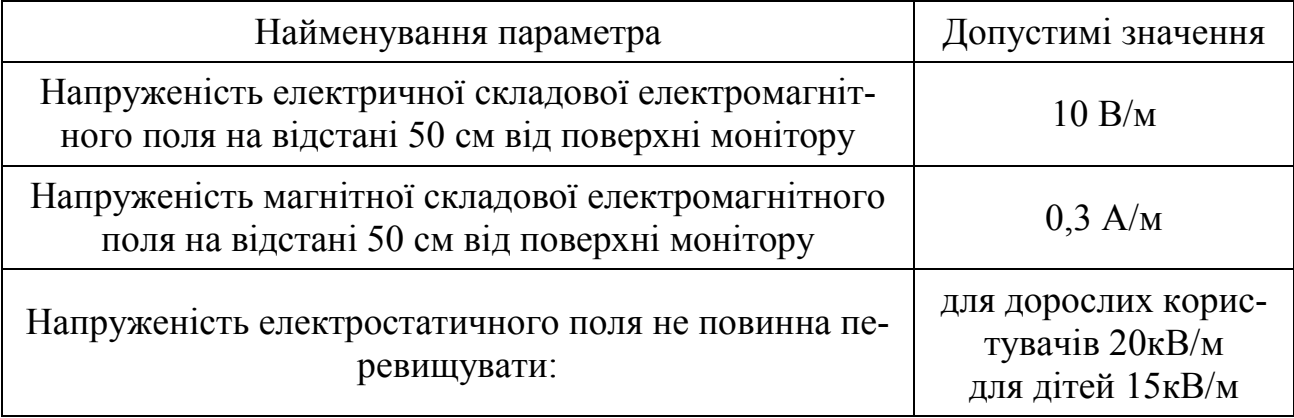

Для захисту людини від дії електромагнітних випромінювань передбачаються наступні способи і засоби: обмеження часу перебування персоналу в робочій зоні; встановлення раціональних режимів експлуатації установок і роботи працюючого персоналу.

### 9.3.6. Психофізіологічні фактори

Основними показниками важкості праці є: фізичне динамічне навантаження, стереотипні робочі рухи, статичне навантаження, переміщення у просторі. Основними показниками напруженості праці є: тривалість зосередження уваги або щільність сигналів, ступінь ризику для власного життя та життя інших осіб або ступінь відповідальності за життя інших осіб, змінність при роботі виключно в нічну зміну. Розглянемо деякі нормовані значення до яких потрібно прагнути при організації розпорядку робочого дня та режиму роботи відпочинку для досягнення оптимальних умов. Сенсорні навантаження:

Тривалість зосередження уваги до 50% від загального часу зміни;

1. Спостереження за екранами відеотерміналів, до2 годин на зміну;

2. Монотонність виробничої обстановки, час пасивного спостереження за технологічним процесом менше 75 % від часу зміни;

- 3. Тривалість робочого дня 6-7 год;
- 4. Змінність роботи однозмінна робота (без нічної зміни).

### **9.4. Організація оповіщення населення**

Оповіщення організується згідно з Законом України «Про захист населення і територій від НС техногенного та природного характеру» (2000р.) та Положенням про організацію оповіщення і зв'язку в НС, затвердженого ПКМУ від 15.02.1992 р № 192. Організація оповіщення населення передбачає спочатку, за будь-якого характеру небезпеки, включення електросирен, переривчастий звук яких означає сигнал небезпеки "Увага всім!". Для вирішення завдань оповіщення на всіх рівнях єдиної державної системи цивільного захисту створюються спеціальні системи централізованого оповіщення (СЦО). Системою оповіщення будь-якого рівня є організаційно-технічне об'єднання оперативно-чергових служб органів управління цивільного захисту, спеціальної апаратури управління та засобів оповіщення і каналів (ліній) зв'язку, які забезпечують передачу команд управління та мовної інформації в надзвичайних ситуаціях, і в особливий період. Системи централізованого оповіщення регіонального рівня є основною ланкою системи оповіщення в цілому. Саме з цього рівня планується організація централізованого оповіщення. Завданням СЦО регіонального рівня є оповіщення посадових осіб і сил даного рівня, органів управління, сил місцевого та об'єктового рівнів і їх посадових осіб, а також населення, яке проживає на території, на яку поширюється дія СЦО цього рівня.

Інформація, яка доводиться до органів управління і посадових осіб, носить оперативний характер, а до населення доводиться інформація про характер і масштаби загрози та про дії в умовах, які склалися. СЦО регіонального рівня мають забезпечувати як циркулярне, так і вибіркове включення СЦО місцевого і об'єктового рівня. Передача сигналів та мовної інформації здійснюється каналами зв'язку на основі їх перехоплення на час передачі сигналів і мовної інформації. Час перехоплення визначається технологічними характеристиками апаратури управління, на основі якої побудовано СЦО, і встановленою тривалістю передачі мовного повідомлення. Вищі ланки СЦО регіонального рівня встановлюються на робочих місцях оперативно-чергових служб територіальних органів управління за місцем їх постійного розташування та у позаміській зоні. Елементи комплексу СЦО середньої ланки встановлюються на місцевих підприємствах зв'язку (міжміські станції, міські і районні вузли (цехи) зв'язку).

Системи централізованого оповіщення місцевого рівня (місто, сільський район) забезпечують оповіщення посадових осіб даного рівня і органів управління об'єктового рівня, а також населення, яке проживає на території, яку охоплює система оповіщення цього рівня.

#### **9.5 Висновки до розділу**

У даному розділі були досліджені основні шкідливі фактори, які мають вплив на людину. Визначені основні параметри з гігієни праці та виробничої санітарії: мікроклімат (вологе прибирання, опалювання, припливно-витяжна вентиляція), склад повітря, освітлення, шум, випромінювання.

#### **ВИСНОВКИ**

У ході виконання комплексної магістерської кваліфікаційної роботи (МКР) було розроблено удосконалену конфігурацію кожухотрубного теплообмінника, що покращило його техніко-економічні характеристики.

В результаті огляду літературних джерел встановлені наступні способи розділення рідин: ректифікація та дистиляція. З точки зору технологічних процесів, отримання спиртовмісних речовин шляхом ректифікації більш ефективним, тому що цим методом можна отримати майже чисті компоненти з різними властивостями.

Під час аналізу можливих конструкцій апаратів, для додаткового підігріву рідин, було обрано кожухотрубний теплообмінник, тому що даний тип апаратів має відносно низьку собівартість, простоту та надійність конструкції. Розглянуто принципову конструкцію та вузли теплообмінника. У результаті аналізу, рішення повинне містити наступні компоненти: трубна решітки, перегородки, обичайка, труби, водяні коробки, опори, фланці. Основними технічними параметрами теплообмінника є тиск трубного та міжтрубного простору, робочі температури теплоносія та продукту, площа теплообміну (довжина, кількість труб), кількість ходів та подачі рідини та пару.

За допомогою теплового розрахунку та визначення коефіцієнтів теплообміну було отримані такі конструктиві характеристики діаметр труб Ø25x2, кількість труб 160 шт, довжина труб 3м, діаметр корпусу Ø610мм, кількість ходів 8шт.

Четвертий розділ був присвячений конструюванню корпусу теплообмінника та усіх його вузлів, у результаті чого були прийняті наступні параметри: діаметр корпусу Ø610 мм з довжиною 2946 мм (товщина 4 мм), трубні решітки діаметром Ø650 мм, виготовлені з листа товщиною 20 мм, фланець Ø730 товщиною 34 мм з 28 кріпильними отворами на ділильному діаметрі Ø690. Корпус апарату виготовляється з нержавіючої сталі 08х18н10 ГОСТ 5582-75, окрім фланців, які виготовлені з Ст.3.

У п'ятому розділі було проведено розрахунок на міцність та стійність корпусу теплообмінника та усіх його вузлів у програмі "ПАССАТ". Він показав, що апарат задовольняє усі необхідні вимоги міцності та стійкості. Результатом є автоматичний звіт із усіма розрахунками, виконаними за РД 26 14 88.

У шостому розділі був проаналізований вплив внутрішніх перегородок на теплообмін. Розглядалися для моделювання варіанти корпусів без перегородок, з однією, трьома та п'ятьма перегородками. Збільшення кількості перегородок впливає на теплообмін: температура пару на виході зменшується (у корпусі з 5-ма перегородками на 40 *С* у порівнянні з теплообмінником без них). Також збільшується швидкість потоку на 48% через зменшення перерізу для проходу теплоносія. Таким чином можливе зменшення площі контакту (довжини труб) через збільшення кількості перегородок. Встановлення перегородок більше п'яти недоцільне, тому що значно зменшується крок, збільшується кількість сліпих зон, тобто ускладняється переміщення потоку, створюється значний спротив потоку, виникають області високого тиску, що вимагає додаткового зміцнення вузлів та з'єднань. Також це невигідно з економічної точки зору, адже значно збільшується матеріалоємність: необхідна маса матеріалу (сталь 08Х18Н10) збільшується в арифметичній прогресії зі збільшення кількості перегородок.

У сьомому розділі за допомогою модуля "Simulation" було визначено, що внутрішні перегородки, які призначені для закручення потоку пару, являються також ребрами жорсткості (зменшують напруження та переміщення на 40-50%). Збільшення кількості перегородок більше п'яти не є доцільним, тому що не дає великого ефекту при значному збільшенні матеріалоємності, тобто собівартості.

Витрати на проведення науково-дослідної роботи на тему «Вплив кількості і розташування внутрішніх перегородок на міцність теплообмінника та ефективність теплообміну» складають 216160,35 грн. Відповідно до проведеного аналізу та розрахунків рівень науково-економічного ефекту проведеної науково-дослідної роботи на тему «Вплив кількості і розташування внутрішніх перегородок на міцність теплообмінника та ефективність теплообміну» є середній, а дослідження актуальними, рівень доцільності виконання науководослідної роботи $K_p > 1$ , що свідчить про потенційну ефективність з високим науковим, технічним і економічним рівнем.

У розділі з охорони праці були досліджені основні шкідливі фактори, які мають вплив на людину. Визначені основні параметри з гігієни праці та виробничої санітарії: мікроклімат (вологе прибирання, опалювання, припливно-витяжна вентиляція), склад повітря, освітлення, шум, випромінювання.

#### ЛІТЕРАТУРА

1. Цыганков П.С. Ректификационные установки спиртовой промышленности. М. «Легкая и пищевая пром-сть», 1984. – 336 с.

2. Расчет теплообменника газотурбинного двигателя замкнутого цикла: метод. указания для курсового проектирования / сост. Довгялло А.И., Белозерцев В.Н., Некрасова С.О. *–* Куйбышев: Изд-во Куйбышевского университета, 1986. -42 с.

3. Кожухотрубний теплообмінник: Методичні вказівки до виконання розрахункової частини курсового проекту з дисципліни "Теплотехнічні процеси та установки" для студентів усіх форм навчання спеціальності "Енергетичний ме-неджмент" /Укл. Т.О. Ринкова, В. П. Баб'як, В. І. Шкляр. – К.: ІВЦ "Видавництво «Політехніка»", 2005. - 50с.

4. Расчет теплообменных аппаратов :методические указания к курсовому и дипломному проектированию / М-во образования и науки СССР, Волгогр. гос. архит.-строит. ун-т ; сост. Н. Ю. Карапузова, В. М. Фокин — Волгоград :ВолгГАСУ, 1990. — 68.

5. Методичні вказівки до виконання курсового проекту з курсу "Процеси та апарати хімічних виробництв" «Розрахунок кожухотрубного теплообмінника-підігрівача» для студентів Ш-IУ курсів усіх форм навчання та спеціальностей / Укл.: О.С. Смірнова, С.О. Опарін, А.А. Біла. – Дніпропетровськ: ДВНЗ УДХТУ, 2008. – 38 с.

6. ГОСТ 52857.1-2007. Сосуды и апараты. Нормы и методы расчета на прочность.

7. РД 26 14 88. Сосуды и апараты. Нормы и методы расчета на прочность. Элементы теплообменных апаратов.

8. Блог: «Сборка теплообменника в SolidWorks 2020» Інтернет ресурс: [https://www.youtube.com/watch?v=3XDWT45\\_WPE.](https://www.youtube.com/watch?v=3XDWT45_WPE)

9. Блог: «SOLIDWORKS Simulation: Wärmetauscher» Інтернет ресурс:https://www.youtube.com/watch?v=YV1rwRu8t4Y&t=167s&abchannel=MB CADGmbH.

10. Блог: «SOLIDWORKS УРОК 9 flow simulation термоанализ 1» Інтернет ресурс: [https://www.youtube.com/watch?v=\\_U1lvyJaz1A&list=LL&index=](https://www.youtube.com/watch?v=_U1lvyJaz1A&list=LL&index=) 14&t=62s&ab\_channel=RADIOSOFT .

11. Блог: «Термический анализ в SOLIDWORKS Simulation» Інтернет ресурс: [https://www.youtube.com/watch?v=cq3No62i3Us&ab\\_channel](https://www.youtube.com/watch?v=cq3No62i3Us&ab_channe)=% D0% A8%D0%BA%D0%BE%D0%BB%D0%B0SOLIDWORKS.

12. Блог: «Анализ сборки с соединениями в SOLIDWORKS Simulation» Інтернет ресурс: [https://www.youtube.com/watch?v=-e42L8nKP-](https://www.youtube.com/watch?v=-e42L8nKP-0&ab_channel=%D0%A8%D0%BA%D0%BE%D0%BB%D0%B0SOLIDWORKS)[0&ab\\_channel=%D0%A8%D0%BA%D0%BE%D0%BB%D0%B0SOLIDWORK](https://www.youtube.com/watch?v=-e42L8nKP-0&ab_channel=%D0%A8%D0%BA%D0%BE%D0%BB%D0%B0SOLIDWORKS) [S](https://www.youtube.com/watch?v=-e42L8nKP-0&ab_channel=%D0%A8%D0%BA%D0%BE%D0%BB%D0%B0SOLIDWORKS)

13. Блог: «Лабораторная работа №1. Прочностной анализ сосуда произвольной формы в программном модуле SIMULATION» Інтернет ресурс: [https://www.youtube.com/watch?v=\\_gSBaWCw6K0&ab\\_channel=%D0%9E%D0](https://www.youtube.com/watch?v=_gSBaWCw6K0&ab_channel=%D0%9E%D0%BC%D0%93%D0%A2%D0%A3) [%BC%D0%93%D0%A2%D0%A3.](https://www.youtube.com/watch?v=_gSBaWCw6K0&ab_channel=%D0%9E%D0%BC%D0%93%D0%A2%D0%A3)

14. Блог: «SolidWorks. Flow Simulation. Исследование резервуара / SolidWorks Flow Simulation» Інтернет ресурс: [https://www.youtube.com/](https://www.youtube.com/%20/watch?v=V7T-olOLb8Q&t=579s)  [/watch?v=V7T-olOLb8Q&t=579s.](https://www.youtube.com/%20/watch?v=V7T-olOLb8Q&t=579s)

15. Методичні вказівки до виконання економічної частини магістерських кваліфікаційних робіт / Уклад. : В. О. Козловський, О. Й. Лесько, В. В. Кавецький. – Вінниця : ВНТУ, 2021. – 42 с.

16. Наказ від 08.04.2014 № 248 Про затвердження Державних санітарних норм та правил Гігієнічна класифікація праці за показниками шкідливості та небезпечності факторів виробничого середовища, важкості та напруженості трудового процесу - [Електронний ресурс]- Режим доступу: [http://online.budstandart.com/ua/catalog//](http://online.budstandart.com/ua/catalog/)topiccatalogua/laborprotection/14. nakaz /y\_ta\_rozpor\_183575/248+58074-detail.html

17. НПАОП 0.00-7.15-18 Вимоги щодо безпеки та захисту здоров'я працівників під час роботи з екранними пристроями. - [Електронний ресурс] - Режим доступу: [http://sop.zp.ua/norm\\_npaop\\_0\\_00-7\\_15-18\\_01\\_ua.php](http://sop.zp.ua/norm_npaop_0_00-7_15-18_01_ua.php)

18. ГОСТ 12.0.003-74 ССБТ. Опасные и вредные производственные факторы. Классификация.ГОСТ 12.2.032-78 Система стандартов безопасности труда. Рабочее место при выполнении работ сидя. Общие эргономические требования [Електронний ресурс] - Режим доступу: [http://vsegost.com/](http://vsegost.com/%20/Catalog/31/31970.shtml) [/Catalog/31/31970.shtml](http://vsegost.com/%20/Catalog/31/31970.shtml)

19. Правила улаштування електроустановок - [Електронний ресурс] - Режим доступу:<http://www.energiy.com.ua/PUE.html>

20. ДСН 3.3.6.042-99 Санітарні норми мікроклімату виробничих приміщень. - [Електронний ресурс] - Режим доступу: [http://mozdocs.kiev.ua/](http://mozdocs.kiev.ua/%20/view.php?id=1972)  [/view.php?id=1972](http://mozdocs.kiev.ua/%20/view.php?id=1972)

21. СанПіН 2.2.4.1294-03 «Фізичні фактори виробничого середовища. Гігієнічні вимоги до аероіонного складу повітря виробничих і громадських приміщень» - [Електронний ресурс] - Режим доступу: [http://www.ionization.ru/](http://www.ionization.ru/%20/issue/iss5.htm)  [/issue/iss5.htm](http://www.ionization.ru/%20/issue/iss5.htm)

22. ДБН В.2.5-28-2018. Природне і штучне освітлення. – Мінбуд України. – К.: 2018

23. ДСН 3.3.6.037-99 Санітарні норми виробничого шуму, ультразвуку та інфразвуку. - [Електронний ресурс] - Режим доступу: [http://document.ua/](http://document.ua/%20/sanitarni-normi-virobnichogo-shumu-ultrazvuku-ta-infrazvuku-nor4878.html)  [/sanitarni-normi-virobnichogo-shumu-ultrazvuku-ta-infrazvuku-nor4878.html](http://document.ua/%20/sanitarni-normi-virobnichogo-shumu-ultrazvuku-ta-infrazvuku-nor4878.html)

24. ДСанПіН 3.3.2.007-98 Державні санітарні правила і норми роботи з візуальними дисплейними терміналами електронно-обчислювальних машин ЕОМ - [Електронний ресурс] - Режим доступу: [http://document.ua/derz](http://document.ua/derz-nor4881.html)[nor4881.html](http://document.ua/derz-nor4881.html)

25. СанПіН 2.2.4.1191-03 «Електромагнітні поля у виробничих умовах» - [Електронний ресурс] - Режим доступу: [http://www.vrednost.ru/2241191-](http://www.vrednost.ru/2241191-03.php) [03.php](http://www.vrednost.ru/2241191-03.php)

**Додаток А**

## **ТЕХНІЧНЕ ЗАВДАННЯ**

## **ПОКРАЩЕННЯ ТЕХНІКО-ЕКОНОМІЧНИХ ХАРАКТЕРИСТИК КО-ЖУХОТРУБНОГО ТЕПЛООБМІННИКА. ВПЛИВ КІЛЬКОСТІ І РОЗ-ТАШУВАННЯ ВНУТРІШНІХ ПЕРЕГОРОДОК НА МІЦНІСТЬ ТЕПЛО-ОБМІННИКА ТА ЕФЕКТИВНІСТЬ ТЕПЛООБМІНУ**

Міністерство освіти і науки України Вінницький національний технічний університет Факультет машинобудування та транспорту Кафедра технологій та автоматизації машинобудування

> р. ЗАТВЕРДЖУЮ Зав. кафедри ТАМ

д.т.н., проф. Л.Г. Козлов

\_\_\_\_\_\_\_\_\_\_\_\_\_\_\_\_\_\_\_\_\_

(підпис)

«\_10\_» жовтня 2022 р.

### ТЕХНІЧНЕ ЗАВДАННЯ

на комплексну магістерську кваліфікаційну роботу

## **ПОКРАЩЕННЯ ТЕХНІКО-ЕКОНОМІЧНИХ ХАРАКТЕРИСТИК КО-ЖУХОТРУБНОГО ТЕПЛООБМІННИКА. ВПЛИВ КІЛЬКОСТІ І РОЗ-ТАШУВАННЯ ВНУТРІШНІХ ПЕРЕГОРОДОК НА МІЦНІСТЬ ТЕПЛО-ОБМІННИКА ТА ЕФЕКТИВНІСТЬ ТЕПЛООБМІНУ**

08-26.МКР.010.00.000 ТЗ

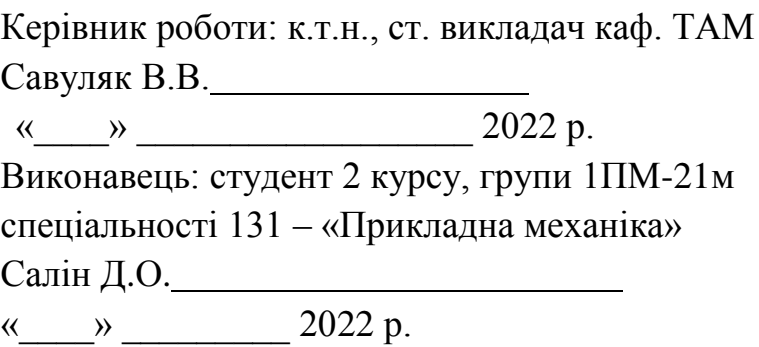

Вінниця ВНТУ 2022

1. Підстава для виконання магістерської кваліфікаційної роботи

а) удосконалення техніко-економічних характеристики кожухотрубного теплообмінника;

б) наказ про затвердження теми магістерської кваліфікаційної роботи.

2. Мета і призначення МКР

Удосконалити техніко-економічні характеристики кожухотрубного теплообмінника шляхом дослідження впливу кількості і розташування внутрішніх перегородок на міцність теплообмінника та ефективність теплообміну, розробки рекомендацій по вибору їх кількості.

3. Вихідні дані для виконання МКР

Вихідними даними є: тиск води *P* 0,15*мПа* ; температура рідини на вході  $t_{ex} = 30^{\circ} C$ ; температура рідини на виході  $t_{eux} = 90^{\circ} C$ ; подача рідини  $Q_e = 50 \frac{M^3}{\sigma^2}$  $Q_e = 50 \frac{M}{200}$ ; масовий розхід пару  $D_n = 1,57$  кг/с; тиск пару  $P = 0,56$  мПа; температур  $t_{\text{ex}} = 204$ °С.

4. Вимоги до виконання МКР

МКР повинно використовувати імітаційне моделювання, схеми та рішення, адекватність яких підтверджена попередніми дослідженнями, обґрунтованими висновками, експериментальними даними.

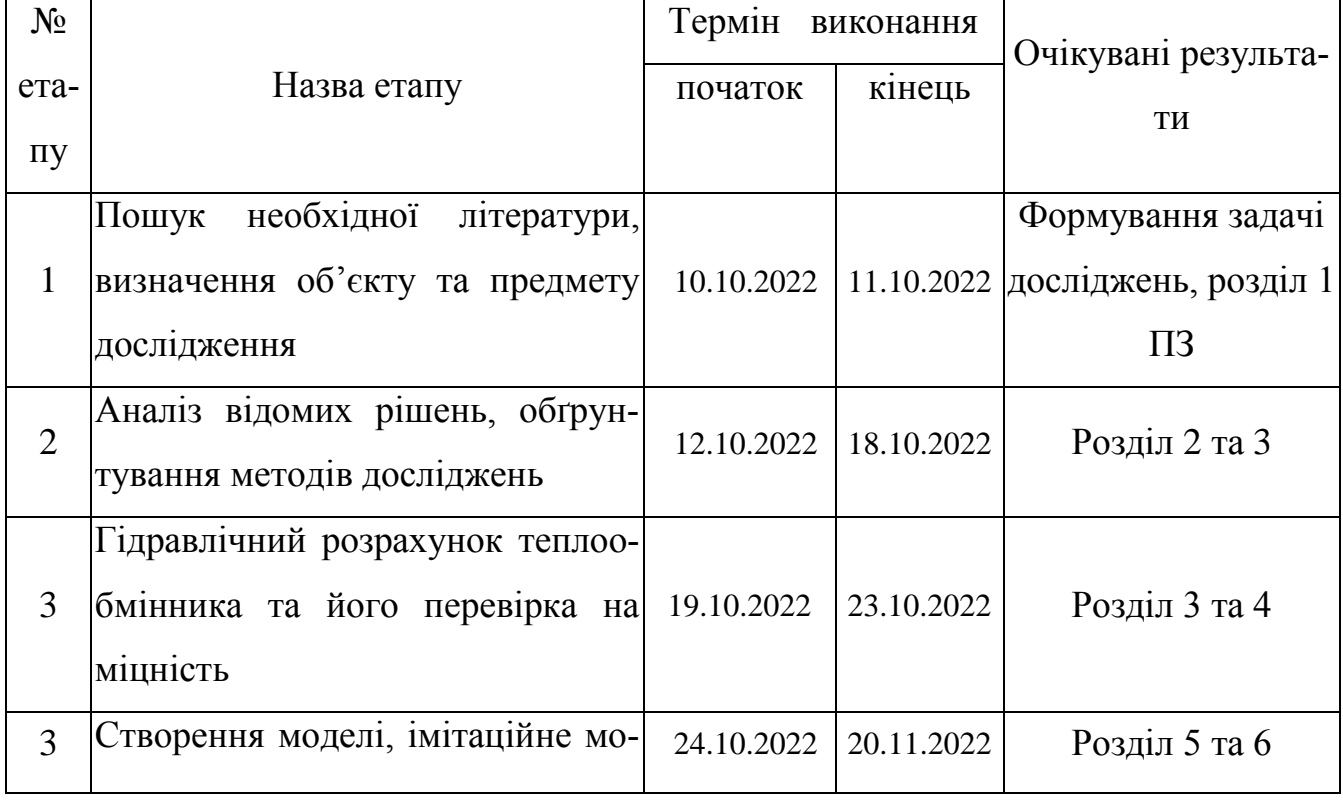

5. Етапи МКР та очікувані результати

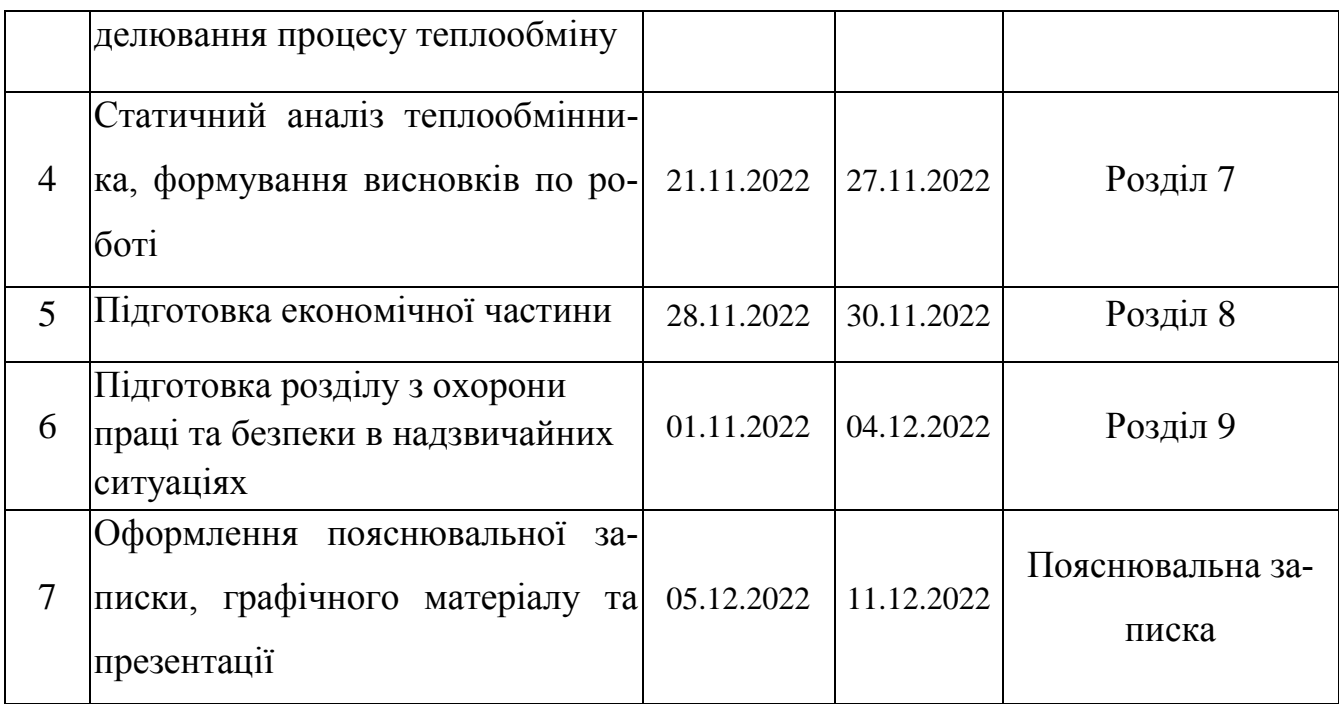

#### 6. Матеріали, що подаються до захисту МКР

Пояснювальна записка МКР і ілюстративні матеріали, протокол попереднього захисту МКР на кафедрі, відгук наукового керівника, відгук рецензента, анотації до МКР українською та іноземною мовами, довідка про відповідність оформлення МКР діючим вимогам.

7. Порядок контролю виконання та захисту МКР

Виконання етапів науково-дослідницької частини МКР контролюється науковим керівником згідно зі встановленими термінами. Представлення МКР на захист відбувається після проходження попереднього захисту на засіданні кафедральної комісії та її позитивного висновку. Готова робота, з усіма необхідними компонентами і підписами подається на кафедри за два дні до захисту. Захист МКР відбувається на засіданні Державної екзаменаційної комісії, затвердженої наказом ректора.

8. Вимоги до оформлення МКР

Вимоги викладені в «Положенні про порядок підготовки магістрів у Вінницькому національному технічному університеті» з урахуванням змін, що подані у бюлетені ВАК України № 9-10, 2011р. та на основі ДСТУ 3008:2015.

9. Вимоги щодо технічного захисту інформації в МКР з обмеженим доступом

Вимоги відсутні.

## **ДОДАТОК Б**

### ПPOTOКOЛ ПЕРЕВІРКИ НАВЧАЛЬНОЇ (КВАЛІФІКАЦІЙНОЇ) РОБОТИ

Назва роботи: *«Покращення техніко-економічних характеристик кожухотрубного теплообмінника. Вплив кількості і розташування внутрішніх перегородок на міцність теплообмінника та ефективність теплообміну»* Тип роботи: *магістерська кваліфікаційна робота*

(кваліфікаційна робота, курсовий проект (робота), реферат, аналітичний огляд, інше (зазначити))

Підрозділ *Кафедра технологій та автоматизації машинобудування* (кафедра, факультет (інститут), навчальна група)

Науковий керівник Савуляк Віктор Валерійович, к.т.н.

(прізвище, ініціали, посада)

Показники звіту подібності

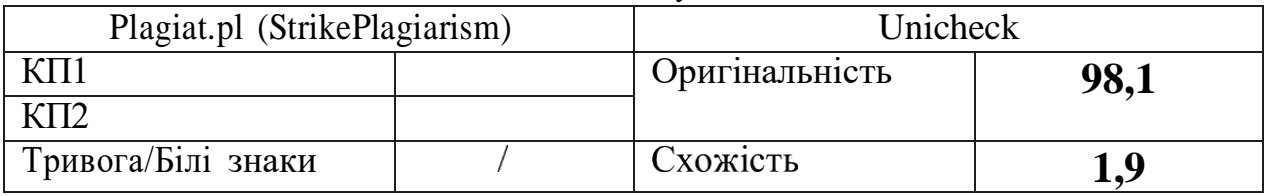

Аналіз звіту подібності (відмітити потрібне)

- Запозичення, виявлені у роботі, оформлені коректно i не містять ознак плагіату.

- -Виявлені у роботі запозичення не мають ознак плагіату, але їх надмірна кількість викликає сумніви щодо цінності роботи i відсутності самостійності її автора. Роботу направити на доопрацювання.
- Виявлені у роботі запозичення с недобросовісними i мають ознаки плагіату та/або в ній містяться навмисні спотворення тексту, що вказують на спроби приховування недобросовісних запозичень.

Заявляю, що ознайомлений (-на) з повним звітом подібності, який був згенерований Системою щодо роботи

Автор *Салін Д.О.*  (прізвище, ініціали)

## Опис прийнятого рішення

*Робота може бути допущена до захисту*

Особа, відповідальна за перевірку *Сердюк О.В.* 

(прізвище, ініціали)

Експерт д.т.н., проф. зав.кафедри Козлов Л.Г.

(підпис) (прізвище, ініціали, посада)

**Додаток В**

## **КОНСТРУКТОРСЬКА ДОКУМЕНТАЦІЯ**

**ПОКРАЩЕННЯ ТЕХНІКО-ЕКОНОМІЧНИХ ХАРАКТЕРИСТИК КОЖУХОТРУБНОГО ТЕПЛООБМІННИКА. ВПЛИВ КІЛЬКОСТІ І РОЗТАШУВАННЯ ВНУТРІШНІХ ПЕРЕГОРОДОК НА МІЦНІСТЬ ТЕПЛООБМІННИКА ТА ЕФЕКТИВНІСТЬ ТЕПЛООБМІНУ**

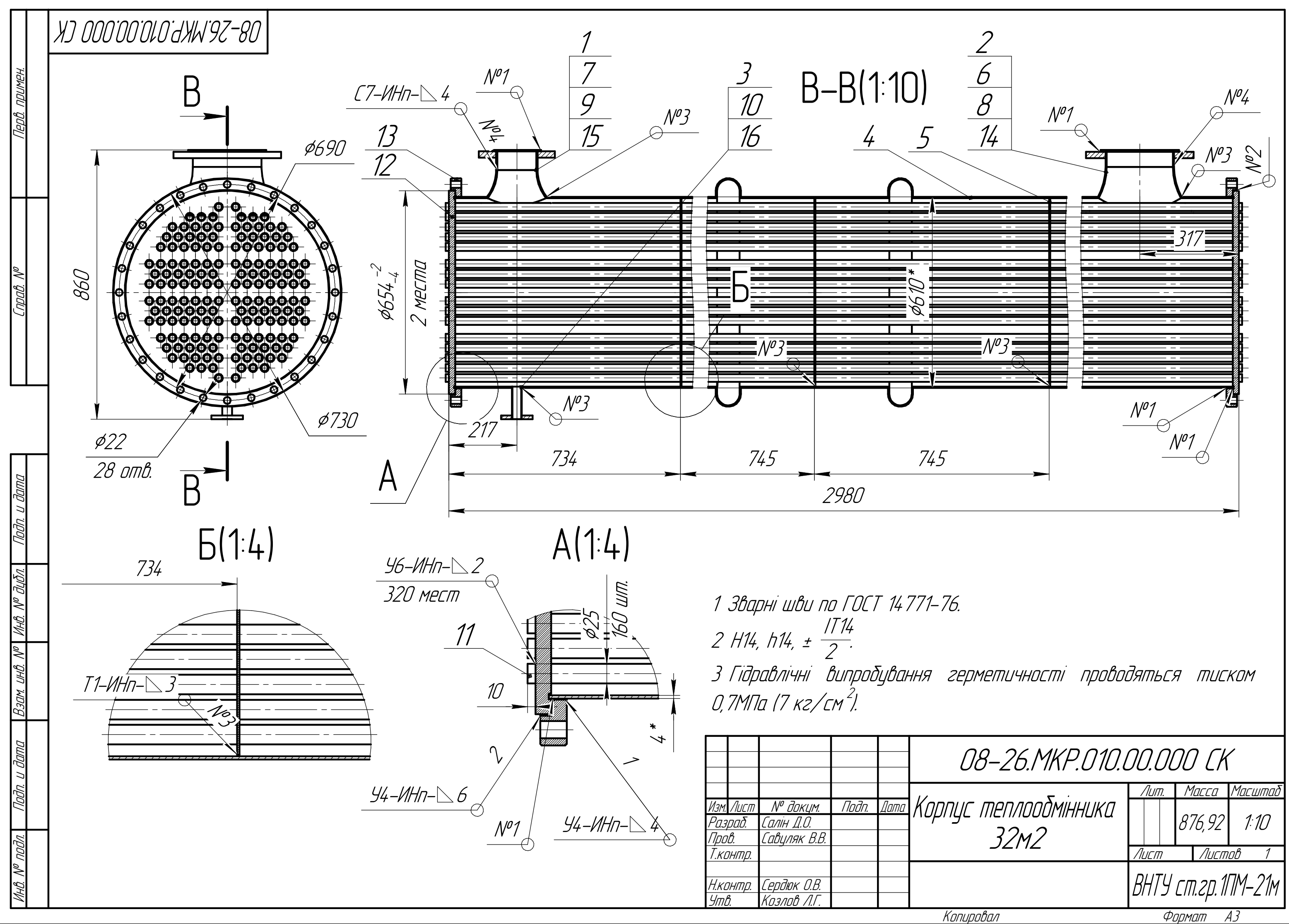

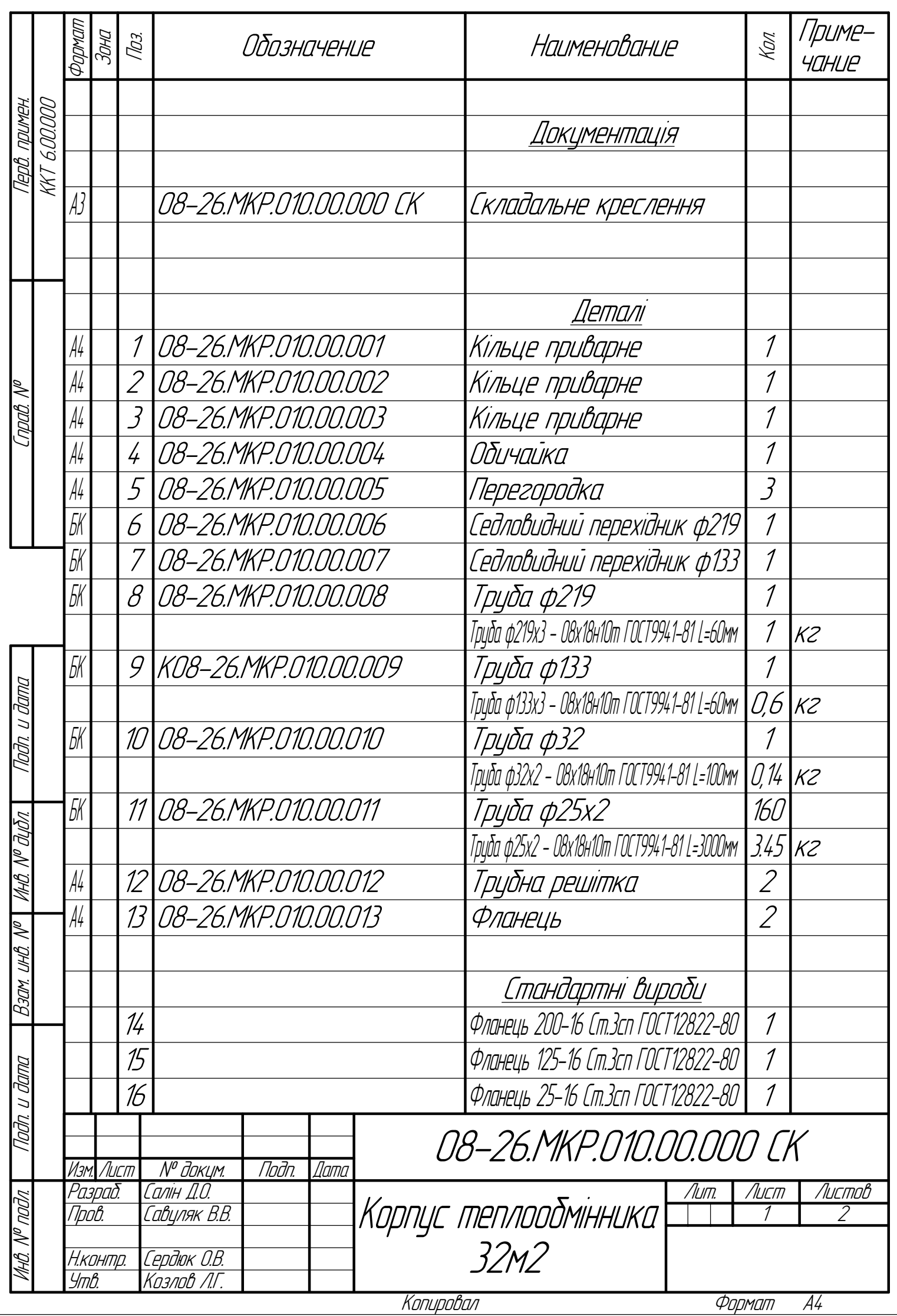

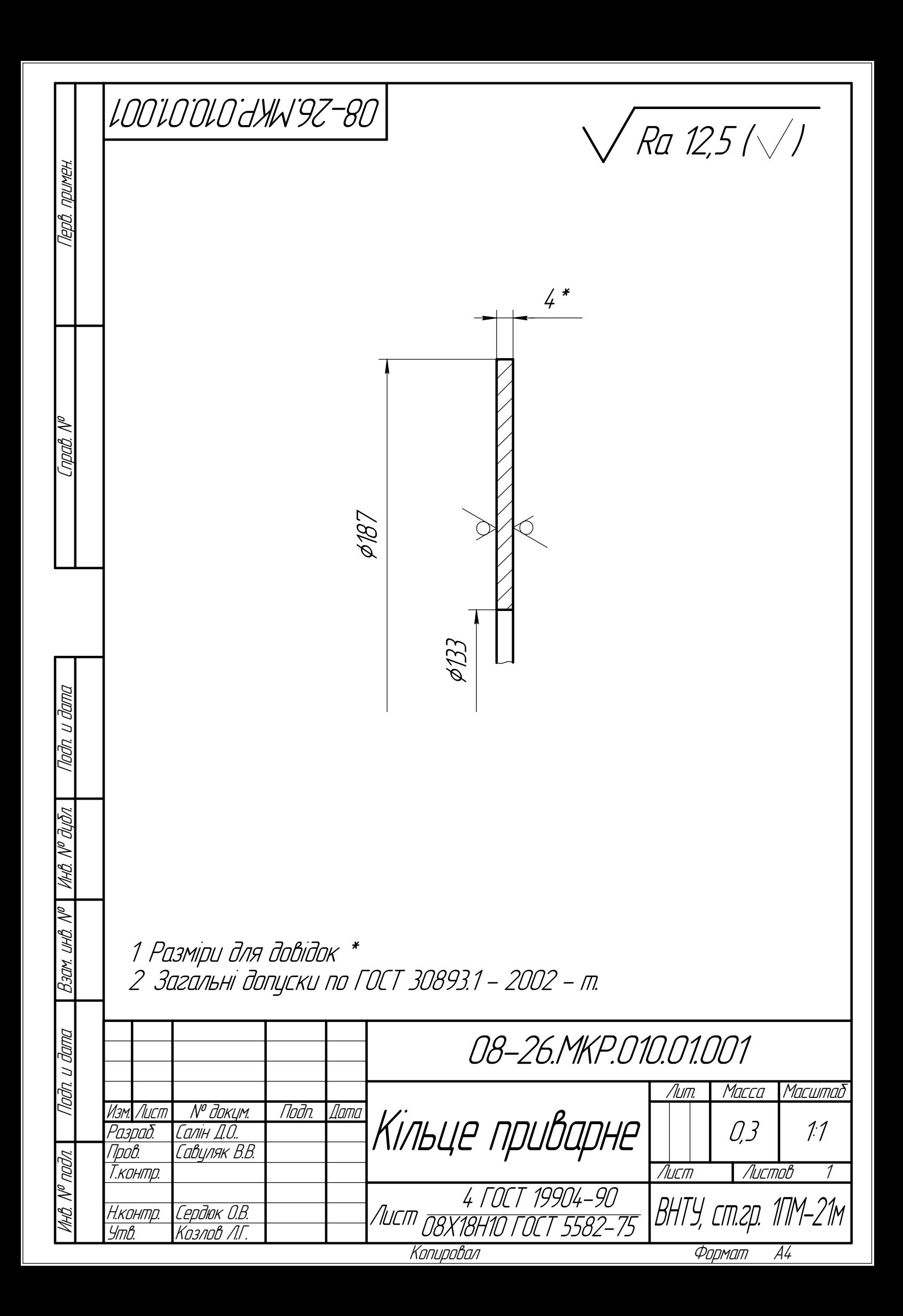

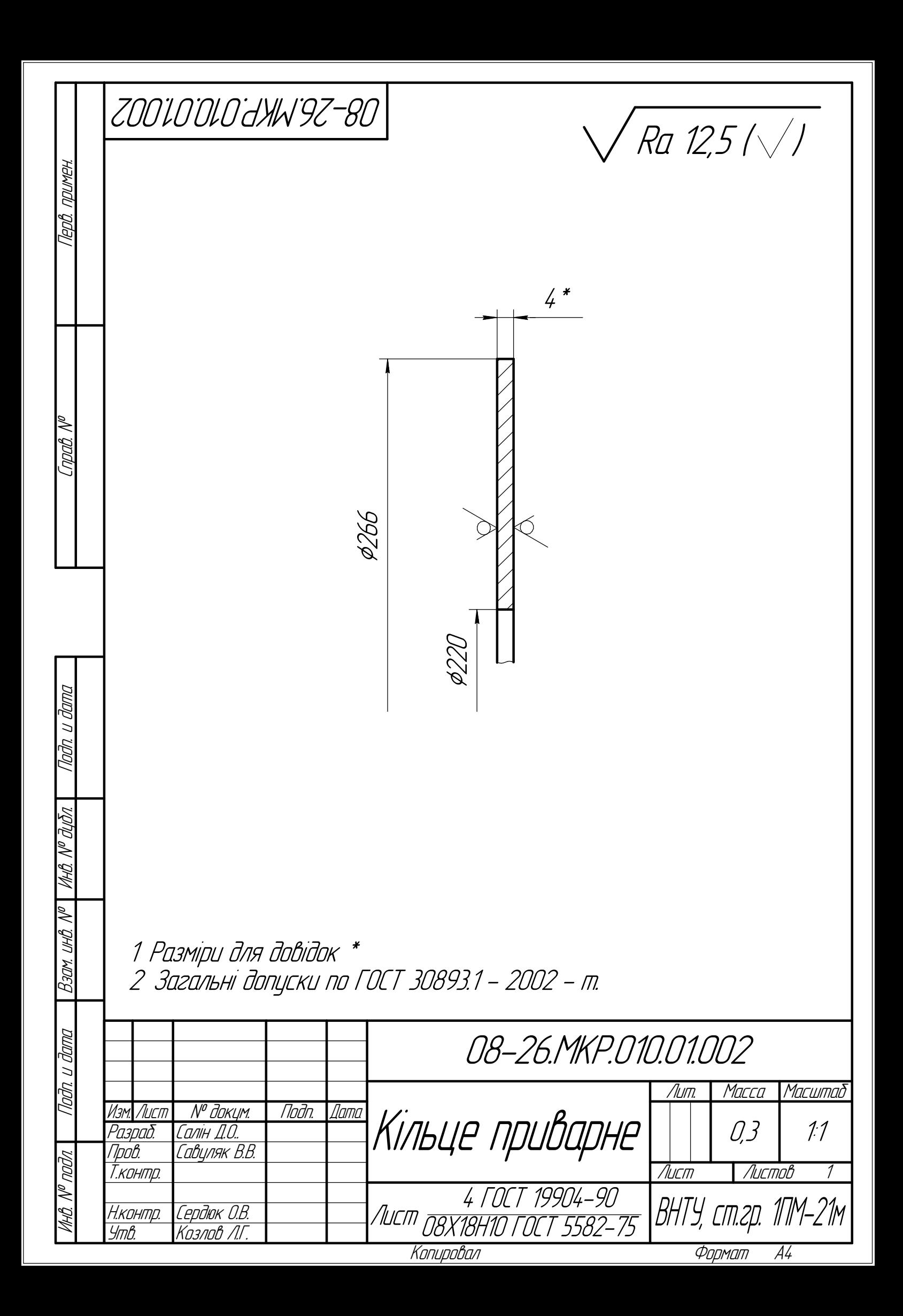

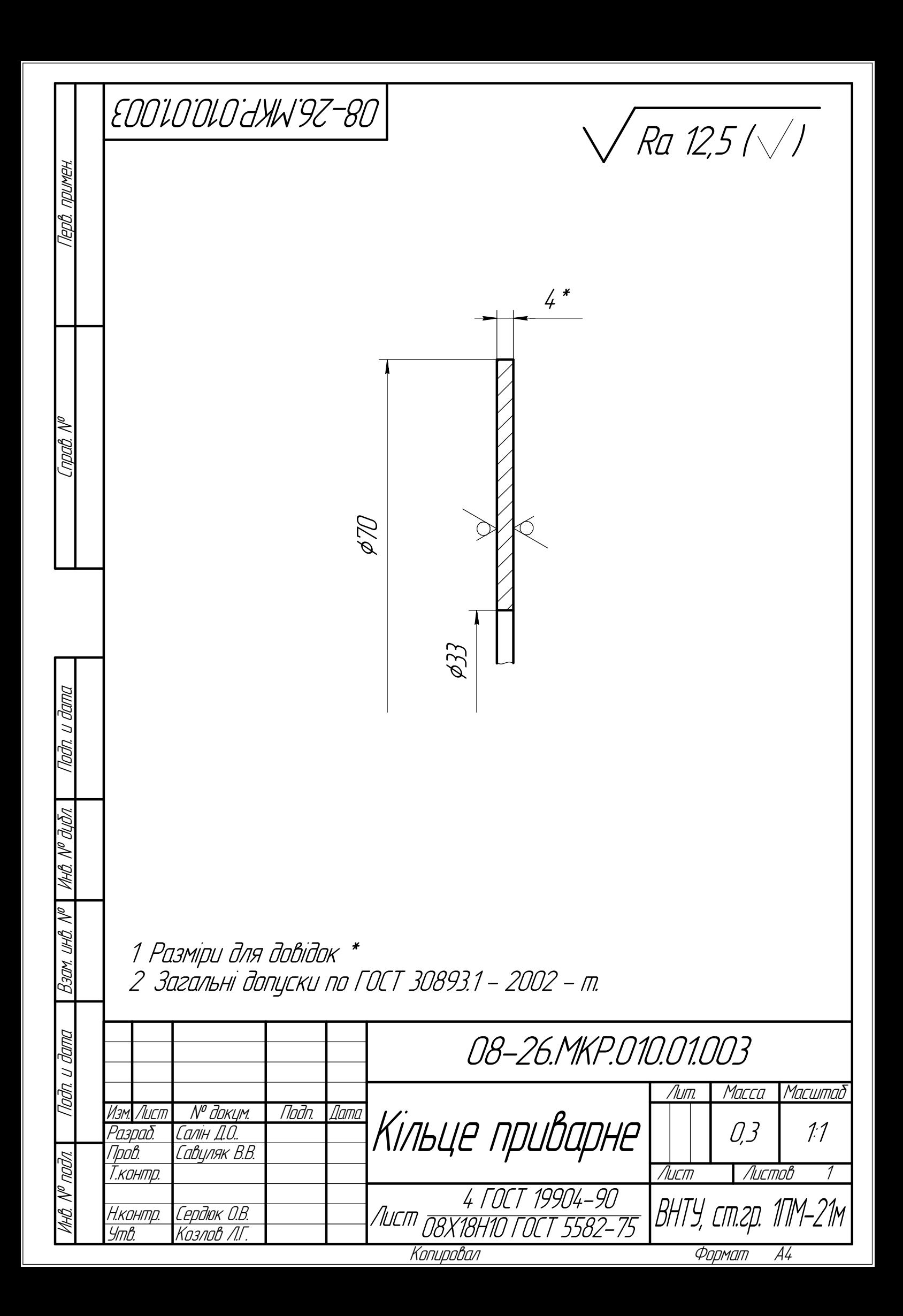
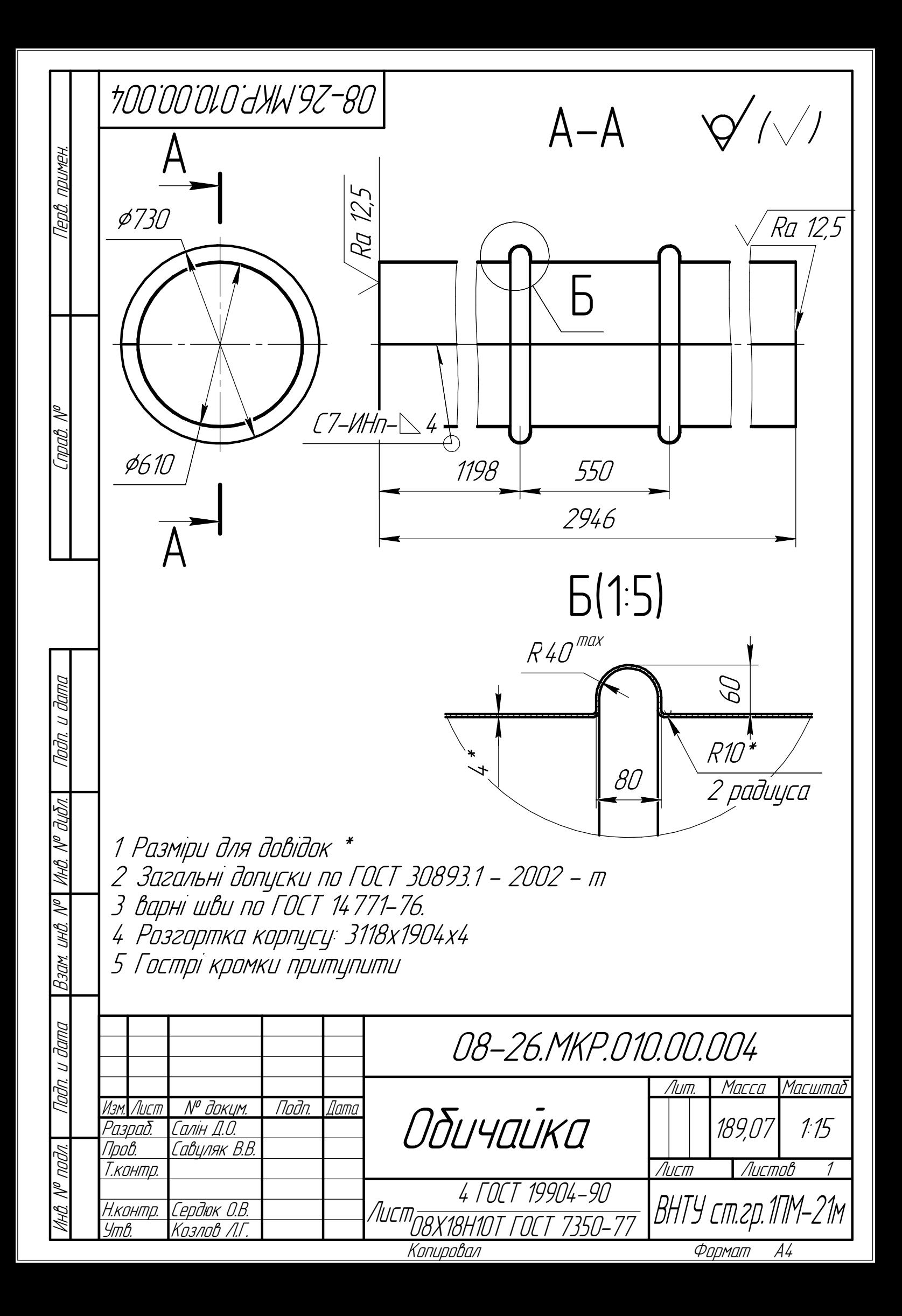

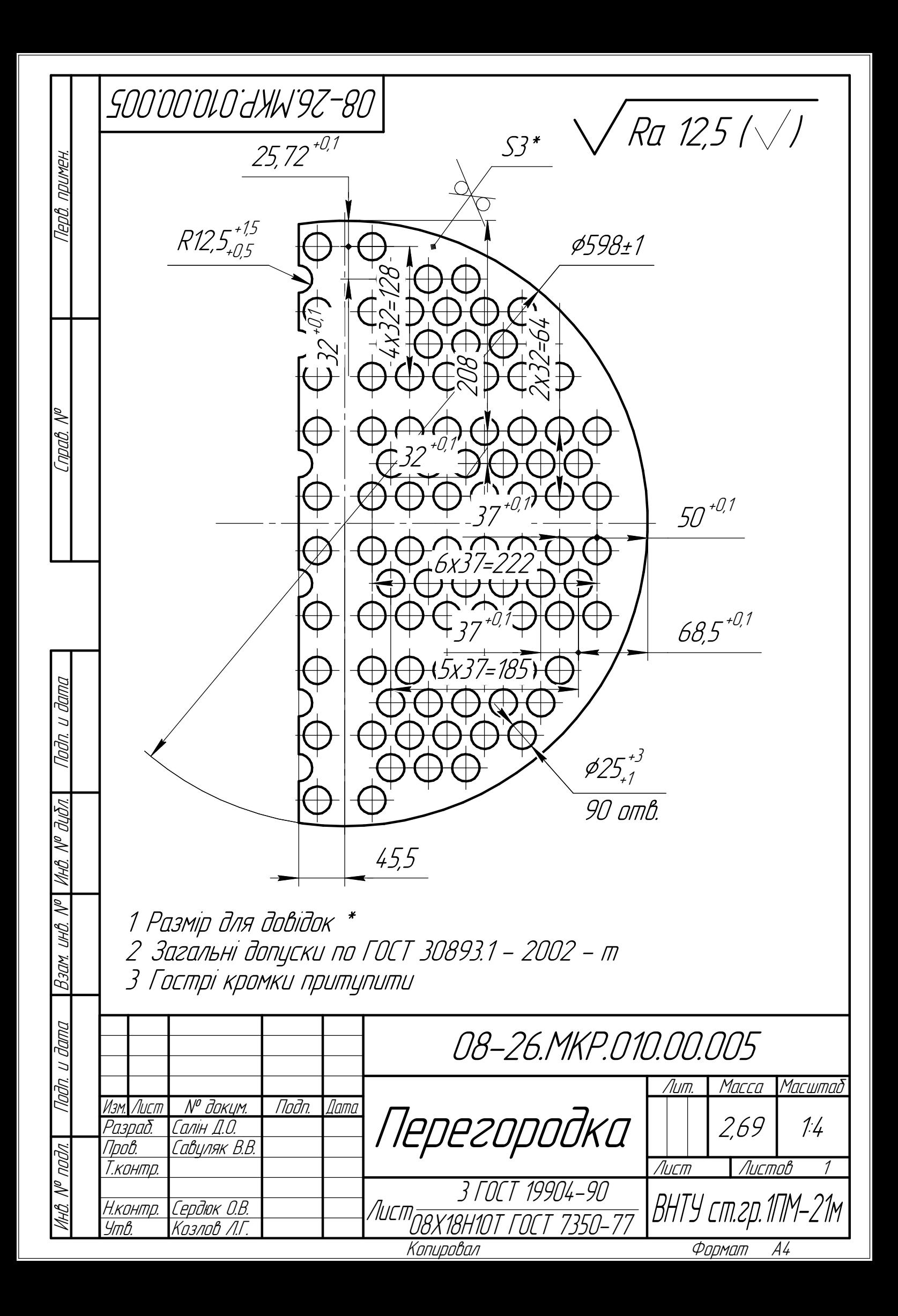

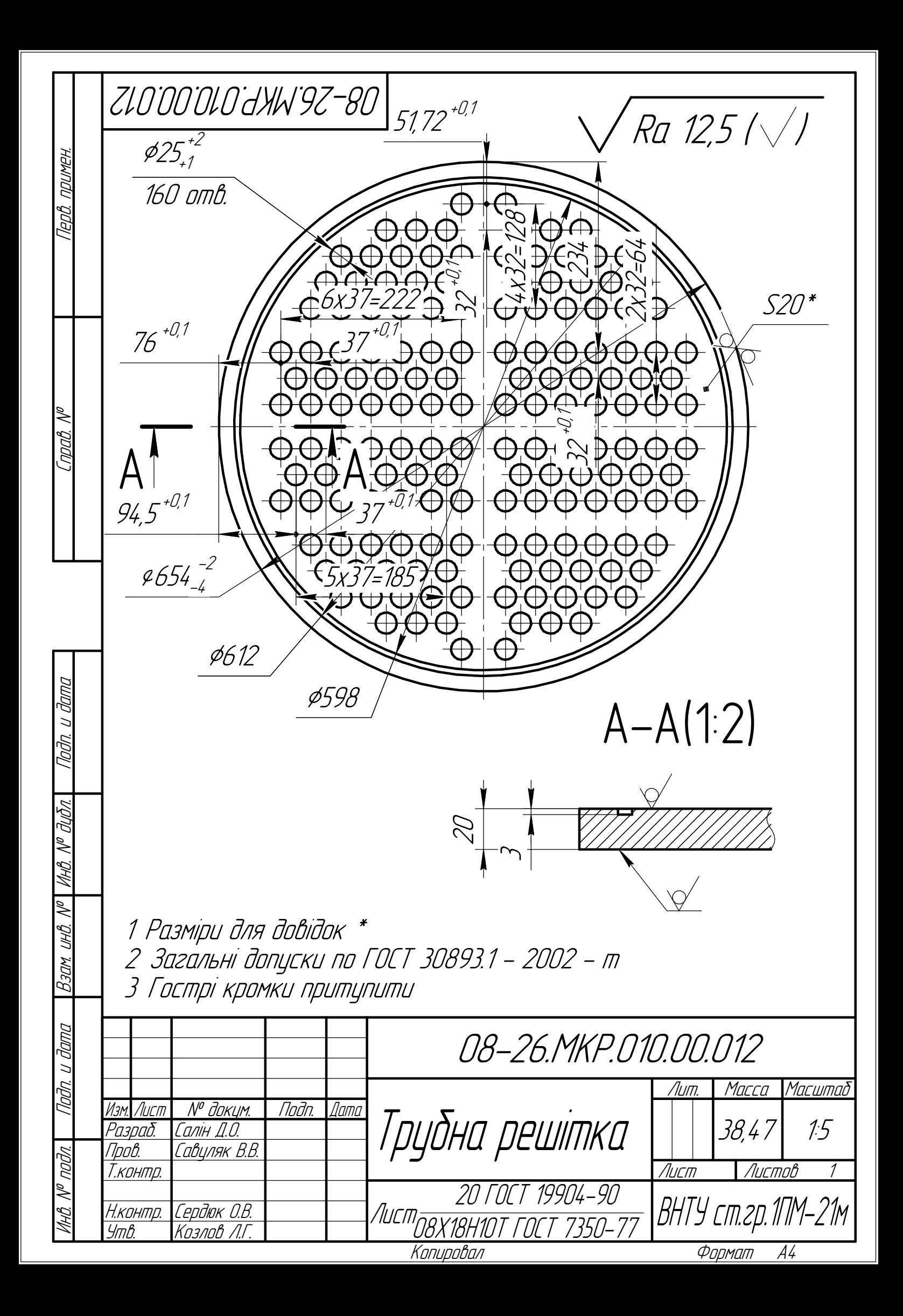

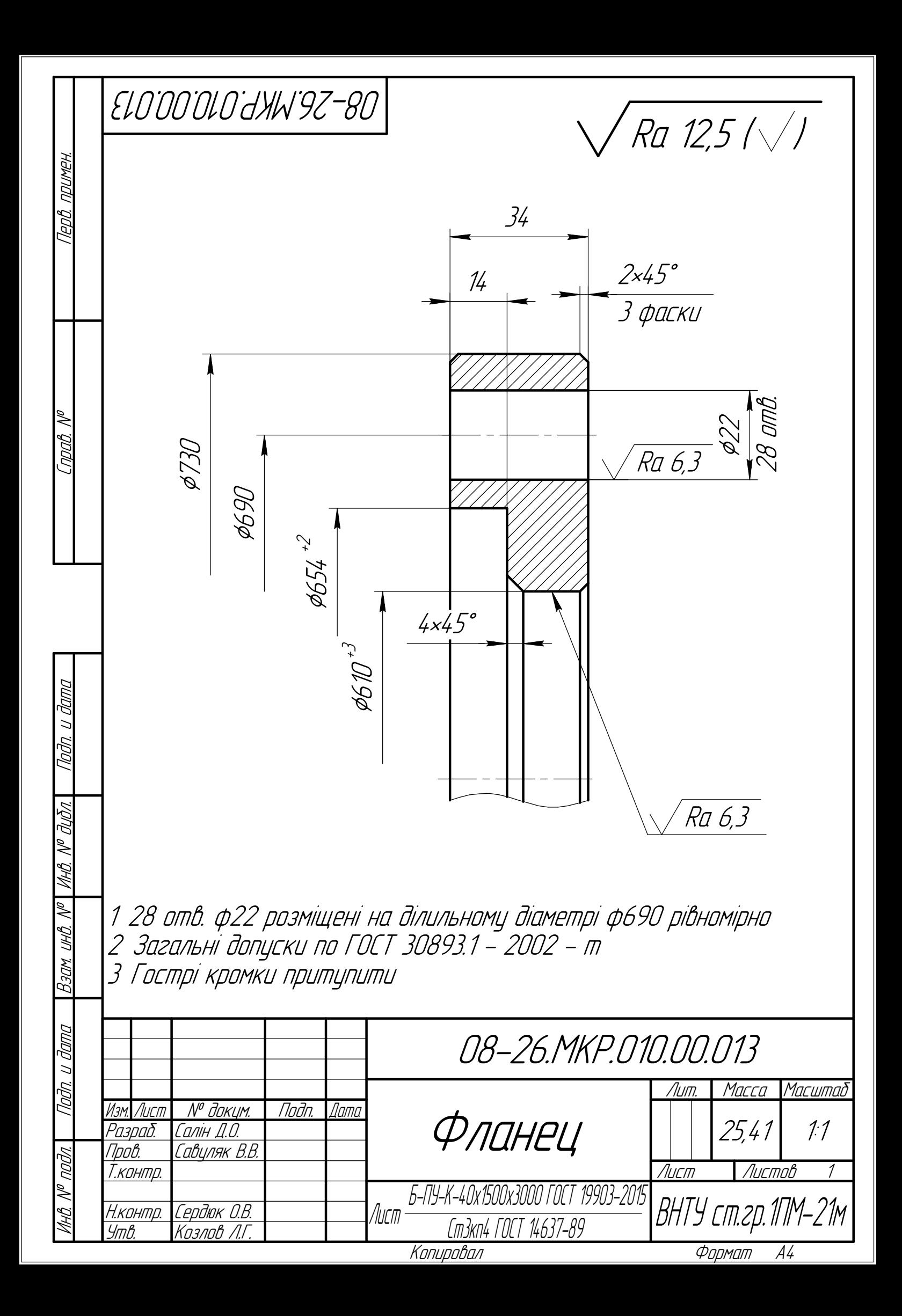